# **Jurassic News**

**Costruirsi una Arcade Machine**

**Visita al Computerspielemuseum**<br>Costruirsi computerspielemuseum<br>Visita al Computerspielemuseum

**Speciali:** 

mstein

**ATUNG** Einstein COLOUR MICRO COMPUTER

*Retrocomputer Magazine*

*Anno 6 - Numero 37 - Settembre 2011*

*Collophon*

*I dati editoriali della rivista Jurassic News*

#### *Jurassic News*

*Rivista aperiodica di Retrocomputer*

*Coordinatore editoriale: Besdelsec [Bs]*

*Redazione: redazione@jurassicnews.com*

*Hanno collaborato a questo numero: Lorenzo [L2] Sonicher [Sn] Salvatore Macomer [Sm] Tullio Nicolussi [Tn] Lorenzo Paolini [Lp] Giovanni [jb72] Antonio Tierno*

#### *Diffusione:*

*La rivista viene diffusa in formato PDF via Internet agli utenti registrati sul sito:*

#### **www.jurassicnews.com.**

*La registrazione è gratuita e anonima; si gradisce comunque una registrazione nominativa.*

#### *Contatti:*

*info@jurassicnews.com*

#### *Copyright:*

*I marchi citati sono di copyrights dei rispettivi proprietari. La riproduzione con qualsiasi mezzo di illustrazioni e di articoli pubblicati sulla rivista, nonché la loro traduzione, è riservata e non può avvenire senza espressa autorizzazione.*

#### *Jurassic News promuove la libera circolazione delle idee*

### *Jurassic News*

*E' una fanzine dedicata al retrocomputing nella più ampia accezione del termine. Gli articoli trattano in generale dell'informatica a partire dai primi anni '80 e si spingono fino ...all'altro ieri.*

*La pubblicazione ha carattere puramente amatoriale e didattico, tutte le informazioni sono tratte da materiale originale dell'epoca o raccolte su Internet.*

*Normalmente il materiale originale, anche se "giurassico" in termini informatici, non è privo di restrizioni di utilizzo, pertanto non sempre è possibile riportare per intero articoli, foto, schemi, listati, etc…, che non siano esplicitamente liberi da diritti.*

*E' possibile che parti del materiale pubblicato derivi da siti internet che non sono citati direttamente negli articoli. Questo per la difficoltà di attribuzione del materiale alla fonte originale; eventuali segnalazioni e relative notifiche sono benvenute.*

*La redazione e gli autori degli articoli non si assumono nessuna responsabilità in merito alla correttezza delle informazioni riportate o nei confronti di eventuali danni derivanti dall'applicazione di quanto appreso sulla rivista.*

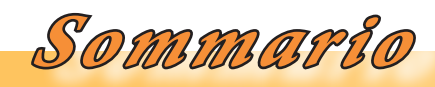

*Jurassic News - Il contenuto di questo fascicolo*

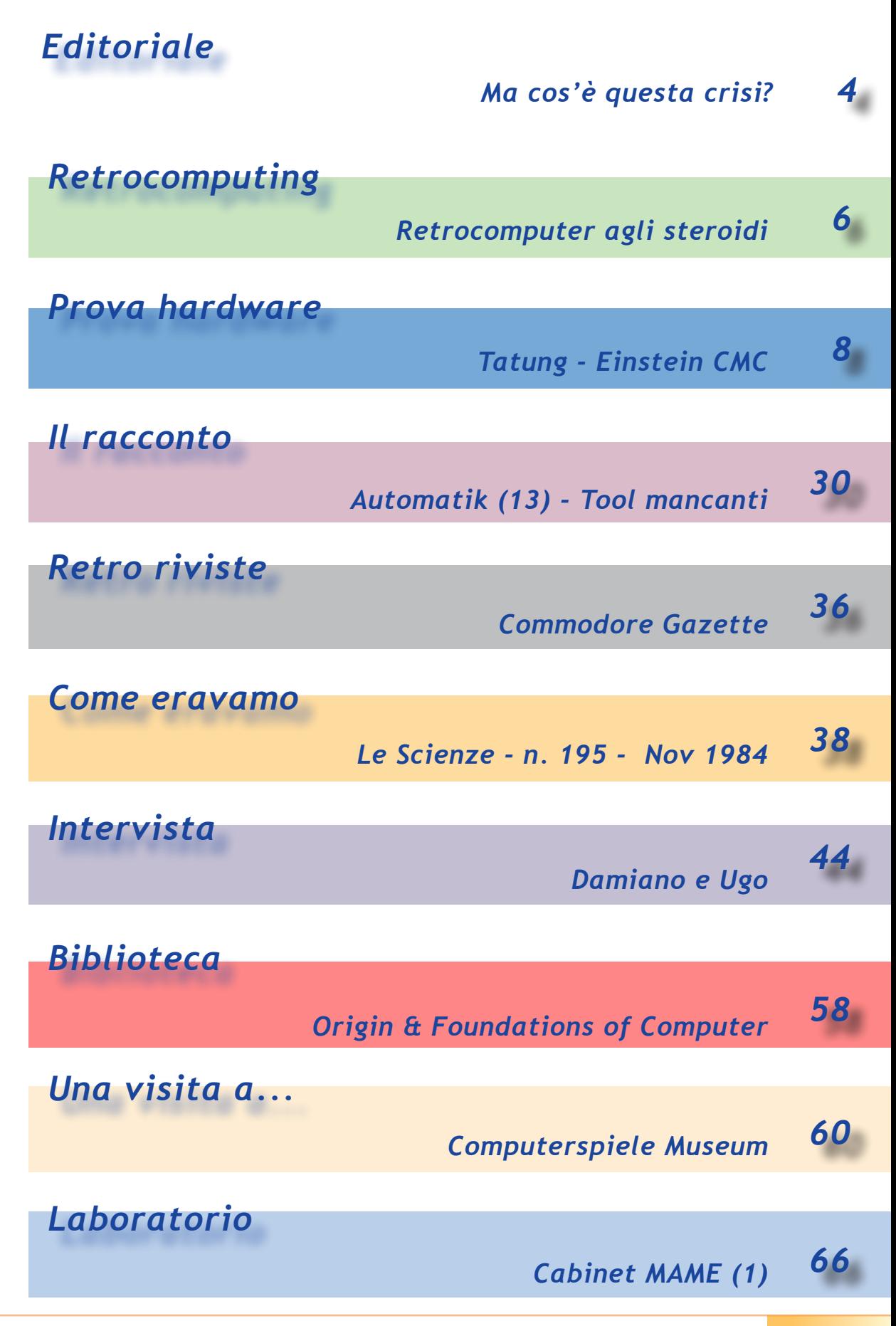

Jurassic news - Anno 6 - numero 37 - settembre 2011

*Editoriale*

*Riflessioni dalla redazione*

#### *Ma cos'è questa crisi?*

*Reale o percepita, la Crisi con la C maiuscola colpisce il nostro portafoglio ma soprattutto la nostra consapevolezza del vivere.* 

*I nostri progetti, che lo vogliamo o no, ne sono influenzati. Nessuna o quasi certezza sul nostro ritiro dal lavoro e di conseguenza nessuna voglia di preparare ciò a cui ci dedicheremo una volta raggiunta la condizione di tempo libero assoluto.*

*Inutile mettere da parte le vecchie macchine guaste in attesa del tempo per aggiustarle, inutile l'idea di progettare il nostro piccolo museo o mostra itinerante; inutile esercizio quello di pensare oggi a quando ospiteremo le classi dei bambini delle elementari o medie per far loro vedere, e forse un poco capire, come era la nostra vita con le macchine di calcolo, quando noi eravamo ventenni e loro non ancora nati.*

*Io credo che questa crisi finanziaria, che poi si ripercuote stranamente in misura maggiore su coloro che le finanze non le hanno mai avute, ci stia rubando un pezzo della nostra vita, giorno dopo giorno.*

*E non si illuda chi pensa di ritirarsi un giorno vendendo la sua collezione di retro cimeli informatici a suon di eurodollari. Sì, qualcuno ce la farà probabilmente, ma sarà una esigua minoranza.*

*Pensare al mio mondo e ai guasti che finanzieri senza scrupoli e governanti incapaci hanno ridotto in stato di mancanza di prospettive, non mi fa dimenticare chi, con molta più ragione e disperazione, il futuro gli è stato rubato già a vent'anni!* 

*Sto pensando ai ragazzi che entrano oggi nel mondo del lavoro: frustrati dal sotto-inquadramento, sottopagati e senza nemmeno quel bricciolo di speranza che ha sempre aiutato la mia generazione di cinquantenni.*

*Giovani, se ci siete, ribellatevi!*

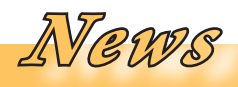

#### *Le notizie dal mondo del retro computing*

#### *Anniversario - 30 anni fa*

*Nel 1981 la Sony commercializza il primo disk drive da 3,5 pollici. Il primo ad adottarlo fu la Hewlett-Packard l'anno successivo.*

*Il formato 3 1/2" vinse la battaglia dei formati che si contendevano lo standard di mercato. Altri candidati erano i formati 3", 3 1/4", and 3.9".*

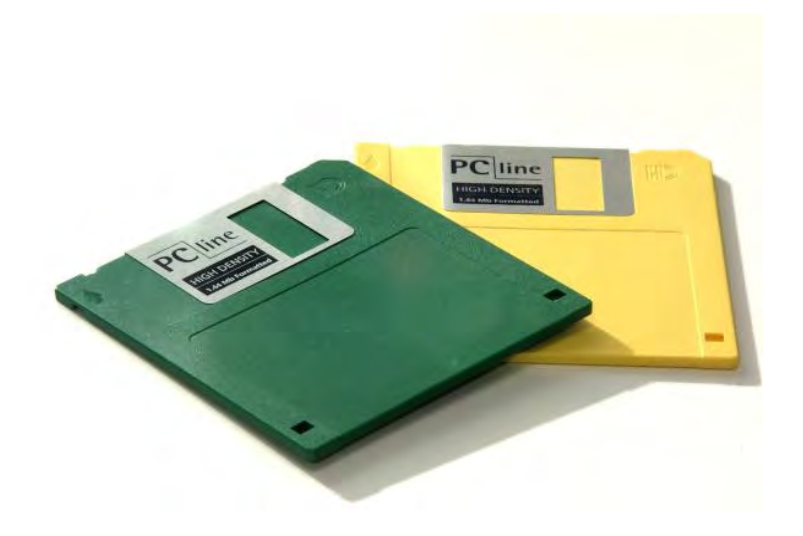

#### *Cosa succede*

*Occasione rara per i retro computeristi che vivono nel centro Sud: una iniziativa di studio e divertimento, "COMUNICANDO". Si svolge ad Avellino a cominciare dalla metà di settmbre e si proprae per un mese. Fra le iniziative spicca la "Giornata Olivetti" con la testimonianza del figlio dell'ingegner Perotto, inventore del Programma 101.*

*Sito ufficiale: http://www.storiainformatica.it*

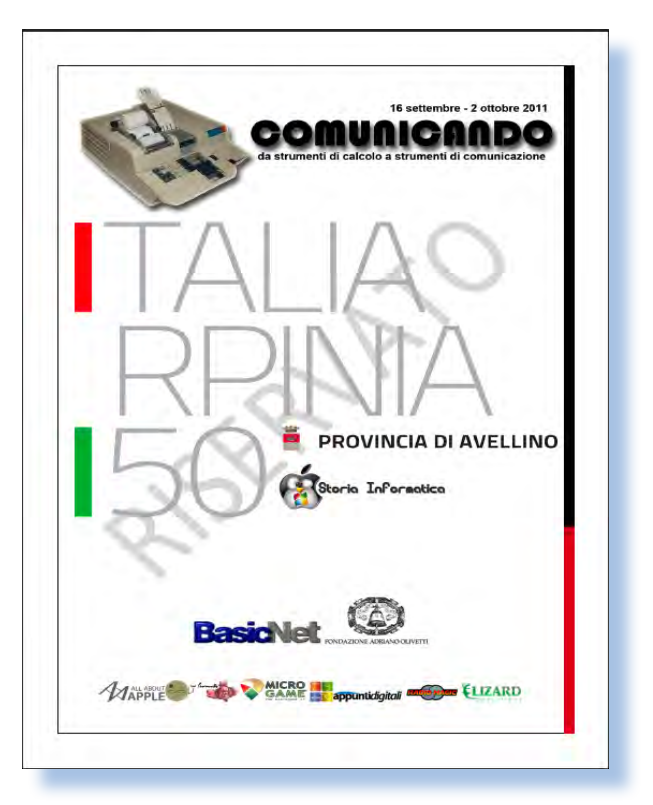

## *Retrocomputer agli steroidi*

*E' giusto aggiornare il più possibile un sistema retrò?*

#### *di Tullio Nicolussi*

*Quando comperavamo i nostri primi computer personali, non tutti avevano la possibilità di espandere il sistema al top delle periferiche disponibili.*

*Ricordo che il mio Apple IIe (che possiedo ancora e funziona perfettamente), lo acquistai con un solo drive floppy e senza il monitor. Infatti avevo già un monitor da 12", a fosfori verdi videocomposito, e anche se il cabinet me l'ero costruito con il panforte impiallacciato, faceva la sua "porca figura". Certo non era il bellissimo monitor Apple originale e me ne vergognavo anche un pochino, lo confesso.* Quando comperavamo i no<br>
mi computer personali, no<br>
avevano la possibilità di es<sub>l</sub><br>
il sistema al top delle perifer<br>
sponibili.<br>
Ricordo che il mio Apple<br>
possiedo ancora e funziona<br>
tamente), lo acquistai con<br>
drive flop

*Il suo monitor originale lo acquistai una quindicina di anni più tardi a un mercatino, così come recuperai un duodisk (l'unità a doppio floppy). Ora il mio Apple IIe è completo (ho anche una Imagewriter e una Imagewriter II) e naturalmente la SuperSerial card e la scheda Z80 per il CP/M.*

*Posso così dire di possedere un sistema Apple //e completo e originale.*

*Molte altre periferiche sono state create per il sistema Apple, così come sono usciti degli aggiornamenti. Ad esempio era possibile ad un certo* 

*punto acquistare un kit per sostituire il processore 6502 con una versione "C" (65C02) che, a parte la velocità di clock aumentata, poteva eseguire qualche istruzione aggiuntiva e soprattutto renderlo più simile al IIc (ma bisognava anche aggiornare il set delle ROM), per usare ad esempio il mouse e i floppy da 3,5".*

*La domanda che mi sono posto è la seguente: -"Se trovassi ora questa espansione, sarebbe giusto aggiornare il mio sistema?"*

*E' una domanda non banale, anche se una delle risposte, e cioè quella che stabilisce che lo si deve fare senza troppe domande, è facile da adottare. Infatti aggiornando il sistema non avrei più un //e originale, possiederei un modello più recente, diverso. Certo sarebbe più "moderno", ma il collezionista mica cerca le cose recenti, anzi!*

*Secondo il mio parere bisogna stare attenti con questo tipo di interventi, perché l'idea di avere un sistema più performante (per farne cosa poi?) rischia di inficiare l'originalità del reperto in nostro possesso.* 

*Facciamo un esempio. Leggo che esiste un kit per il PET che sostituisce il processore con analogo ma*  *Retrocomputing*

*La filosofia del retrocomputing*

*con clock a 10 MHz. Se si pensa che il 6502 originale funziona a 1 MHz, direi che l'aggiornamento è tutt'altro che leggero!*

*E' evidente che questo tipo di espansione non è contestuale all'epoca della macchina. Il mio CBM 8032 con questo mega-aggiornamento hardware continua a non valere nulla, commercialmente intendo. Che me ne faccio di un sistema topato in codesta maniera? Non lo uso ora, non lo userò nemmeno dopo, vi pare?*

*Intendo dire che non me ne faccio nulla di produttivo; il piacere di accenderlo e farci girare qualche programmino realizzato più di trenta anni fa, rimane intatto.*

 *Viceversa se trovassi l'unità esterna con doppio floppy la prenderie volentierissimamente, perché si tratta di qualcosa originariamente progettato e commercializzato con il sistema stesso ma che frequentissimamente la gente non prendeva perché costava più del computer stesso.*

*Mi chiedo da dove derivi la smania di anelare la massima configurazione e le massime performance per un sistema che in fondo sta sempre spento o quasi! Mentre capisco chi opera l'aggiornamento di un sistema in produzione per allungarne la vita operativa.* 

*La pratica di ringiovanire il computer aumentando clock o cambiando le periferiche esiste da sempre,*  *almeno da quando ci sono i PC. Chi non ha cambiato la scheda grafica, inserito il coprocessore matematico o aumentato il clock della motherboard in uno dei suoi PC anni '90?*

*Per i Mac ad esempio, l'aggiornamento del processore è pratica possibile e abbastanza diffusa negli States; lo testimoniano le offerte che si leggono sulle riviste americane. La cosa si può spiegare con il maggior costo di base dei Mac rispetto ai comprimari PC e sulla allungata vita operativa dei sistemi Apple, meno soggetti al degrado prestazionale e meno pungolati all'aggiornamento dall'evoluzione famelica dei software per PC. In Italia si pratica molto meno e infatti mancano offerte in tal senso ed è necessario ricorrere agli store d'oltre oceano.*

*Uno di questi Mac "agli steroidi" lo possiedo anch'io, ma l'ho comprato che era già gasato di suo. In questo caso, secondo il mio parere, non ha senso fare un downgrade, a meno che le aggiunte all'originale non siano tali da inficiarne la vera natura.*

*Non so, ma un PC moderno all'interno del cabinet di un Commodore 64, mi fa pensare a qualcosa di innaturale il cui valore non è certo la somma dei pregi delle due piattaforme.*

*Due sbagli, insomma, non fanno una cosa giusta.*

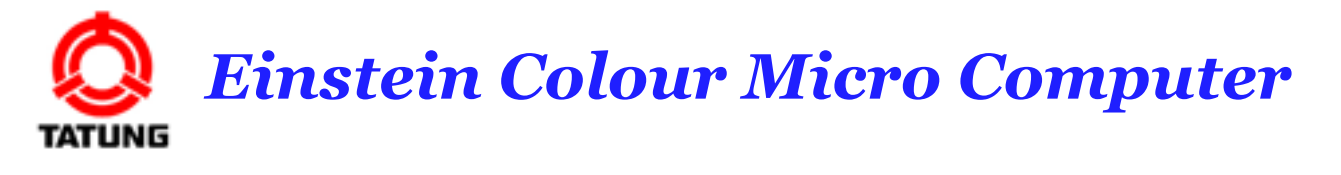

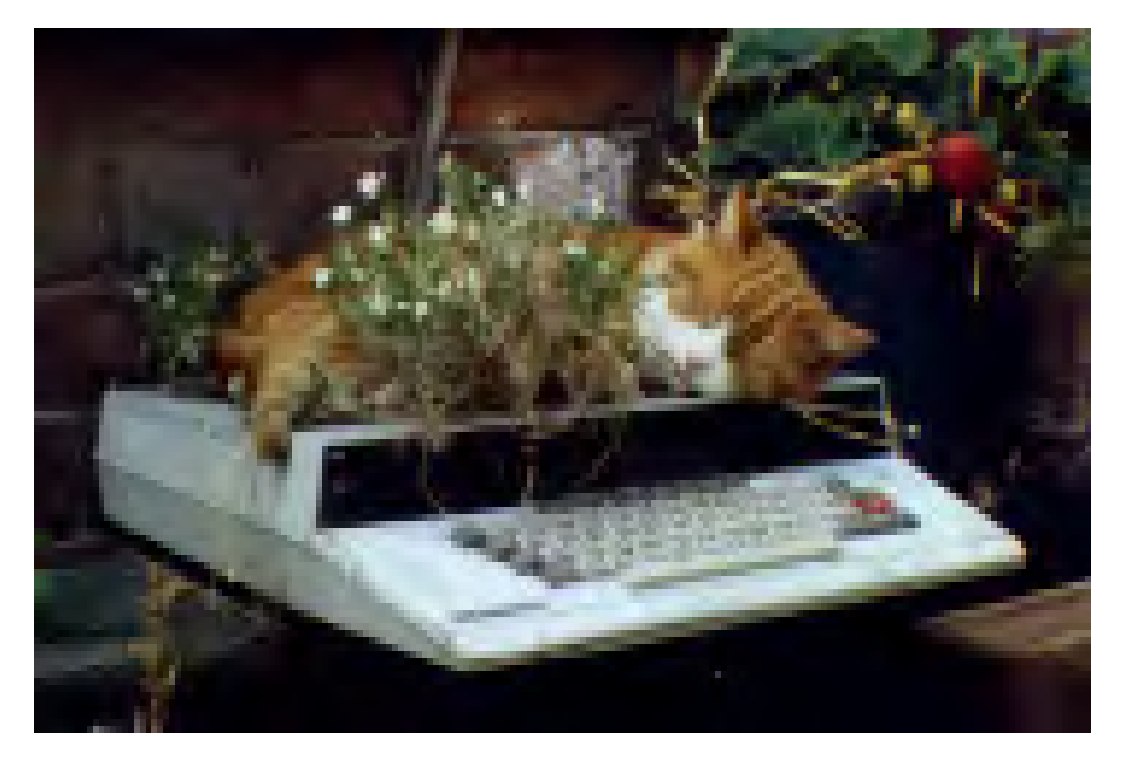

*di Tullio Nicolussi*

*L'immagine di apertura non è forse il massimo per il rispetto che normalmente noi appassionati riserviamo alle vecchie macchine di calcolo. Tuttavia è particolarmente simpatica e forse l'unità immortalata era irrecuperabile dal punto di vista elettronico. In ogni caso il gattino sembra apprezzare molto la comodità del cabinet.* L'immagine di apertura non è for-<br>se il massimo per il rispetto che nor-<br>malmente noi appassionati riservia-<br>mo alle vecchie macchine di calcolo. Tatung è il nom<br>Tuttavia è particolarmente simpa-<br>tica e forse l'unità immor

*Tatung è il nome di una società taiwanese fondata nel 1939 per occuparsi di meccanica ed evolutasi nel tempo seguendo l'elettronica di consumo e molte altre attività, come da modello delle multinazionali di origine orientale.*

*Con filiali commerciali e produttive nei principali paesi industrializzati, nel 1984 pensò di entrare nel business del personal computer facendolo progettare e lanciare in Inghilterra.* 

*Nell'ottobre 1984 veniva presentato l'Einstein TC-01 (TC sta per Tatung* 

 *Prova Hardware*

*Computer), il primo computer della società, al prezzo di vendita di poco meno di 500 sterline.*

*Progettato attorno ad una architettura super-classica con Z80 e sistema operativo simil-CP/M, il Tatung TC-01 copia il case dall'Apple II, scegliendo anche l'alimentatore switching interno e, vera novità, le unità floppy da 3" (uno standard Sony) in numero di due, di cui una opzionale, già incorporate nella base.*

*Il prezzo del prodotto non poteva essere super-popolare (499 sterline), viste le qualità costruttive e la presenza nel modello base del floppy incorporato. Il risultato fu una sorta di flop non recuperato nemmeno dall'uscita l'anno successivo di una versione con 256 Kb di RAM e altre innovazioni sul fronte grafico. Il pro-*

*le piattaforme che ritiene possano avere grande diffusione. Forse l'idea della società era quello di mettersi a metà strada fra il prodotto stile console da gioco e il prodotto professionale di fascia bassa, stile Apple II. La manovra non è riuscita granché.*

*Mancano dati sulla diffusione del prodotto, ma comunemente si ritiene che sia un sistema "raro" nel mondo del retro computing. La dimensione mondiale della ditta produttrice ne ha però assicurato una diffusione ampia in termini di paesi raggiunti, qualche volta con piccoli ritocchi o sotto mentite spoglie.*

*La Tatung successivamente si mise a produrre cloni IBM, conquistando con il DOS quella fetta di mercato che andava cercando.*

*blema è che nel 1984 sono ormai decine le macchine che l'utente può scegliere e i grandi numeri, necessari se un prodotto ha poco margine, si fanno con le piattaforme molto ricche di software. Tatung purtroppo non poteva vantare moltissimi titoli e anche chi sviluppa lo fa solo per* 

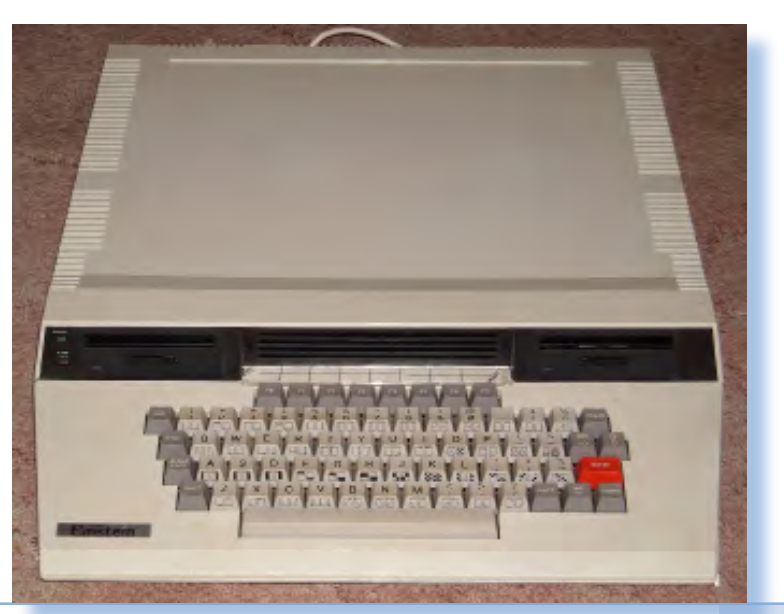

#### *Contesto storico*

*Lo scenario in cui si va a collocare il lancio del TC-01 è quello di un mercato in grande fermento ma dove si vedono anche le prime sfide. Sono già usciti pezzi da novanta come il Lisa di Apple (anche se chiamarlo "personal" è un eufemismo, non fosse altro per il costo!), l'M24 di Olivetti, le macchine MSX, il Commodore SX, ... Lo stesso anno di uscita dell'Einstein (il 1984) è l'anno dell'Apple IIc, del Mac 128 e dell'IBM PC junior.*

HUCKIE EGG Einetein

*Come si vede uno scenario per nulla tranquillo, soprattutto per chi vuole entrare con una tecnologia a 8 bit quando in giro circolano allegramente i processori a 16 bit o più. Vero è che le macchine a 16 bit sono fuori della portata dell'hobbista, ma durerà poco: già l'anno successivo uscirà l'Amiga 1000 e la competizione si farà dura, molto dura...*

*Due anni dopo, era il 1986, la Tantung tentò un ringiovanimento del suo home con il modello Einstein 256. Si capisce già dal nome che si tratta di una macchina con 256 Kbyte* 

> *di RAM (un parametro di confronto molto apprezzato nelle macchine d'epoca). Il layout del nuovo modello è però molto diverso, più contenuto e più somigliante al modello "tastiera" sulla falsa riga delle macchine Amiga 600 e 1200. Le innovazioni non si limitano alla memoria, ovviamente. il 256 è una macchina ad alta risoluzione con 512 colori a video e altre indispensabili innovazioni. Alcune scelte sembrano però andare contro-corrente: la*

 *Prova Hardware*

*L'analisi dei sistemi che hanno fatto l'informatica*

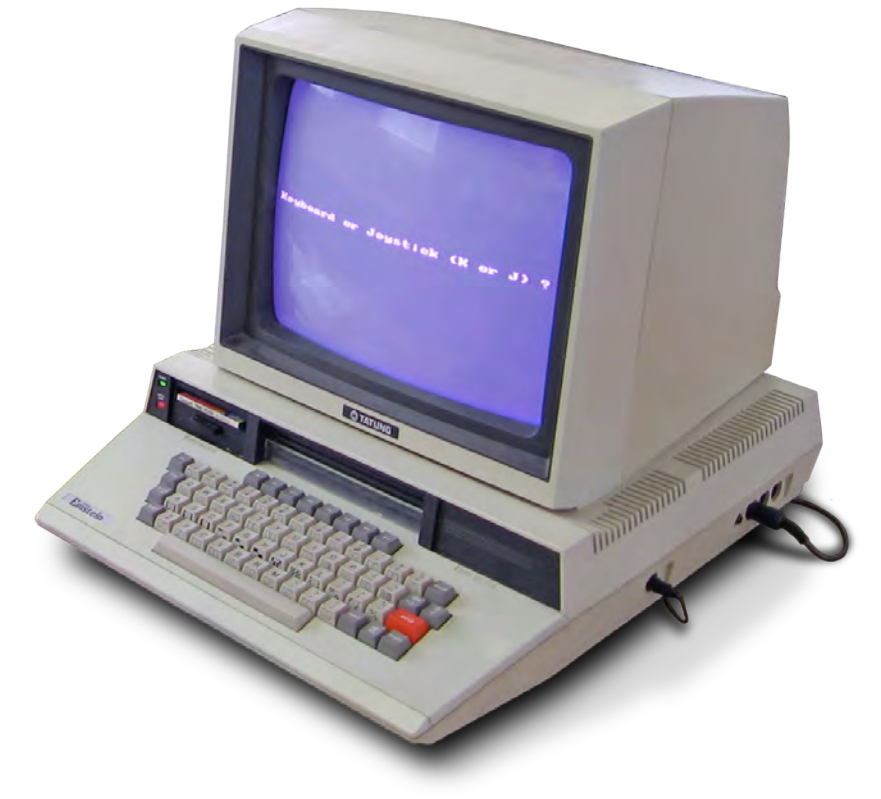

*perdita di una delle due unità floppy (la seconda deve eventualmente essere aggiunta esternamente), pur senza alcun aumento di capacità di memorizzazione. L'alimentatore esterno, scelta peraltro indispensabile visto il nuovo layout "contenuto" dell'unità centrale, è ulteriore indicazione della perdita delle velleità professionali e dell'intento di andare nella direzione home a tutto tondo.*

*Il momento magico però ormai era passato.*

#### *Primo approccio*

*Il layout dei primi personal computer sostanzialmente è riconducibile a tre modelli: il "biscottone", cioè la tastiera un po' allargata che contiene tutto, la "tastiera allungata" dove il cabinet comprende in maniera solidale la tastiera e sopra il coperchio c'è il posto per accomodarvi il video e infine il modello "lego", dove unità centrale e tastiera vivono separati.*

*Tatung sceglie il tipo numero due e disegna una unità centrale che assomiglia molto all'Apple IIe ma è più "slanciato", anche se comprende i bay per due unità floppy. Contribuiscono alla somiglianza anche le griglie di areazione ricavate nella plastica del case su entrambi i lati, molto simili se non identiche a quelle Apple.*

*Le dimensioni del case sono 43,5 x 51,5 x 11,5 centimetri, realizzato senza risparmio rispetto alla robustezza, con conseguente peso della macchina.*

*Il coperchio superiore dell'unità centrale è sagomato per accogliere un monitor e mantenerlo fermo in posizione. Grande enfasi ha dato Tatung a questo particolare, arrivando addirittura a brevettare l'idea. Francamente ci sembra un eccesso il brevettare una scanalatura su un piano, ma tant'è.*

*Il colore della plastica è il solito beige chiaro al punto da tendere al bianco. La tastiera è "seriosa" con tasti bianchi e grigio-scuro con un'unica concessione al colore rappresentata dal tasto Enter di colore rosso. I tasti (59 in totale) riportano anche due simboli semigrafici ciascuno, a riprova della presenza di una grafica a carattere, molto in voga all'epoca dei fatti. Al movimento del cursore sono dedicati due tasti posizionati sopra l'Enter; è evidente che per ottenere i quattro movimenti si dovrà ricorrere* 

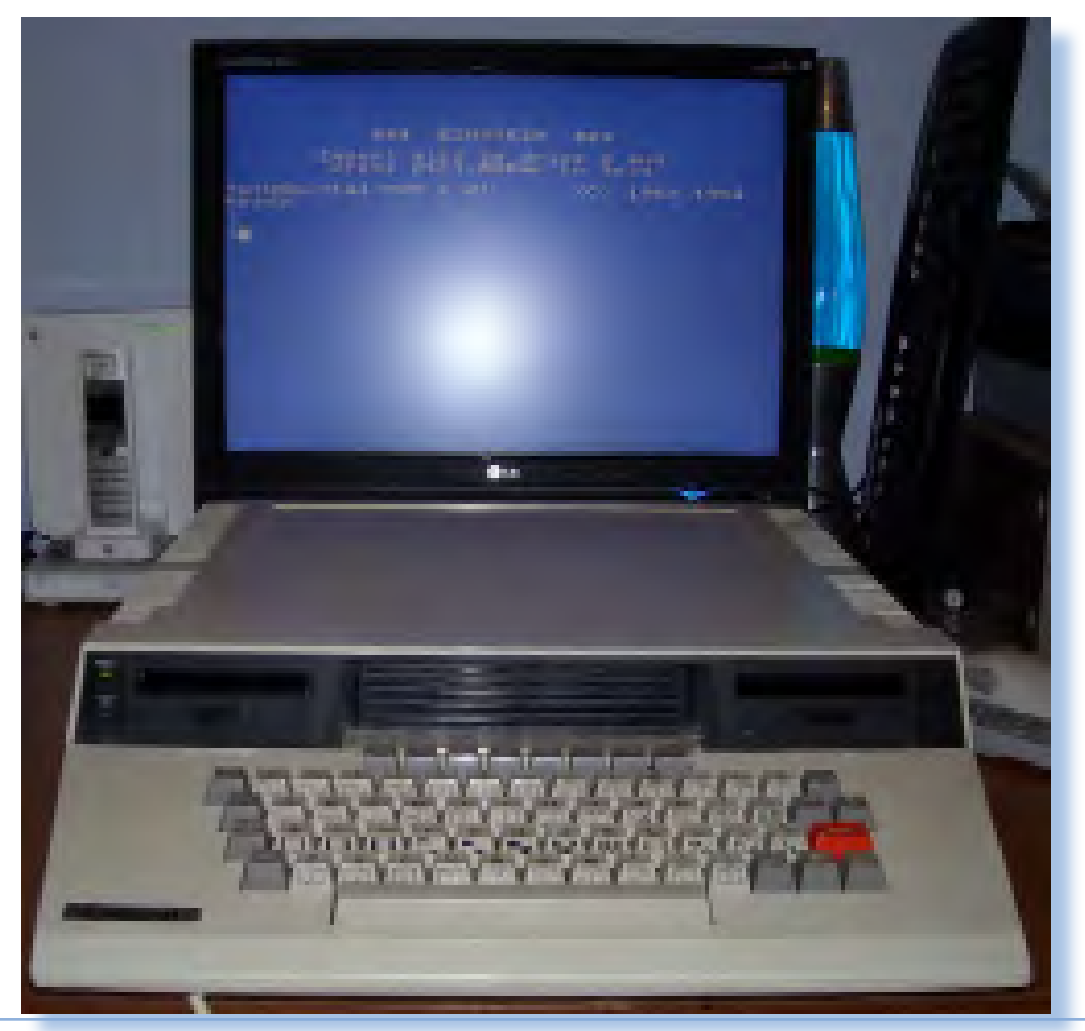

Jurassic news - Anno 6 - numero 37 - settembre 2011 <sup>12</sup> Jurassic news - Anno 6 - numero 37 - settembre 2011

 *Prova Hardware*

*allo Shift (sono due duplicati ai due lati della barra spaziatrice).*

 *Gli ormai classici otto tasti funzione, posizionati sulla riga superiore e numerati "esotericamente" da F0 a F7 (invece del consueto F1...F8, chiudono l'esame superficiale della principale periferica di input.*

*L'abbassamento della posizione della tastiera verso il fondo del case la rende più comoda rispetto ad analoghe soluzioni più "massicce" in spessore e nel contempo permette di ricavare un frontale piatto dalle dimensioni sufficienti a contenere in altezza un bay per unità floppy. In realtà l'Einstein può essere equipaggiato da due unità a disco removibile che la Tantung ha scelto come dimensione i 3 pollici al posto di quelli che saranno più for-* *tunati da 3,5", resi comunissimi dai PC IBM. Sul case è stampigliata nella plastica l'indicazione "Drive 0/A" e dalla parte opposta "Drive 1/B".*

*Al centro del frontale, fra i due floppy, troviamo una griglia che a prima vista sembra serva per l'aereazione dell'interno, ma che si rivela essere invece la griglia di protezione dell'altoparlante, quest'ultimo di dimensioni generose riseptto a tanti concorrenti.*

*Due led posizionati sul frontalino a sinistra, indicano lo stato della macchine: verde se accesa e rosso se è stato attivato il CAPS-LOCK. A sinistra della tastiera il logo della macchina: la scritta Einstein dove i puntini delle due i sono realizzati con logo della Tatung (due cerchi concentrici di colore* 

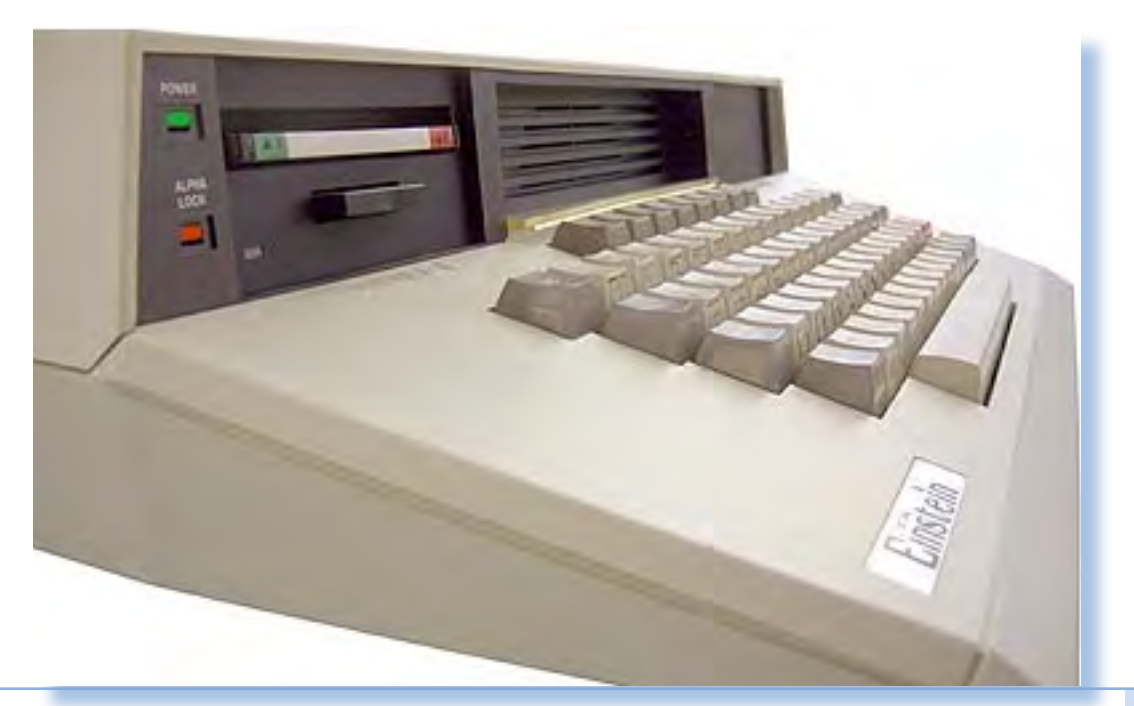

*rosso, tagliati da tre serie di raggi) e il secondo da una "torta" separata nei tre colori fondamentali, rosso, verde e blu, per richiamare le possibilità di gestione del colore da parte del sistema.*

*Visto di profilo l'Einstein rivela la tecnica di assemblaggio "a due gusci" e la sagomatura rialzata verso il frontale del coperchio; una specie di sicurezza che il monitor non sarebbe finito sulle mani di chi sta digitando? Sul fianco destro l'uscita per TV, il potenziometro del volume, i connettori DIN per due Joystick e il connettore Din per la porta seriale RS232.*

*Sul retro cominciando a sinistra: la porta per l'uscita monitor, la cui composizione di segnale deve essere ponticellata sulla piastra madre, la porta parallela Centronics, il connettore "User Port", il connettore "Tatung Pipe" (che è una sorta di accesso al bus controllato dai chip elettronici), l'espansione per eventuali unità floppy esterne (massimo due drive), il pulsante di reset e infine cavo e interruttore di alimentazione.* 

*Tatung sceglie la strada di non inserire un interprete built-in all'interno della ROM di sistema. La macchina deve quindi "bootare" al momento dell'accensione, utilizzando un supporto di sistema inserito nella prima* 

*unità (quella di sinistra).*

*Il sistema operativo, chiamato XTAL/DOS, funziona sulla falsa riga del CP/M e permette di utilizzare la macchina con vari software, sia di sviluppo che di produttività, oltre che ovviamente con gli immancabili giochi!*

*La documentazione che viene consegnata a corredo è completa e allo stesso tempo essenziale. Mancano inutili fronzoli sulle mirabolanti capacità di intelligenza del calcolatore, così come sono ridotti al minimo i disegnini "scemi" che si trovano spesso a corredo delle prime istruzioni e che pretenderebbero di far capire come funziona un computer parafrasando la creazione di una torta al cioccolato.*

*Troviamo nella confezione una introduzione che insegna come collegare la macchina al TV e fornisce i primi rudimenti per controllare il funzionamento. Il manuale hardware con schema elettrico e piedinatura di tutti i connettori. Il manuale MOS/ DOS copre le funzionalità del monitor di sistema e del sistema operativo e infine il BASIC Reference illustra il dettaglio dell'interprete.*

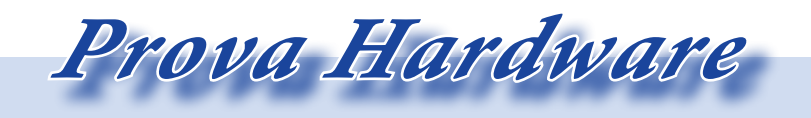

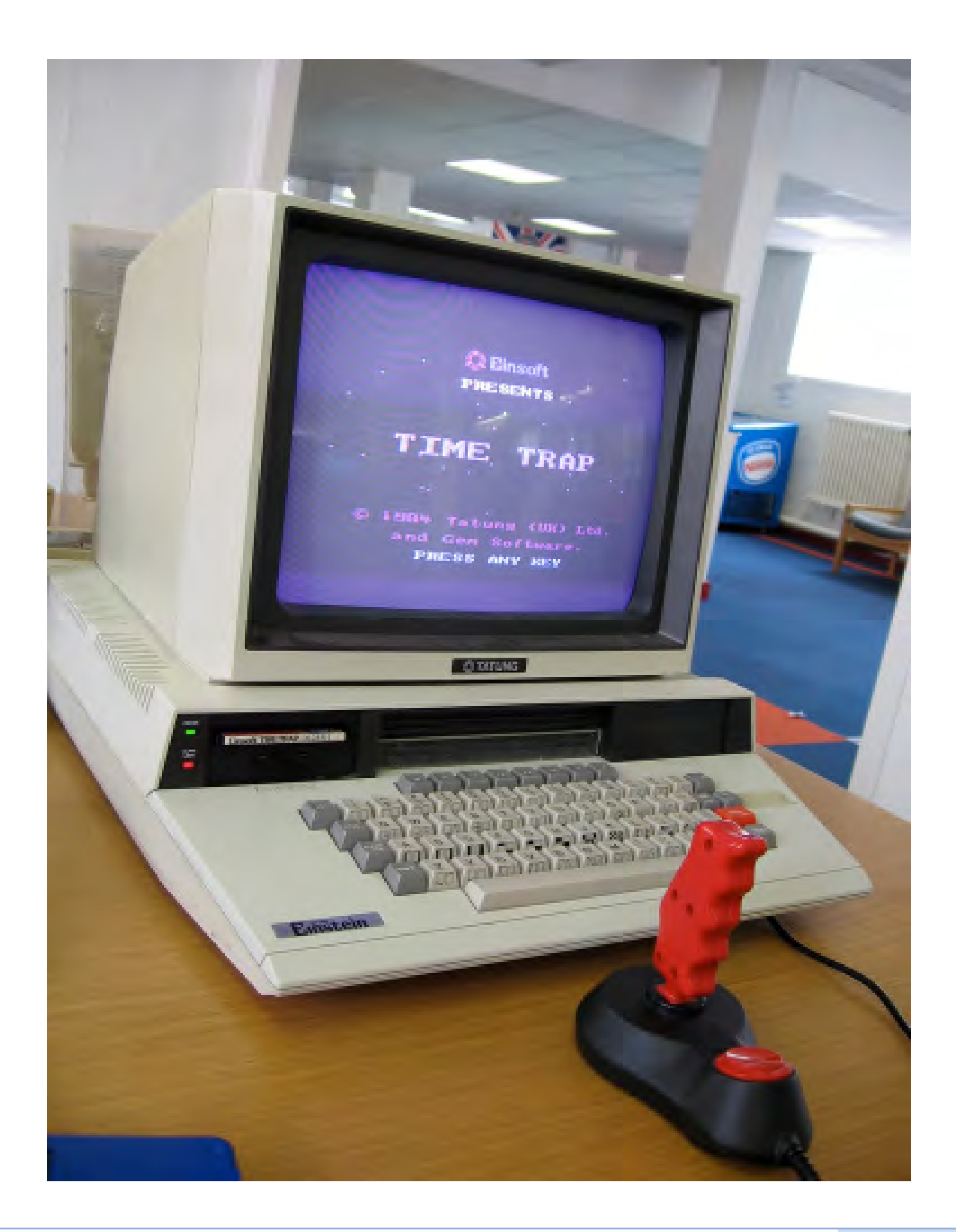

#### *Hardware*

*Un sistema basato sullo Z80 a 4 MHz è una architettura delle più standard, al punto che ormai riconosciamo quasi ad occchi chiusi le varie sezioni dela motherboard e le funzionalità dei chip che popolano la piastra madre. I 64 Kb di RAM da 8 Kb della ROM contenente il monitor e il bootstrapp. Il funzionamento del sistema si "mangia" 4 Kb per i buffer dell'I/O su disco e altri 16 Kb di area per il sistema operativo, lasciando circa 44 Kb per l'utente.* 

*A parte la CPU (versione A a 4 MHz), troviamo sulla piastra un Z80A CTC (Counter), un Z80A PIO (Parallel* 

*I/O), un 8251 PCI (generatore di segnali seriali, da dove si ricava la porta RS232), un generatore sonoro AY-3-8910 della Generale Instruments, il chip TMS9129 VDP della Texas Instruments che si occupa del video, il micro controllo-*

*re per unità floppy FD1770 FDC e per finire un convertitore analogico/digitale ADC0844 della National che serve fra l'altro per la gestione dei due joystick.*

*Il chip AY-3-8910 gestisce l'estensione di 8 ottave su tre canali sonori più quello di rumore. Serve anche per gestire la tastiera che non viene realizzata come una semplice matrici di collegamenti, come era uso nei progetti "tirati all'osso" rispetto ai costi, ma consente una vera gestione ad interrupt.*

*Due interfacce per joystick analogico sono pilotate da un convertitore analogico digitale a quattro canali, ADC0844 della National Seminconductor.*

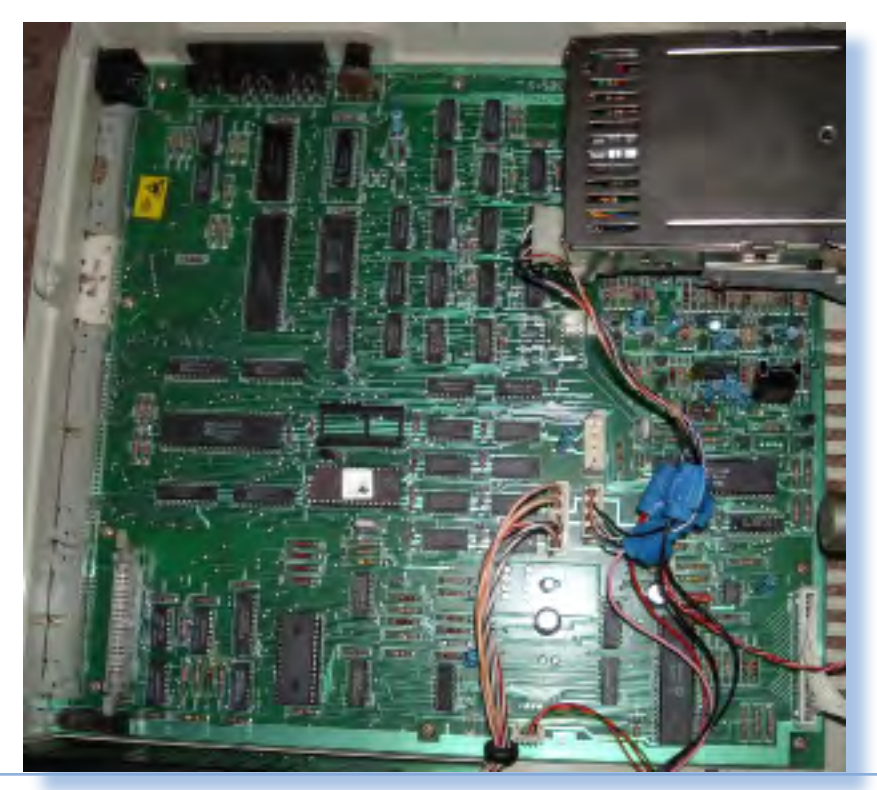

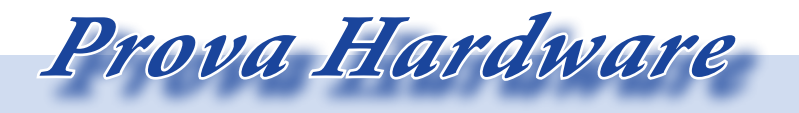

*L'analisi dei sistemi che hanno fatto l'informatica*

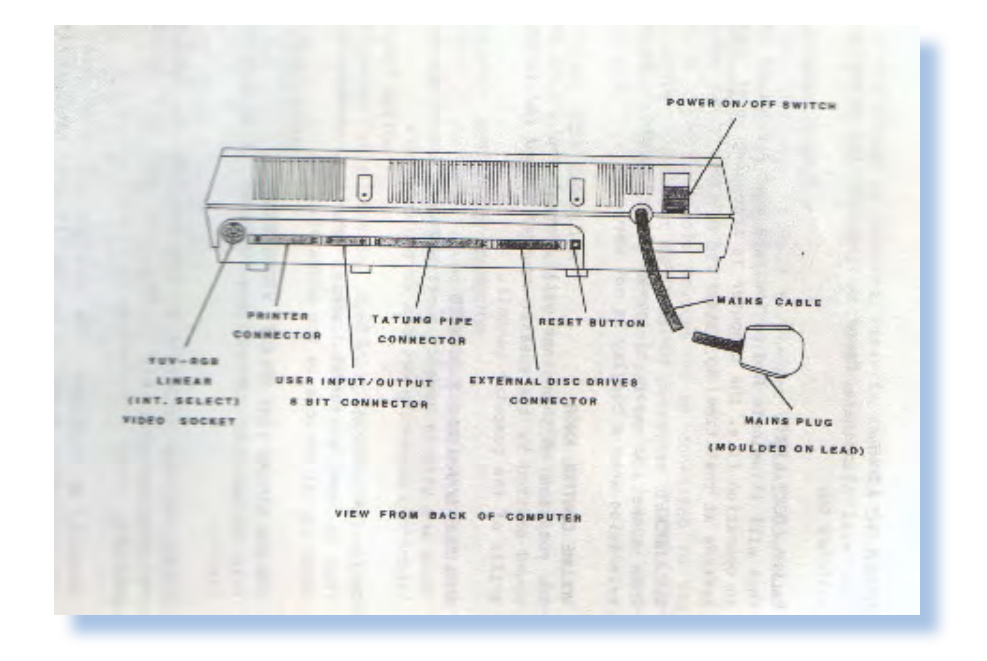

*Il chip specializzato FD1770 gestisce le unità a disco. Un chip praticamente universale nelle macchine home che volevano dotarsi di periferiche magnetiche a disco floppy. La gestione avviene su due canali, uno per le unità interne e uno per quelle esterne, con possibilità di inserire fino a due unità per canale nella classica configurazione master-slave.*

*Il processore video TMS 9129 si occupa della gestione del segnale video componendolo a partire dalla memoria dedicata da 16 Kb realizzata da due statiche 4416 (16k x 4 bit); il processore riesce a gestire contemporaneamente i circuiti per il segnale video composito, input del modulatore TV, e RGB per il monitor. A proposito del monitor video, la Tatung ne vende uno abbinato al sistema. Si tratta di una unità a colori molto valida ma altrettanto costosa...*

*L'utilizzo dei chip Texas come gestori video, comporta una certa compatibi-* *lità dell'Einstein con il progetto MSX, cosa che sarà sfruttata per adattamenti "veloci" del software prodotto in buona quantità per la piattaforma "share" che sarà commercilizzata di li a poco.*

*Le caratteristiche video prevedono una risoluzione di 256 x 192 pixel con 16 colori in due modalità graphics/ text mescolate su uno stack che prevede una mappa di sfondo che viene sovrapposta con la pagina grafica e testuale e infine una successione di 32 sprite. Come si vede caratteristiche piuttosto avanzate, seppur non ecclatanti.*

*Il generatore di caratteri prevede 96 simboli alfanumerici e 160 caratteri semigrafici, tutti modificabili da software (il che significa che la mappa dei caratteri viene copiata in RAM prima dell'utilizzo).*

*L'output video è previsto su uscita modulata UHF per il TV e su uscita RGB in standard YUV (luminanza-*

*crominanza) per il monitor dedicato. La parte sonora ricava le proprie performance direttamente dal chip AY-3-8910. Si tratta di 7 ottave con tre voci e un canale di rumore.*

*Un'altro chip specializzato presente nello schema è il counter programmabile CTC, della stessa serie Z80. Questi riesce a fornire tutte le temporizzazioni necessarie ai vari elementi. Troviamo inoltre uno Z80 PIO per la porta parallela, in standard Centronics) e il chip 8251 che realizza la porta seriale in standard RS232/V24 programmabile da software da 75 a 9600 boud.*

*Il connettore "user's port" trasporta all'esterno tutti i segnali del bus dati e i segnali di controllo: una espansione fili di connessione alle periferiche, "potenziale" del sistema per la verità meno necessaria rispetto ad altri disposizione dei chip è "strategica",* 

*home per via del fatto che la memoria di massa è già presente nel case (è presente anche un connettore di espansione dedicato) e la dotazione di porte è quanto di meglio si possa desiderare.*

*Quale ulteriore possibilità di espansione troviamo il connettore denominato "Tatung Pipe" dove sono disponibili tutti i segnali della CPU.*

*Per aprire l'unità centrale si svitano due viti poste sul retro e poi si sfila il coperchio alzando leggermente la parte retro.*

*L'interno risulta particolarmente razionale e ordinato. Ovvio che i cavi flat dei floppy stanno "volanti" sulla piastra, ma a parte questo e i vari il tutto è particolarmente pulito. La* 

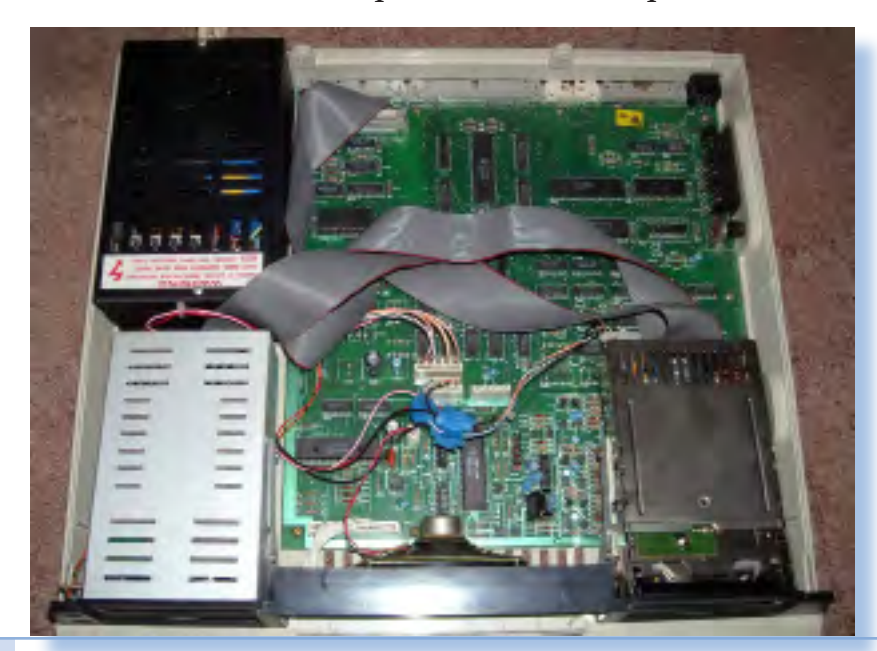

*nel senso che i progettisti hanno avuto l'accortezza di posizionarli sulla mainboard in modo che siano prossimi alle uscite che servono. Le due unità floppy interne ricevono l'alimentazione da un connettore* 

 *Prova Hardware*

*presente sulla piastra madre piuttosto che dall'alimentatore vero e proprio.*

*Al centro fra i due floppy è fissato un altoparlante dalle dimensioni inconsuetamente generose, che insiste sulla griglia ricavata sul frontalino in posizione centrale. Rispetto all'appena tollerato altoparlantino per fare pochi bip-bip di segnale, finalmente abbiamo un canale sonoro degno di questo nome, seppure mono, che parte dal chip di generazione dei segnali per finire con l'emissione delle onde sonore.*

*Accanto alla EPROM, immediatamente individuabile grazie all'etichetta che copre la finestrella di cancellazione, troviamo uno zoccolo "gemello" non occupato; evidentemente una predisposizione per l'eventuale espansione del sistema.*

*Esaminando l'interno abbiamo una sensazione di soddisfazione, tuttavia ci manca qualcosa che non riusciamo immediatamente a focalizzare. Poi il lampo: mancano gli slot di espansione! Ecco il punto dove tatung in qualche misura ha fallato: nel non fornire una possibilità facile ad eventuali terze parti per aggiungere schede con il semplice inserimento in uno slot. E' ben vero che rispetto ad esempio ad un Apple II, l'Einstein è praticamente* 

*già espanso: controller floppy, seriale, parallela sono già inserite nell'unità di base, e che esiste comunque lo slot user's port e l'inesplorato Tatung Pipe, però è un peccato...* 

 *Per l'home della Tatung è stato prodotto anche dell'hardware esoterico, situazione peraltro comune in un'epoca dove la sperimentazione era parte dell'esperienza utente. Ad* 

*esempio una sintesi vocale, eravamo veramen te agli inizi rozzi dello studio della riproduzione della voce umana; si tratta di una combinazio-*

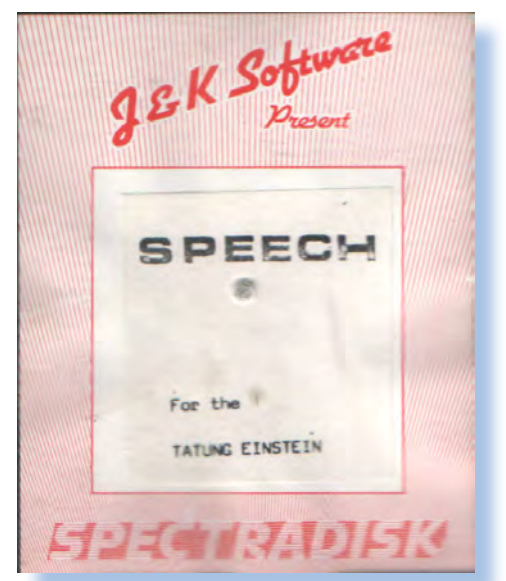

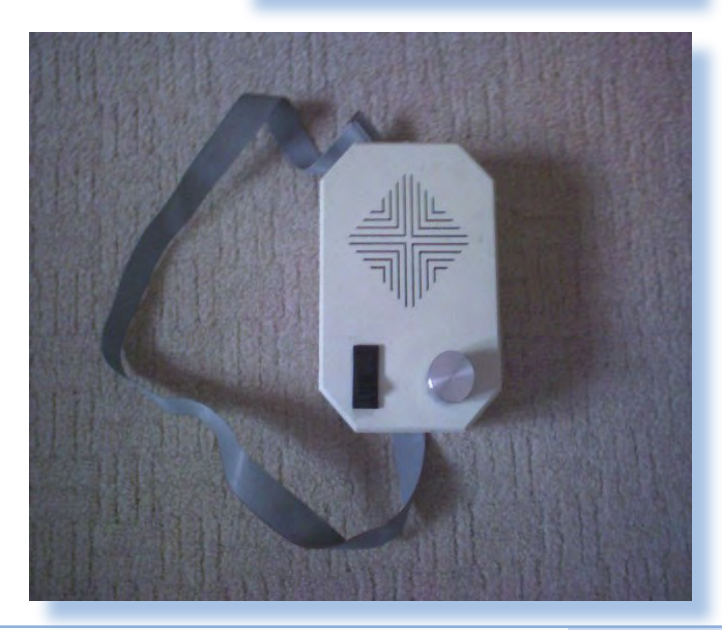

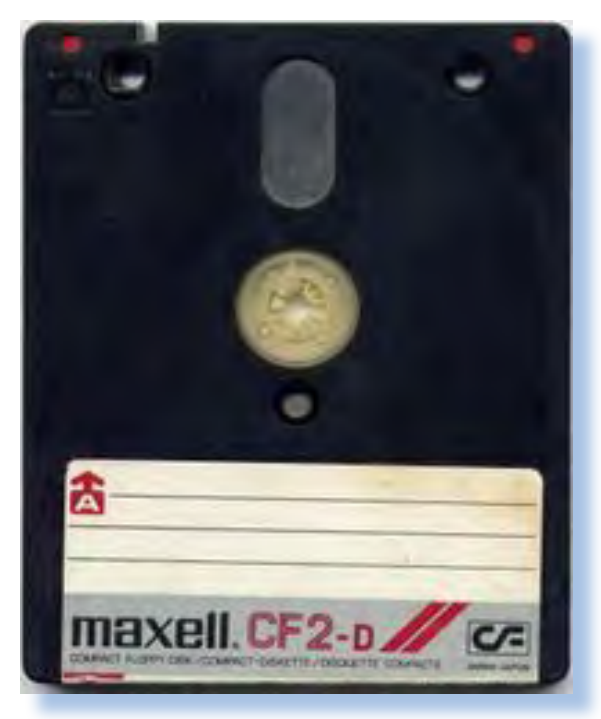

*ne hardware-software da collegare alla user port del computer, in grado di riprodurre 64 suoni sillabici (in gergo tecnico si chiamano allofoni).*

#### *Uso e software*

*La prassi dell'epoca era la macchina pronta all'accensione. Normalmente i produttori preferivano offrire sistemi che non comportassero complicazioni utente, almeno all'inizio. Fa eccezione forse Apple, ma più che un home il sistema della mela (dal ][ in poi) era considerato "professionale".*

*Tatung, forte della presenza del floppy come memoria di massa, sceglie invece di far partire la macchina con un semplice monitor, chiamato MOS (Machine Operating System) e poi mettere a disposizione il sistema operativo e i vari linguaggi/programmi, via floppy. L'Einstein non prevede il* 

*BASIC in memoria ma solo la procedura di bootstrap che consente il caricamento del sistema operativo all'accensione. Una volta acceso, se non trova nel drive 0 nessun disco adeguato, il sistema si ferma segnalando la necessità di inserire il dischetto di sistema,*

*I floppy driver lavorano con dischi da 3 pollici single side, formattati a 40 tracce , con capacità massima teorica di 200 Kbyte, che scende dopo la formattazione a 180 Kbyte; il floppy è molto più robusto rispetto ai classici floppy da 5,25" con custodia di cartone flessibile. Questo standard sarà usato anche da altri sistemi, come gli Amstrad CPC, lo Spectrum +3 e un* 

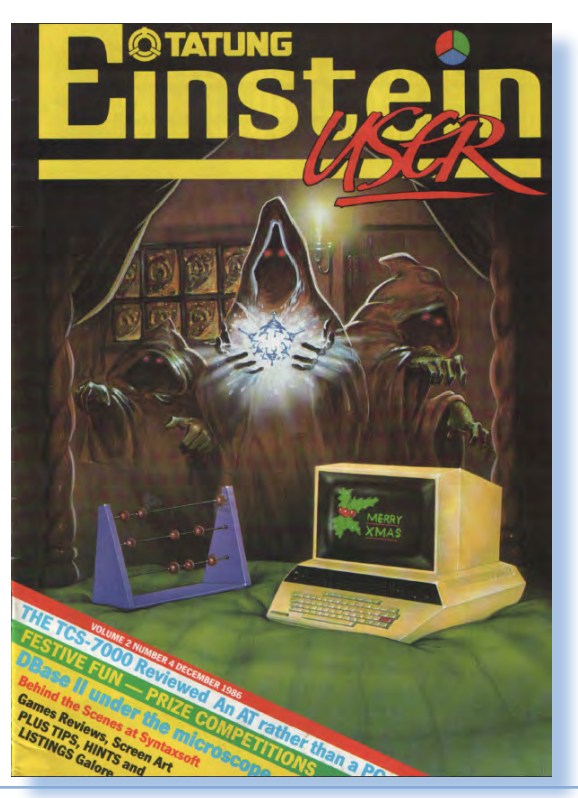

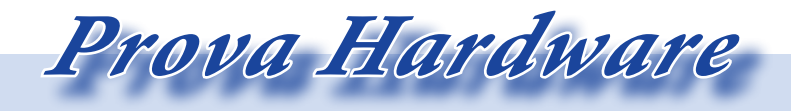

*modello della Osborn Computers.*

*Anche l'Einstein, come era comune, da la stura per la creazione di club di appassionati e conseguenti fanzine specializzate. Sul fronte dell'editoria più "ufficiale" annotiamo la rivista User Einstein Magazine, uscita a partire dal novembre 1984 e durata per circa cinque anni. Magari la letteratura non ha goduto della numerosità riservata agli home baciati da maggior successo, ma comunque è in numero e qualità sufficienti ad un sicuro uso divertente del sistema.*

*Particolare importanza per la dotazione software di questo progetto di tatung è il sistema operativo CP/M compatibile, chiamato XTAL-OS (Xtal Operating System), sul quale l'azienda punta molto realizzando per esso una shell personalizzata e trasportando i principali applicativi, come l'interprete BASIC.*

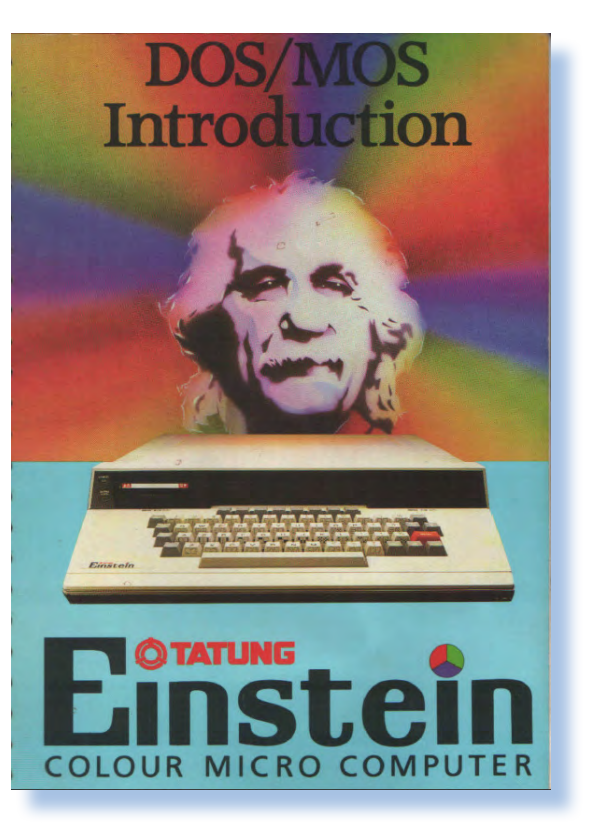

#### *MOS*

*Il MOS in pratica prende il controllo del sistema all'accensione e attende i comandi per caricare il sistema operativo nella parte alta della memoria (o lo carica autonomamente se trova nel primo drive il dischetto con il sistema operativo. Dal sistema operativo si caricheranno infine i programmi per mandarli in esecuzione.*

*I classici tre livelli: monitor, sistema operativo e BASIC, costituiscono lo strato software sul quale si appoggia la programmazione e il controllo della macchina.*

*Il MOS è un monitor necessariamente spartano (occupa appena 8 Kb di ROM), ma leggermente più utilizzabile rispetto ad esempio al mini-assembler di Apple (ma le diferenze non possono essere eclatanti, trattandosi comunque di un oggetto che agisce a livello di codice macchina). Con i suoi comandi è possibile leggere e scrivere zone di memoria, effettuare salti e mandare in esecuzione il sistema partendo da un valore impostato nel Program Counter della CPU.*

*Il prompt è un semplice carattere ">" seguito dal cursore che è un quadratino pieno.*

*Non dirà molto a coloro che non hanno vissuto in prima persona i tempi eroici della programmazione in esadecimale, ma il MOS è perfino divertente da usare!*

*Dispone di quindici comandi composti da una lettera dell'alfabeto seguita dai parametri opportuni.* 

*Ecco la lista dei comandi di MOS:*

- $A -$ Arithmetic
- $B Boud rate$
- $C Copy$
- $D Decimal$
- $E -$  Execute
- $F FIII$
- $G Goto$
- $H -$  Hexadecimal
- $M Modify$
- $R Read$
- $T -$ Tabulate
- $W W$ rite
- X Cold Start Y - Warm Start
- Z Display Register

*Molto comodi i comandi per i calcoli aritmetici (A) e per la conversione esadecimale-decimale dei numeri (H e D): chi non ricorda la necessità di avere sempre a fianco della tastiera anche la calcolatrice scientifica? Ad esempio il comando:*

#### A 00FF 0001

*restituisce la terzina:*

#### 0100 00FE 0001

*che è la somma, la differenza e l'offset dei due numeri impostati come parametri.*

*Altro esempio: il comando T (Tabulate) che è il classico dump con display della locazione, seguita da un* 

 *Prova Hardware*

*certo numero di byte di contenuto (di default 8) e infine la traduzione ASCII del codice di ciascun byte. Questo è il dump che useremo poi normalmente con il PC e il DOS di microsoft-IBM.*

*Infine Z, seguito dalla cifra 0,1 o 2 stampa a video il contenuto esadecimale dei registri: Z0 il set standard, Z1 il set alternativo (ricordiamo che la CPU Z80 ha due set di registri builtin) e Z2 i registri speciali che sono PC e SP (Program Counter e Stack Pointer), IX e IY (i due registri "indice", I e R (il registro di Interrupt e di refresh per le memorie dinamiche).* 

*Oltre a questa lista numerosi controlli "immediati" sono impostati tramite la combinazione dei tasti CTRL+lettera: questi effettuano azioni immediate come far partire o fermare la stampa, terminare una esecuzione, muovere il cursore, etc...*

*A proposito di movimento del cursore, vale la pena accennare al fatto che il MOS consente una gestione dell'intera area video come "attiva", non è cioè limitato al riconoscimento del comando digitato sull'ultima riga.*

*Insomma un ambiente per forza di cose spartano ma adeguato alle piccole necessità dell'hobbista.*

#### *Xtal/DOS*

*Il secondo livello di utilizzo del sistema è naturalmente il sistema operativo, chiamato brevemente DOS. Come si è già accennato è di derivazione CP/M e quindi senza eccessive sorprese. La shell (o interprete dei comandi) è stata riprogrammata da una certa Crystal Research Limited, una delle tante ditte venute alla luce con l'avvento dei primi personal.*

*Alcuni comandi sono uguali al CP/M: DIR, REN, ERA; altri hanno nomi diversi o sintassi leggermente modificata ma ovviamente fanno riferimento alle normali funzionalità che ci si aspetta da un gestore di sistema a linea di comando e CPU a 8 bit. I manuali non fanno nessuna fatica a tenere nascosta la derivazione CP/M, anzi la esaltano dichiarando la possibilità di far girare direttamente programmi CP/M.*

*Il prompt e l'indicazione dei drive floppy è però diversa, visto che XTal sceglie di nominare le unità 0, 1, 2 e 3 (0 e 1 sono le due interne) e il prompt diventa "0:" invece del classico "A>".*

*Al DOS si accede o a macchina spenta preparando il floppy di sistema nel drive 0, oppure da BASIC digitando* 

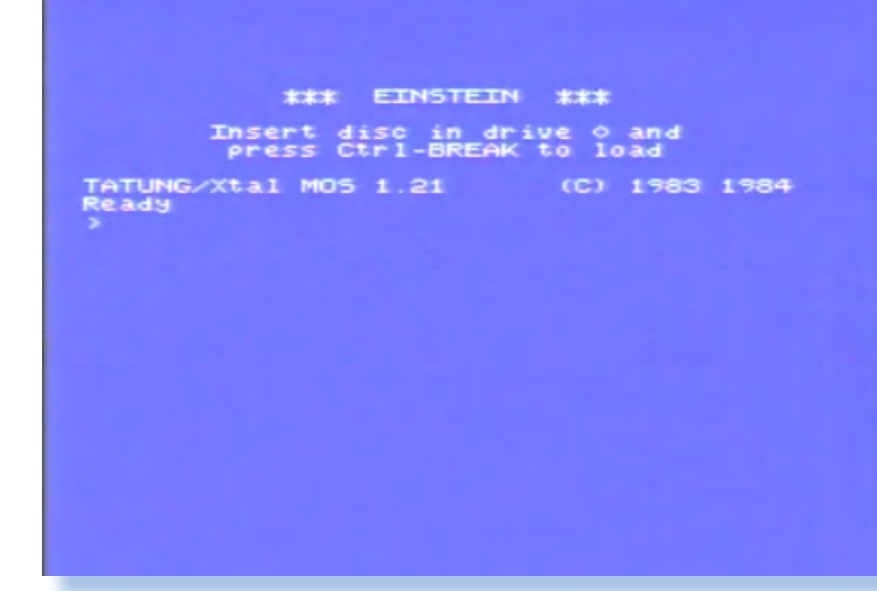

*la possibilità di formattare i dischetti, di farne il backup, di intervenire sul contenuto dei file, etc...*

*Il comando più utilizzato sarà probabilmente COPY, che equivale al PIP di buona memoria* 

*"DOS" o dal monitor MOS con CTRL-BREAK.*

*Le funzionalità dei comandi le riportiamo brevemente:*

*un file;*

*DRIVE - seguito dal numero del drive (0-3) lo setta come unità di default;*

*GO - salto alla locazione 0100 che è il classico entry point per i programmi di tipo COM all'interno dell'environment CP/M;*

*LOAD / SAVE - per caricare e salvare i file da e sul disco;*

*LOCK / UNLOCK / PSW - servono per bloccare e sbloccare la protezione su un file;*

*MOS - per tornare a livello del monitor di sistema;*

*Ci sono poi i comandi esterni (o transienti, come vengono normalmente chiamati sui manuali). C'è ovviamente* 

*e dalla sintassi praticamente uguale (se si esclude l'indicazione numerica dell'unità al posto delle lettere dell'alfabeto).*

*DISP - stampa a video il contenuto di la formattazione, con verifica o meno, Il comando BACKUP consente anche delle tracce del disco.*

> *Per quanto riguarda modalità operative e convenzioni sui nomi dei file ed estensioni, ci troviamo a lavorare esattamente come nel CP/M, per cui non è richiesta nessuna curva di apprendimento a coloro abituati ad altre versioni del sistema operativo di Digital Research.*

*Il CP/M, per chi non lo sapesse, contiene dei driver per pilotare le periferiche standard (video, stampante, etc...). All'interno del sistema, e questo succede anche con il DOS del Tatung, esiste il concetto di device fisico e di device logico.* 

*Ad esempio al device fisico "KBD:"* 

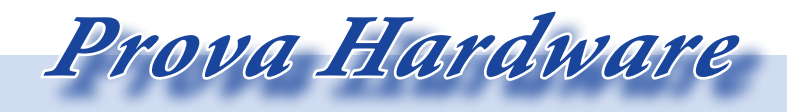

*(la tastiera) corrisponde un device comando può avere molteplici paralogico "CON:" che è la console, cioè il metri che ne guidano l'esecuzione in video+tastiera.*

*quelli del CP/M:* 

*CON:*

*AUX:* 

*LST:*

*mentre i device fisici cambiano nome e sono:*

*VDU: l'output video, KBD: la tastiera, SRL: la porta seriale, LPT: la porta parallela.* 

*Il CP/M ha introdotto (forse per primo) il concetto di "device-as-a-file", tipico di UNIX. SI tratta cioè di usare i nomi dei device come fossero dei file, ad esempio:*

COPY CON: TO LST:

*il comando trasferisce tutto quello che viene indirizzato alla console verso la stampante.*

*L'equivalenza funzionale e i nomi utilizzati all'interno del DOS, così simili al CP/M, non devono però far pensare che sia stata fatta una mera clonazione del più famoso sistema operativo per macchine a 8 bit da parte della ditta aggiudicataria dello sviluppo del SO per la macchia di Tatung. Ogni* 

*I device logici sono esattamente all'originale CP/M. Possiamo dire che maniera molto più flessibile rispetto si tratta di una esperienza di utilizzo arricchita.*

> *Come ultimo argomento accenniamo all'ottima documentazione tecnica associata alla copia MOS/DOS, con elenco degli entry-point a puro utilizzo del programmatore Assembly che abbia necessità di lavorare sulle funzionalità a basso livello ereditandone comunque la stabilità di procedure testate e garantite.*

#### *BASIC*

*Il linguaggio a corredo è una versione del BASIC espressamente realizzata per l'Einstein e denominata Xtal BASIC nelle sue varie versioni (è arrivata fino alla versione 4).*

*Evidentemente la presenza del "quasi CP/M" rende possibile l'esecuzione di altri linguaggi di programmazione, compreso il classico Basic-80 e relativo compilatore. Come spesso sccede comunque chi non ha proprio l'impellete necessità di garantire il trasporto di sorgenti su piattaforme diverse, conviene si focalizzi sul linguaggio nativo della macchina che presenterà le estensioni "ad-hoc" necessarie al massimo sfruttamento delle caratteristiche hardware.*

*La cosa si evidenzia particolarmente nell'utilizzo della grafica e del suono. Essendo un interprete, il Xtal/BA-SIC funziona di fatto in due modalità che i manuali Tatung chiamano "Di-*

*rect Mode" e "Deferred Mode", cioè immediato e differito. La prima modalità non è altro che l'utilizzo dell'interprete da console per l'esecuzione immediata di calcoli ed istruzioni, la seconda è la programmazione vera e propria con creazione del sorgente ed esecuzione poi a comando.*

*La rappresentazione dei valori numerici è standard: integer da due byte, reali con esponente +/- 32767, stringhe lunghe al massimo 1024 caratteri. Gli array sono limitati a 10 come massima dimensione, mentre l'estensione dipende da quanta memoria è disponibile e comunque deve stare all'interno di un numero intero senza segno (massimo 65536 elementi numerati a partire dallo 0)*

*Non ci sembra valga la pena soffermarci sulle singole istruzioni o sulle caratteristiche dell'interprete che sono più o meno standard. Comodo l'utilizzo di un editor full-screen, alternativo al più tradizionale editor delle* 

> *istruzioni sull'ultima riga richiamata a video. Con l'editor full-screen ogni statement digitato sullo schermo può essere ripreso e corretto portando il cursore nella posizione desiderata, senza che necessariamente l'istruzio-*

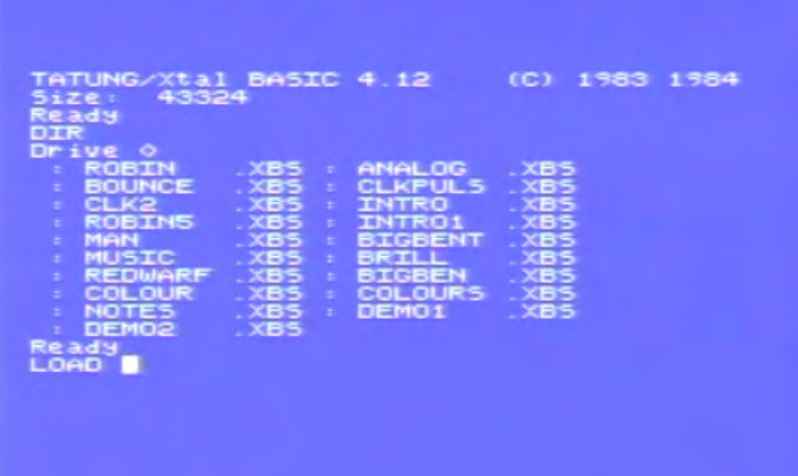

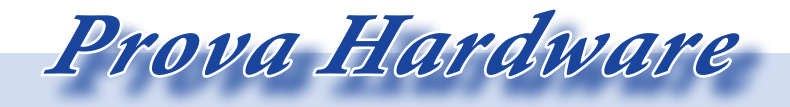

*ne sia l'ultima immessa o sia necessario richiamare una funzionalità di modifica.*

*Molto interessante e mai incontrata in altri BASIC (dall'autore dell'articolo) è la funzione "HOLD" che serve per selezionare un range di statement sui quali poi i comandi agiscono ignorando il resto del programma.*

*Ad esempio se si vogliono numerare le righe dalla 100 alla 120 in un programma che ne comprende molte altre, si procede in questo modo:*

*prima di tutto si selezionano le righe interessanti:*

HOLD 100, 120

*poi il comando* 

#### RENAME 1000, 5

*cambierà le righe a partire dalla 100 con il valore che parte da 1000 e si incrementa fino a processare la riga 120 che è l'ultima del range selezionato.*

*Un'altra particolarità del BASIC è l'istruzione IOM (I/O Mode), che attraverso l'impostazione dei bit in una coppia di byte di controllo è possibile parametrizzare l'input-output*  *dell'ambiente BASIC. Ad esempio abilitare o disabilitare il break durante l'esecuzione, stabilire il formato di stampa per i dati numerici, abilitare o disabilitare l'editor a schermo pieno verso l'editor di linea, etc...*

*Un'altra caratteristica "di basso livello" è la presenza di una serie di costanti definite "puntatori" e interrogabili da BASIC via funzione PTR; contengono gli indirizzi delle zone di memoria deputate ad un particolare compito. Ad esempio l'inizio del programma BASIC, l'inizio della RAM riservata alle variabili, etc... Con opportuni settaggi e una buona esperienza sul sistema è possibile predisporre la memoria in maniera ottimale per un particolare compito, ad esempio riservando più RAM per le variabili di tipo array, etc...*

*Fra le parole riservate, ben 144 a misura della ricchezza dell'interprete, non posso non far notare la mancanza della funzione TRACE. Sì, lo* 

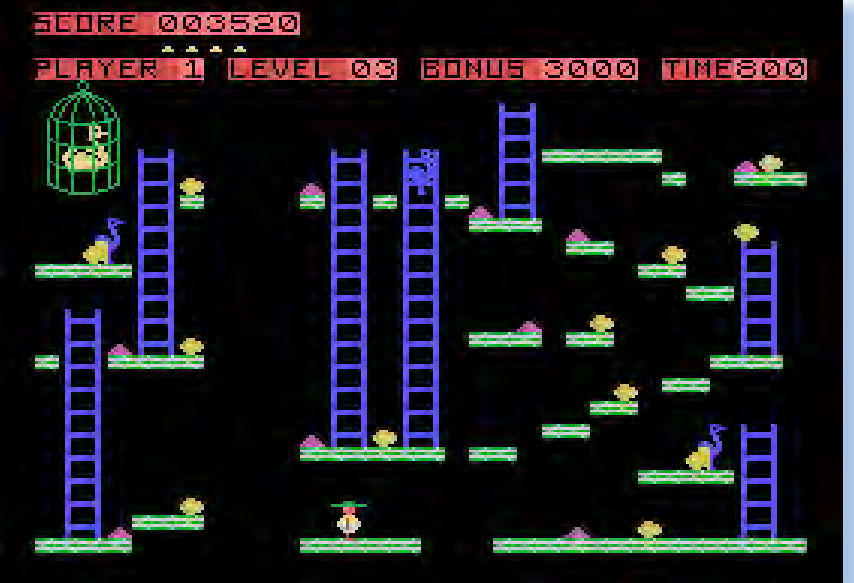

*confesso, sono particolarmente affezionato alle facilities di qualsiasi genere che aiutano nel debug del codice. Sarà che personalmente, non so voi, in trenta anni e passa che scrivo codice, raramente mi è capitato di realizzare un programma non banale "buono alla prima".*

#### *Altro software*

*La presenza di un sistema operativo "CP/M like", come già si è accennato nella presentazione della macchina, apre la strada a quei software che sono un riferimento o uno standard di fatto all'inizio dell'avventura dell'home computer.*

*I linguaggi di programmazione disponibili sono tutti quelli della famiglia "-80" (Macro-80, Fortran-80, Basic-80, etc...) più qualche realizzazione meno nota, come lo ZBasic, già incontrato in altri progetti.*

*Di derivazione CP/M anche i pacchetti di produttività personale come il Dbase II della Micro-Pro.*

*Ci sono poi pacchetti espressamente concepiti (o trasportati da altre piattaforme) per essere usati con l'Einstein. Ad esempio il word processor Tasword, che porta sulla macchina di tatung il pacchetto di produttività personale per antonomasia.*

*gura ma ovviamente non ha raggiunto nemmeno lontanamente la ricchezza di titoli delle piattaforme vocate a tale utilizzo.* 

*Ad un certo punto la intrinseca somiglianza dell'Einstein con gli altri progetti Z80-like, ha suggerito a qualcuno la realizzzazione di un hardware-software per usare i giochi dello Spectrum. Si tratta del prodotto Speculator, un device da collegare alla porta Tatung-pipe (finalmente ne vediamo un utilizzo concreto), che abilita appunto il caricamento di moltissimi (non tutti) giochi disponibili per il computer Sinclair. Si tratta comunque di un device tutt'altro che banale da utilizzare e ne è prova di ciò il manuale a corredo, zeppo di codici e di comandi.*

#### *Conclusioni*

*Abbiamo conosciuto un sistema di calcolo personale che abbiamo definito "classico" ma che ci ha riservato qualche sorpresa e che si è saputo distinguere pur nella difficoltà del mercato di metà anni '80. Possederne una unità oggi nella propria collezione di retro computer ne arricchisce la completezza e fa ancora la sua "porca figura" grazie al suo elegante e slanciato layout e, perché no, anche per il nome, così mirabolante.*

*Il comparto giochi ha fatto la sua fi-teso forse un po' troppo cercando di Obiettivamente la Tatung ha pre-*

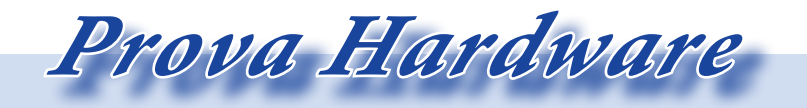

*vendere un sistema semi-professionale a chi stava cercando soprattutto giochi, ma per questi ultimi, pur non mancando titoli significativi, non aveva la forza commerciale di milioni di unità vendute come vantavano i concorrenti più diretti, indispensabile a convincere le software house all'investimento sulla piattaforma. Altro sgambetto, se vogliamo definirlo così, è stata l'uscita dello standard MSX che assomigliava molto al progetto di Tatung ma al quale la stessa Tatung non ritenne di doversi agganciare, forse proprio perché riteneva la sua macchina destinata ad un mercato* 

*superiore.*

*Non risultano importatori ufficiali in Italia ma è anche possibile che in qualche modo parallelo la macchina sia arrivata e sia stata venduta in qualche centinaio di esemplari.*

#### *Riferimneti figure*

*Figura 1: "Sleeping cat" [from: http://www.zyra.tv/jasper.htm] Figura 2: [http://www.flickr.com/photos/andysretrocomputers] Figura 16: [http://www.bagshot-row.org/chuckie-egg/images/ screenshots/c-egg\_tatungeinstein\_5.png]*

#### *Bibliografia*

*[1] Software Development Times (January 1, 2008), Pag.10 [2] Commodore 64 Manuale d'uso (1982) [3] Commodore 64 Programmer's Reference Guide (1983) [4] Margolis, Art: Manuale di riparazione del Commodore 64, Gruppo editoriale Jackson (1985)*

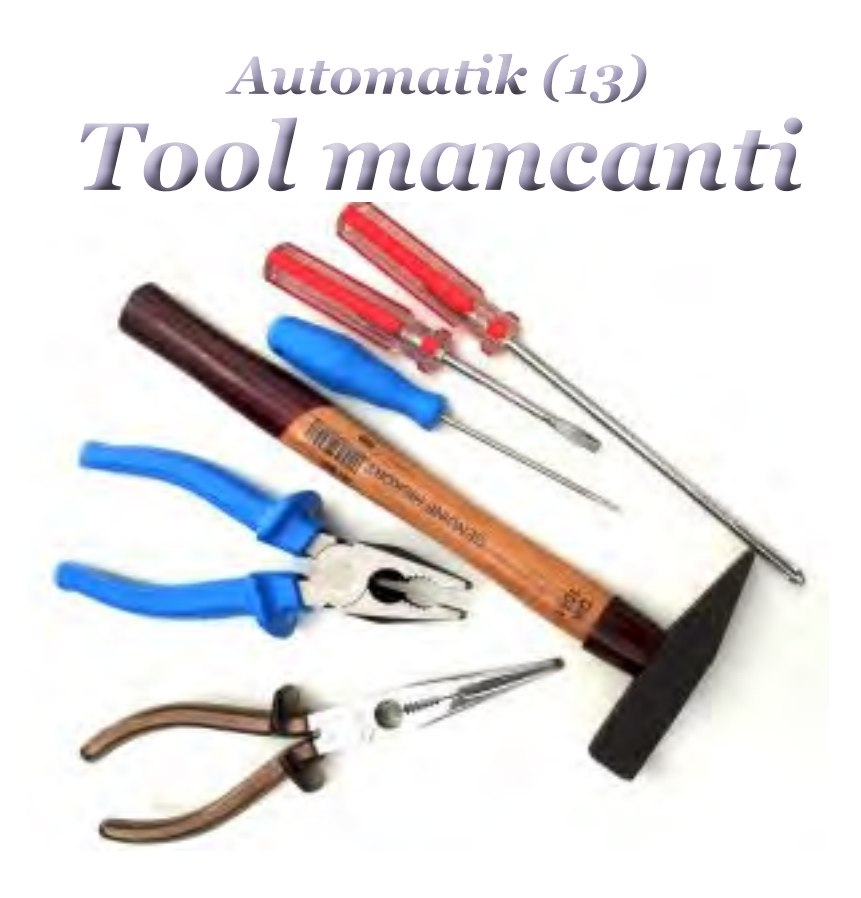

*Dove si racconta come Daniele e io ci difendevamo dall'avarizia del titolare della ditta.*

*Un giorno Daniele e io avemmo l'incarico di andare ad attrezzare una saletta giochi presso uno stabilimento sul lago. Quando arrivammo scoprimmo che nel Bar, che era enorme visto che in passato ci ballavano pure, c'erano ben allineati flipper e cabinet di videogiochi a gogò, ma non era materiale nostro. La breve indagine che seguì ci chiarì che la nostra roba non era destinata al locale del Bar ma ad una saletta che dava direttamente in spiaggia e che il titolare di questa, diverso da quello del Bar, intendeva*  Un giorno Daniele e io av<br>carico di andare ad attre<br>saletta giochi presso uno s<br>sul lago. Quando arrivamn<br>mo che nel Bar, che era<br>sto che in passato ci balla<br>c'erano ben allineati flippe<br>di videogiochi a gogò, m<br>materiale

#### *Di Lorenzo Paolini*

#### *attrezzare.*

*I nostri giochi erano veramente ridicoli in confronto a quelli nuovissimi che si trovavano nel Bar. Romano infatti quando prendeva un cliente nuovo gli affibbiava i rimansugli avanzati: -"Così vediamo se il posto è buono", soleva dire.*

*Capimmo subito, Daniele con la sua esperienza per primo, che l'iniziativa della Automatik sarebbe stato il classico buco nell'acqua; anzi avrebbe favorito la concorrenza perché i clienti, schifati della vetustà delle nostre soluzioni, si sarebbero maggiormente accaniti nell'inserire i soldini nelle gettoniere della concorrenza.*

*Dopo aver piazzato cinque o sei* 

*i computer nella letteratura*

*giochi, che la sala era un quattro per quattro metri suppergiù e non ci stavano tutti quelli che avevamo portato, attaccammo il problema dell'insegna. Romano infatti voleva che piazzassimo una scritta "Sala Giochi" che avevamo in magazzino, bene in vista sopra la porta del locale.*

*Il racconto*

*L'insegna in plexiglas non era nuova ma avrebbe fatto la sua funzione, il problema era fissarla.* 

*Prima di tutto non avevamo ponteggi, ma Daniele aveva portato una scala a libro: l'insegna non era pesante e ci potevamo arrangiare, ma come fissarla al muro? Ovviamente l'unica possibilità era piazzare quattro tasselli ad espansione per avvitare i rispettivi angoli del supporto. Soluzione banale e di facile realizzazione: sì, disponendo dell'attrezzatura giusta... Ma noi avevamo un vecchio trapano Blak&Decker da bricolage e per giunta senza martellatore. Le punte widia, anch'esse vetuste, conservavano a stento un abbozzo degli scalpelli sulla punta! Attaccammo comunque con la fiducia dell'incoscienza il primo foro ma la muratura in cemento armato resistette senza quasi scalfitture ai nostri sforzi. Anche nell'attrezzatura Romano non si smentiva: se dovevi comprare un cacciavite ti faceva un terzo grado per scoprire che fine aveva fatto quello precedente e* 

*se ne era proprio indispensabile l'acquisto. Non era raro che a fronte di simili ragionevolissime richieste, se ne uscisse con la promessa di procurarlo lui stesso l'attrezzo che mancava. E lo faceva quasi sempre, solo che normalmente arrivava con un cacciavite o una pinza consunti ed arruginiti ai quali bisognava fare buon viso per non sentire le solite rampognate sulla poca cura che avevamo noi per i beni dell'azienda.*

*Una volta rischiai grosso per questa sua mania al risparmio che ci obbligava ad avere cacciaviti con l'impugnantura rotta e piu adatti a cacciare viti nel legno che a regolare i trimmer sul giogo di deflessione di un monitor a colori. Successe infatti che inavvertitamente toccai il filo che porta l'alta tensione allo schermo mentre l'apprecchio era in funzione e siccome c'era una dispersione dovuta allo sporco che si accumulava in prossimità della ventosa, ebbi la piacevolezza di vedere l'arco voltaico che si formava fra ventosa e punta del cacciavite non schermato con conseguente scarica attraverso il mio corpo nel percorso mano-piede. Una scarica da pochi milliampere per fortuna, visto che il circuito non ha potenza, ma vi assicuro che non fu una passeggiata!*

*Parlandone con un medico un giorno* 

*mi disse che persone diverse hanno meccanico o un disco da jukebox. sensibilità diversa rispetto al passaggio di corrente nel loro corpo. Comunque mi confermò che potevo chiamarmi fortunato e che qualcun altro al mio posto ci avrebbe rimesso la pelle.*

*Constatato che non procedevamo di un millimetro nel forare il cemento della costruzione, Daniele mi disse che saremo tornati in città a prendere un il tassellatore. Come, risposi io, abbiamo un tassellatore? Mi sembrava impossibile che Romano avesse investito mezzo milione per un attrezzo professionale.*

*-"Lo avremo" rispose Daniele e aggiunse -:"anche se Romano non lo sa". Non capivo ma capii quando arrivammo ad uno dei più incredibili depositi dove la ditta teneva il materiale che qualsiasi altro imprenditore di buon senso avrebbe buttato immediatamente.*

*Non sapevo neppure esistesse simile locale che si trovava non molto distante dalla sede della ditta in una casa quasi diroccata o poco meno.* 

*-"Stai attento dove metti le mani" mi ammonì Daniele –"Qui è pieno di topi". Ed era vero. Non li vidi in quella occasione ma li sentii perfettamente squittire e rosicchiare chissà che cosa, probabilmente la cassa di un flipper* 

*Racconterò in un'altra occasione delle meraviglie di quel postaccio, questa volta con mia grande sorpresa il posto rivelò addirittura un piccolo tesoro. Daniele infatti aveva spostato certi pannelli ce stavano accostati addosso ad un vecchio cabinet da videogiochi. Aperse lo schienale del mobile e ne cavò una cassetta di legno borchiata in ferro e chiusa con un generoso lucchetto. Aperta Daniele ne trasse una mazzetta di denaro, contò un milione di Lire e rimise di nuovo a posto il tutto.*

*Io naturalmente volevo sapere e Daniele, porgendomi due chiavi, una per l'entrata e una del lucchetto della cassettina, disse: -"Tienila, quando ti serve comprare un attrezzo vieni qui e prendi quello che ti serve, basta che ce lo diciamo fra di noi, Romano non sa nulla di questa cassa".*

*Seguirono altre spiegazioni mentre ci recavamo in un negozio di attrezzistica a comprare un magnifico tassellatore che ci costò, o meglio che costò alla ditta quasi ottocentomila Lire. Daniele mi spiegò che stanco di vedersi negato l'acquisto del materiale che serviva, aveva costituito piano piano quella piccola cassa stornando piccolissime somme dagli incassi e spendendoli poi per la bisogna.*

*Il racconto*

*i computer nella letteratura*

*Daniele era profondamente onesto e molto accorto: mai si sarebbe appropriato di un centesimo non suo, era stato costretto a ricorrere a quei mezzucci per non dover pagare di tasca propria le cose. Lontano dagli occhi, lontano dal cuore: Romano non vedeva e non soffriva di dover rinnovare le attrezzature pensando a quanto era accorto e parsimonioso il suo dipendente nell'usare con cura gli strumenti e il materiale.*

*E' vero ciò che si dice: per servire gli stupidi basta essere più furbi di loro.*

*-"E il resto lo rimetti nella cassettina?" feci io quando uscimmo dal negozio con la valigetta di metallo nuova nuova che conteneva l'attrezzo professionale.*

*-"Prima andiamo a pranzo, offre la ditta, poi vediamo" propose Daniele con un sorrisetto.*

*Dal momento che anche il rimanere fuori a mangiare doveva essere giustificato con puntualità, succedeva a volte che Daniele e da quel giorno anche il sottoscritto, mangiassero di tasca propria rivalendosi poi sul contenuto della casetta del tesoro, come l'avevo subito chiamata io.*

*-"Non prendere mai soldi dagli incassi, Romano controlla" mi ammonì Daniele e mi raccontò come aveva licenziato in tronco un dipendente per questo motivo. Semplicemente era* 

*andato prima di lui in un locale, aveva contato l'incasso e d'accordo con il titolare aveva rimesso tutto in ordine inviandoci poi questa persona. Quando questi portò il resoconto bastò a Romano fare due più due e mettere alla porta l'imprudente e in questo caso disonesto dipendente.*

*La tecnica di Daniele era semplice e per quanto misurata dava dei risultati sorprendenti: prelevava solo mille lire da ogni incasso più le monetine che finivano fuori dalla cassettina di metallo raccogli monete, e le metteva nella famosa cassetta del deposito, cambiando poi la moneta quando arrivava alle cinquanta o centomila Lire.*

*Dal momento che avevo avuto questa confidenza e le chiavi di accesso mi tolsi lo sfizio di andare a contare la "cassa continua", come lo chiamavamo. C'erano passa di cinque milioni di Lire. Incredibile pensai, ma ci stavano: cento giochi per una volta al mese si poteva arrivare al milione all'anno e il calcolo era molto prudente.*

*Con un po' di timore iniziale cominciai anch'io a contribuire alla cassa continua, visto che avevo cominciato ad avvalermene.*

*Ci ho pensato per anni ai risvolti morali di questa faccenda: la mia formazione cattolica ferrea (io ho fatto il chirichetto fino ai quindici anni buoni quando gli altri si fermavano dopo la* 

*quinta elementare) si ribellava all'idea ma eravamo costretti e poi mica ce lo incassavamo noi il denaro, serviva per l'azienda.*

*Personalmente avevo quel tal sassolino nella scarpa che non ero più riuscito a levarmi dal giorno che capii che Romano non intendeva spendere per il laboratorio e spesso mi rodeva a vedere la mia poca dotazione e la mia impotenza difronte ai sistemi che si facevano sempre più complessi.*

*Romano continuava a ripeterci che l'azienda era anche un po' nostra. Lo diceva naturalmente per giustificare le sue richieste di lavoro extra, ma se questo era vero anche noi ne eravamo responsabili e dovevamo operare per l'efficienza della società. Il tassellatore ad esempio, che poi trovò una collocazione logistica sempre nello stesso magazzino, servì in numerose occasioni e ci fece risparmiare tempo e fatica: non era anche questa una forma di razionalizzazione?*

*Quel giorno mangiammo benissimo in un ristorantino sul lago: una trota al cartoccio che era una meraviglia annaffiata da un bianchetto da sogno! Finimmo il lavoro che venne benissimo e senza sforzo e rientrammo alla base soddisfatti noi e il titolare. Meglio di così...!*

*Naturalmente anche in quella occa-*

*sione fu necessario mentire e fingere di essere passati in un locale vicino per una chiamata ricevuta dal titolare e di avervi trovato un flipper guasto che ci aveva fatto perdere delle ore. Nel locale noi eravamo passati veramente, ma per crearci un alibi: i giochi andavano benissimo!* 

*Credo che se Daniele avesse voluto, grazie alla fiducia cui godeva e il giro di incassi che gestiva, avrebbe potuto farsi un gruzzoletto personale, non fosse altro che per ripagarsi degli straordinari che faceva tutti i giorni. Erano anni quelli, dove il fermento nel mercato dei videogiochi a noleggio e l'immancabile contabilità in nero, impedivano qualsiasi forma di controllo sugli incassi.*

*Certi posti erano incredibili sui quali non avresti scommesso un centesiomo, che si rivelavano alla prova dei fatti delle autentiche galline dalle uova d'oro! Ne ricordo uno vicino a dove abitavo che disponeva di pochi giochi malmessi. Conoscevo il titolare che era un mio mezzo parente e d'accordo con lui cercammo di convincere Romano a svecchiare la dotazione ludica del locale. Il successo fu clamoroso e sorprese me in prima persona, il titolare del Bar che era un uomo spilungone con un'andatura dinocollata e lo stesso Romano che si complimentò con* 

*Il racconto*

*i computer nella letteratura*

*me (circostanza più unica che rara), quando comincia a portagli incassi da settecentomila Lire ogni due settimane (praticamente quel solo posto ricavava tre milioni al mese, la metà per il padrone del Bar e la metà per la Automatik). Dal momento che io prendevo all'epoca settecentomila Lire al mese di stipendio più qualcosina variabile in nero, si capisce il perché Romano si leccasse i baffi vedendo arrivare assegni di questa portata da un posto che prima rendeva poco o nulla: praticamente mi stavo pagando da solo, il sogno di qualsiasi datore di lavoro!*

*I titolari dei Bar non sempre vedevano di buon occhio quelle che la maggior parte di essi chiamavano "le macchinette", ma erano ben contenti di incassare in nero la loro percentuale. In nero perché a chi mai sarebbe venuto in mente negli anni '80 di andare ad indagare sui reali incassi di queste attività? Eravamo alla stregua di zingari o giostrai e qualcuno ci trattava proprio come tali: il mondo è soverchiato dal razzismo in ogni forma!*

*Ricordo un episodio a questo proposito: eravamo sempre io e Daniele e si stava rientrando da una delle valli verso la città con il Bedford ben carico di giochi sul cassone.*

*Appena abbandonato un paese di una certa dimensione sentimmo una sirena dietro di noi e una macchina* 

*della polizia che ci inseguiva con i lampeggianti accesi.*

*Io che fra i miei cult movie ho sempre annoverato "The Blues Brothers" dissi cherzando a Daniele: -"Dai accellera che li seminiamo!".*

*Se a Daniele non venne un colpo a questa mia proposta poco mancò. Accostò prontamente e scendemmo dal furgone.*

*I due poliziotti controllarono tutto e girarono più volte attorno al Bedford osservando attentamente le macchine che vi erano sopra.*

*Alla fine non dissero nulla e ci lasciarono andare senza alcuna spiegazione.*

*credo avesse ragione Daniele: pensavano che fossimo zingari o giostrai e all'epoca dei fatti girava una certa banda di rapinatori, sempra nascosta fra i giostrai della zona Brescia-Verona.*

*Io però non la presi bene questa dichiarazione di Daniele; dunque ci consideravano "poco di buono" o comunque persone da tenere sotto controllo. La cosa non mi andava affatto a genio e questo lavoro, già pesantemente ridimensionato nelle mie aspettative, lo divenne ancora di più.*

*La storia continua...*

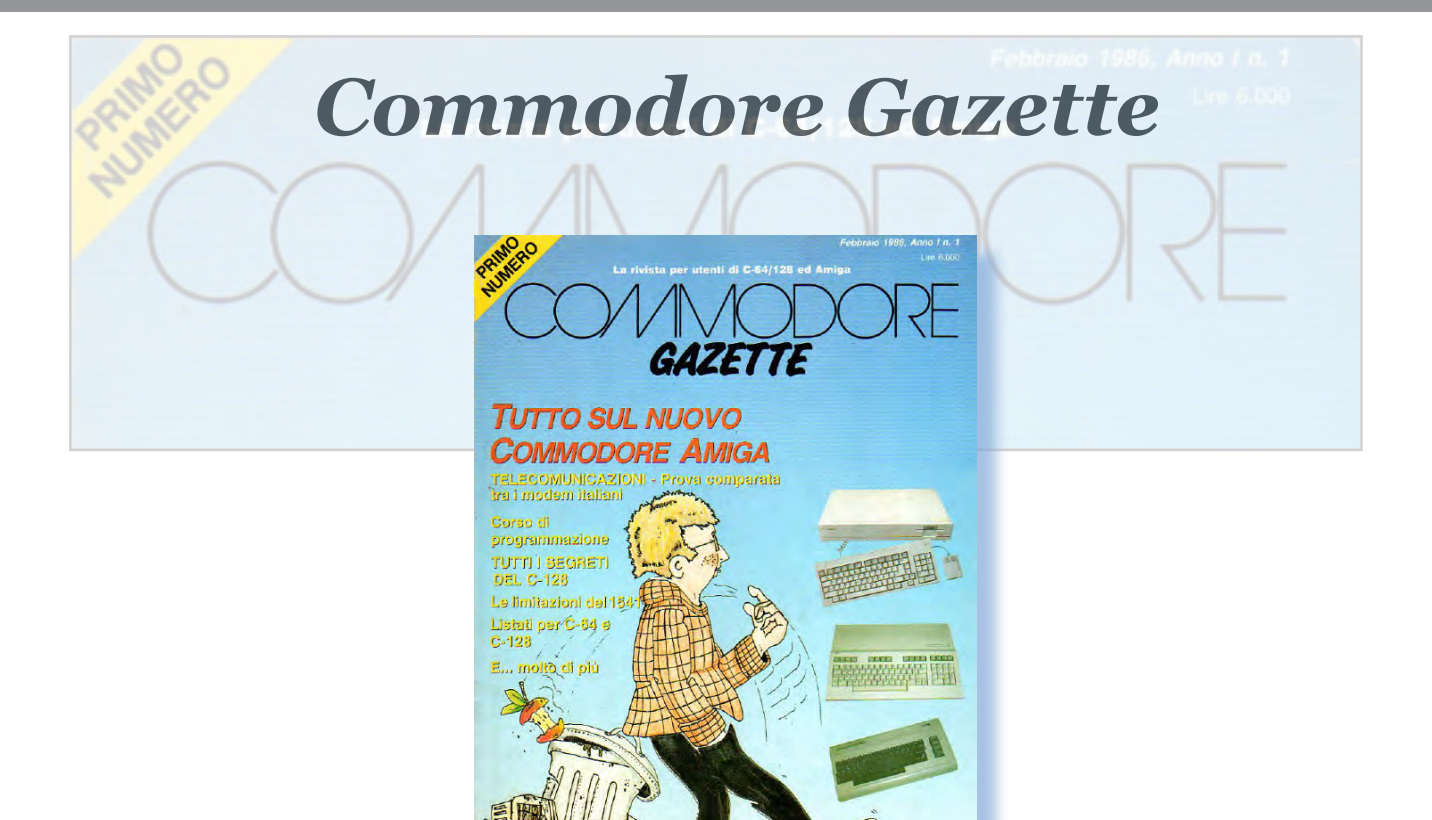

*Di Sonicher*

#### *Scheda*

*Titolo: Commodore Gazette Sottotitolo: La rivista per utenti di C-64/128 ed Amiga Editore: IHT Technologies Milano*

*Lingua: italiano Prezzo: LIT 6.000 Pagine: 82 Primo numero: Febbraio 1986 Numero in rassegna: N. 1, Feb 1986*

*Si tratta della classica rivista monomarca che nasce con l'intento di trattare lo spread di prodotti della Commodore Corp. che vanno dal C-64 (il Vic-20 ormai e un reperto archeologico) al più recente Amiga, passando ovviamente per il C-128 (a mio avviso il prodotto meglio riuscito in rapporto al periodo, della ditta canadese).*

*La rivista è in italiano ma non illudiamoci: non è tutta farina dell'italico ingegno. Molti articoli sono semplicemente delle traduzioni e del resto perché buttare a mare tanta competenza?*

*Il contenuto appare equilibrato, fra articoli davvero "basic" e approfondimenti dedicati ad argomenti più*
*Retro riviste*

*L'editoria periodica di tanti anni fa*

*avanzati. Non mancano i listati e... indovinate! La prima puntata del corso di Assembly 6502! (Ci mancava, vero?).*

*Interessante in questo primo numero l'articolo che esamina i difetti del drive 1541 e lo sfruttamento delle stesse per inventare sistemi di protezione dalla copia. In un altro articolo si introduce la tecnologia del modem; siamo agli albori di questo settore e c'è molto ma molto da fare e naturalmente moltissimo da imparare.*

*Poca cura invece nell'articolo di pagina 49 che spiega, veramente in maniera poco chiara e senza l'utilizzo di schemi pratici, come andare a ravanare nel drive per aggiungere un pulsante di reset.*

*Con una periferica che all'epoca costava come il computer, forse era il caso di dedicare un pochino di più spazio a questo intervento sull'hardware! Troverei strano che qualcuno si sia cimentato nell'autocostruzione basandosi solo du questo articolo di CG... Ma non si può mai sapere.*

#### *Conclusione.*

*Una rivista che per una volta non è della solita Jackson, stampata su carta di ottima qualità e dai contenuti interessanti e utili. Si tratta di un primo assaggio di quello che potrebbe diventare la pubblicazione, forse quando l'Amiga prenderà il posto della serie "C", su questo primo numero ce n'è traccia solo in una non troppo approfondita presentazione.*

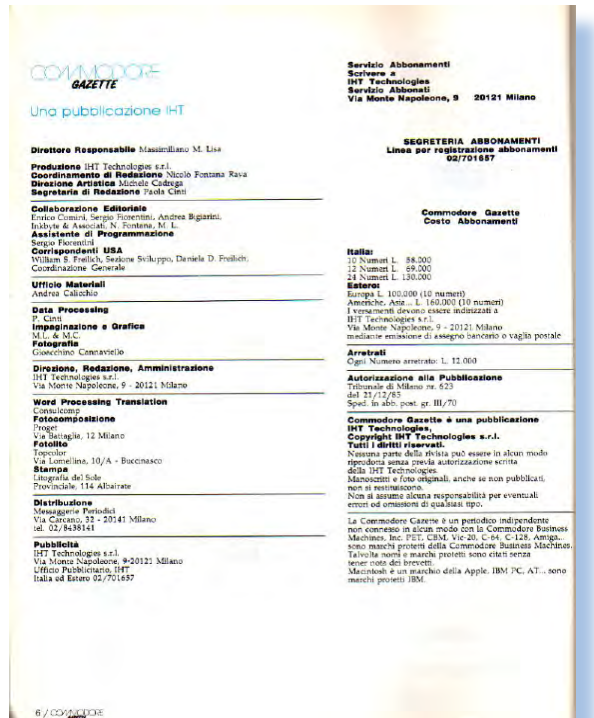

# *Le Scienze - n. 195 - Nov. 1984*

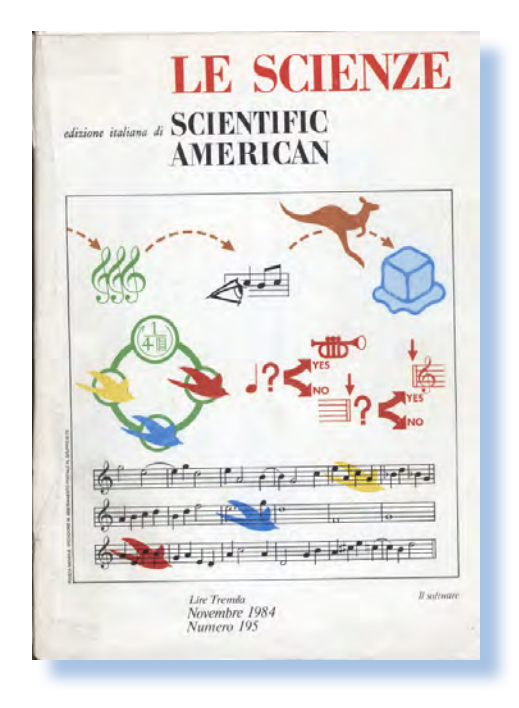

*di Sonicher*

**S***iamo nel 1984 e il software sta assumendo importanza nel settore industriale, mentre prima si vedevarelegato alla mera esecuzione di comandi atti all'archiviazione di informazioni o ai calcoli scientifici.*  Siamo nel 1984 e<br>assumendo importa:<br>industriale, mentre p<br>relegato alla mera e:<br>mandi atti all'archivi<br>mazioni o ai calcoli su<br>In particolare il sof<br>ad essere considerat<br>to per la ricerca e l'in<br>di algoritmi sempre

*In particolare il software comincia ad essere considerato uno strumento per la ricerca e l'implementazione di algoritmi sempre più sofisticati: ad esempio è di quegli anni il boom dell'Intelligenza Artificiale, nel senso che ad essa si dedicano sempre più risorse finanziarie e umane. L'ingegneria del software non esiste ancora (è del 1989 la prima definizione), così che ognuno si "ingegna" a costruire il linguaggio di programmazione che* 

*più gli sembra adatto alla soluzione dei suoi problemi (ad esempio il LISP per l'AI o il Pascal del prof. Wirth per la didattica).* 

*Questo numero della rivista "Le Scienze" fotografa lo stato dell'arte per quanto riguarda gli sviluppi sul software ospitando una lista di contributi davvero "pesante". Fra gli autori degli articoli si riconoscono nomi di fama mondiale: ho già accennato a Niklaus Wirth, seguono Terry Winograd (il guru della comprensione automatica del linguaggio), Alan Key (che all'epoca lavorava alla Apple) e Stephen Wolfram (quello di "Mathematica") più altri meno noti al sottoscritto ma sicuramente figu-*

*Come eravamo*

#### *La macchina del tempo*

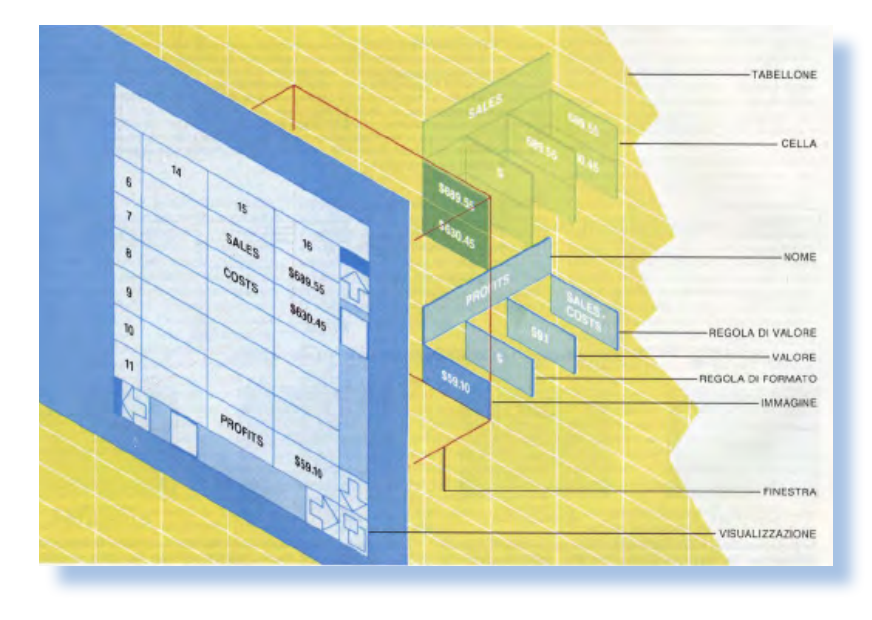

*re dominanti a giudicare dal curriculum che espongono. Come si diceva l'argomento è il software. Siamo nel 1984 dove è ragionevole pensare che moltissima gente non sappia il significato della parola Software o addirittura non avesse mai visto un calcolatore. Io stesso prima di iscrivermi all'Università avevo visto al massimo una calcolatrice! Dopo la definizione (articolo "Il Software" di Alan Key) si passa al "professore" per eccellenza, quel Niklaus Wirth che al Politecnico di Zurigo insegna Pascal, da lui inventato. Wirth è noto, oltre che per il Pascal, per aver scritto l'opera fondamentale dell'informatica degli anni '80: "Algorithms + Data Structures = Programs", dove per la prima volta si è capito l'importanza delle strutture dati e degli algoritmi associati alla loro manipolazione. Manco a dirlo il suo articolo si intitola "Strutture dati e algoritmi" e si snoda attraverso* 

*una descrizione didattica esemplare di cosa sia un albero binario e una lista linkata, cioè due delle strutture dati veramente fondanti di tutta l'informatica moderna. Il terzo articolo "Linguaggi di Programmazione" di Lawrence G. Tesler (uno che lavora al progetto del Machintosh alla Apple) affronta il problema di cosa siano i linguaggi di programmazione, di come siano nati e poi evolti e, immancabile, di come sarà il futuro. Già nel 1984 si era capito che era nell'ereditarietà la chiave di svolta per la definizione di un linguaggio usabile e questo grazie ai problemi emersi dalla definizione della prima interfaccia grafica per personal: quella appunto del MAC. Fra l'altro la curiosa immagine di copertina che illustra una sorta di board contenente disegnini e pentagrammi è un programma! Non ci credete? Si tratta di "Mandala", un linguaggio grafico utilizzabile per la descrizione* 

Jurassic news - Anno 6 - numero 37 - settembre 2011

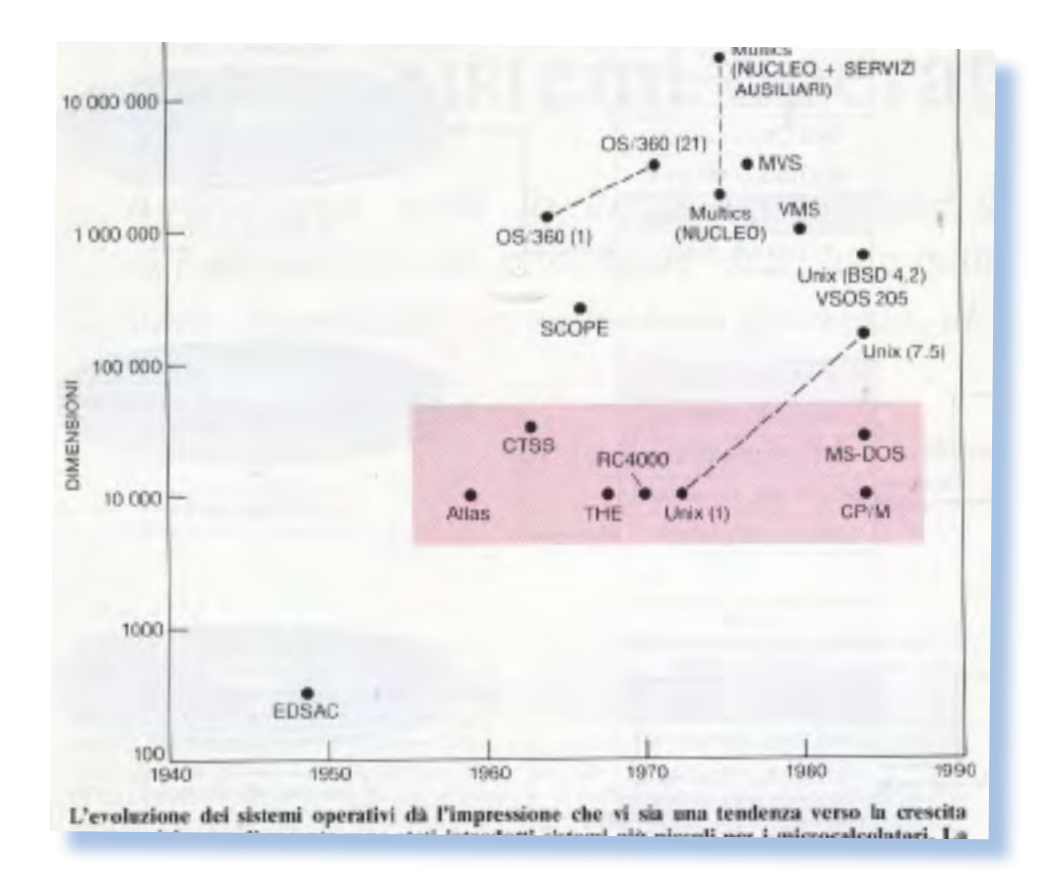

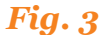

*di brani musicali. "Sistemi Operativi" scritto da Peter J. Denning e Robert L. Brown si occupa di spiegare in maniera non troppo tencnica cosa sia un Operating System e come funzioni. E' curioso come nelle illustrazioni i dischi siano rappresentati ancora dai "padelloni" che qualcuno ricorderà equipaggianti i sistemi mainframe e mini di prima e seconda generazione. Terry Winograd, esperto in AI, firma l'articolo "Software per lavorare con il linguaggio". Quella della comprensione del linguaggio naturale è e rimane una sfida irrisolta nell'ambito della cosidetta Intelligenza Artificiale. Scartati i primi approcci che si limitavano semplicemente alla sostituzione della traduzione della parola, si era capito che sarebbe stato difficilissimo giungere a risultati concreti come la* 

*traduzione automatica. Il linguaggio umano è immensamente più complesso di quanto si potrebbe a prima vista pensare e solo recentemente sono stati raggiunti dei risultati decenti nella traduzione di testi (vedi la traduzione delle pagine nei motori di ricerca). "Software per la grafica" di Andreis van Dam mostra come la grafica interattiva stia diventando sempre più importante per la comunicazione con il calcolatore. Alcune immagini frattali nell'articolo stupivano non poco il lettore dell'epoca abituato ad una grafica che definire "spartana" è decisamente un eufemismo. "Softrare per la gestione dell'informazione", di Michael Lesk, è forse l'articolo più tradizionale del pacchetto. Immagazzinare informazioni e saperle reperire velocemente è da sempre uno dei* 

*Come eravamo*

*La macchina del tempo*

*compiti del calcolatore, di qualsiasi dimensione esso sia. Un certo Alfred Z. Spector ci introduce invece nel mondo del controllo di processo. Dalla macchina operatrice fino alla centrale nucleare tutto è controllabile dal software che può fornire, nonostante le comprenibili pelplessità di delegare ad una macchina il controllo del ciclo di raffreddamento del nucleo di un reattore, può aiutare in maniera significativa il lavoro umano. Forse se averrero lasciato fare ad una macchina non avremmo avuto una Cernobil! Il mitico Stephen Wolfram, mitico soprattutto perchè esempio vivente di* 

*come si possa guadagnare dal mettere a frutto una buona idea, firma "Software nella scienza e nella matematica". Il nostro buon Wolfram porta acqua al suo mulino spiegando che se tu, matematico, vuoi fare ricerca, allora devi dare alla sua società una parte (non insignificante) del tuo badget per comprare le licenze del software o magari addirittura una scheda da infilare nel PC per avere tempi di calcolo decenti. Ricordo che praticamente nessuno possedeva un* 

*processore matematico per il PC perchè l'oggetto costava il doppio dell'intero PC! All'epoca lo Stephen era tutto preso dagli automi cellulari ed infatti l'articolo ne spiega usi e consumi con qualche bella immagine (più bella che effettivamente utile). L'ultimo articolo è forse il più interessante ed innovativo: "Software per i sistemi intelligenti" di Doyuglas B. Lenat parlando di come si possa iniettare un tantino di intelligenza nei nostri programmi illustra a latere anche quello che sarà poi considerato un irrinunciabile tool per gli sviluppatori, cioè l'IDE (Integrated Developer Environment) che* 

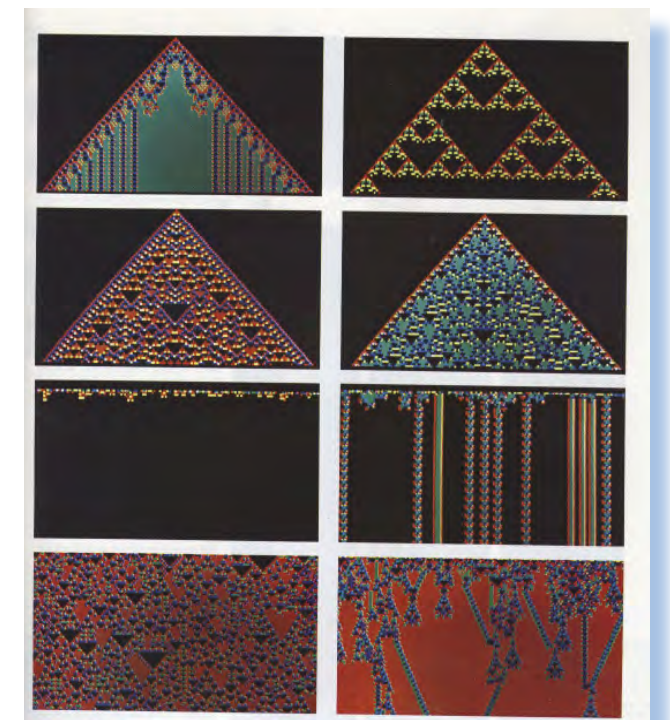

Jurassic news - Anno 6 - numero 37 - settembre 2011

*ormai tutti usiamo in tutte le salse ma che ha uno scopo unico: mostrarci le informazioni di cui abbisognamo in maniera organizzata.*

#### *Conclusioni*

*Rivedere questi contributi ad un quarto di secolo di distanza potrebbe rivelarsi, al pari di altri esercizi analoghi, da una parte deludente e dall'altra ridicolo. In questo caso però scopriamo che gli articoli hanno resistito al tempo, sia perché conservano una certa freschezza e proprietà di esposiaizone, frutto senza dubbio dell'alta qualità degli autori, e sia perché molti dei problemi presentati non hanno ancora oggi avuto una definitiva risposta.*

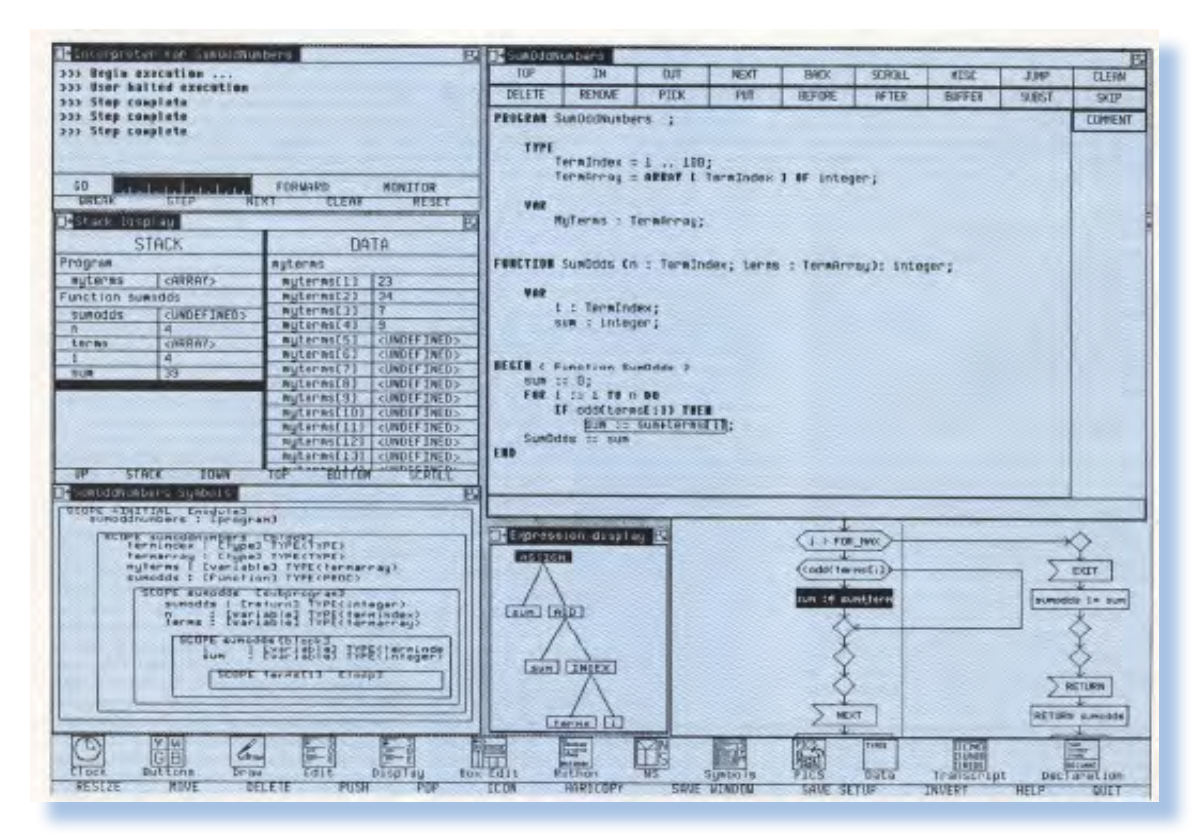

*Come eravamo*

*La macchina del tempo*

*I campi dove il progresso è stato notevole si rivelano essere quelli dove alle idee è venuta in aiuto la tecnologia con i progressi dell'elettronica digitale e dell'architettura dei calcolatori, mentre le previsioni più legate allo sviluppo logico delle idee hanno mostrato il passo, anche se ti progressi ne sono stati fatti parecchi.*

*Un numero della rivista che ho letto più volte (lo denota anche l'usura de fascicolo stesso) e che mi ha fornito* 

*nei primi anni della mia carriera di softwarista un punto fermo e l'indicazione della strada da seguire. L'articolo di Wirth confesso di averlo scopiazzato alla grande per preparare i corsi di programmazione e di aver usato fra lo stupore generale l'algoritmo di Boyer e Moore per la ricerca di parole in un testo.*

#### *Elenco delle figure.*

**Fig. 1 – La copertina del numero monografico dedicato al software**

**Fig. 2 – L'idea che il foglio di calcolo dovesse diventare tridimensionale si era già presentata. Si trattava adesso di avere la potenza necessaria da parte dei processori e naturalmente una adeguata quantià di memoria...**

**Fig. 3 - Analisi dei Sistemi Operativi per dimensione del codice**

**Fig. 4 - Forme geometriche strane e colorate. Sono gli automi cellulari che si evolvono generazione dopo generazione**

**Fig. 5 - Un ambiente di programmazione che sui nostri home potevamo solo sognare...**

## *Damiano e Ugo*

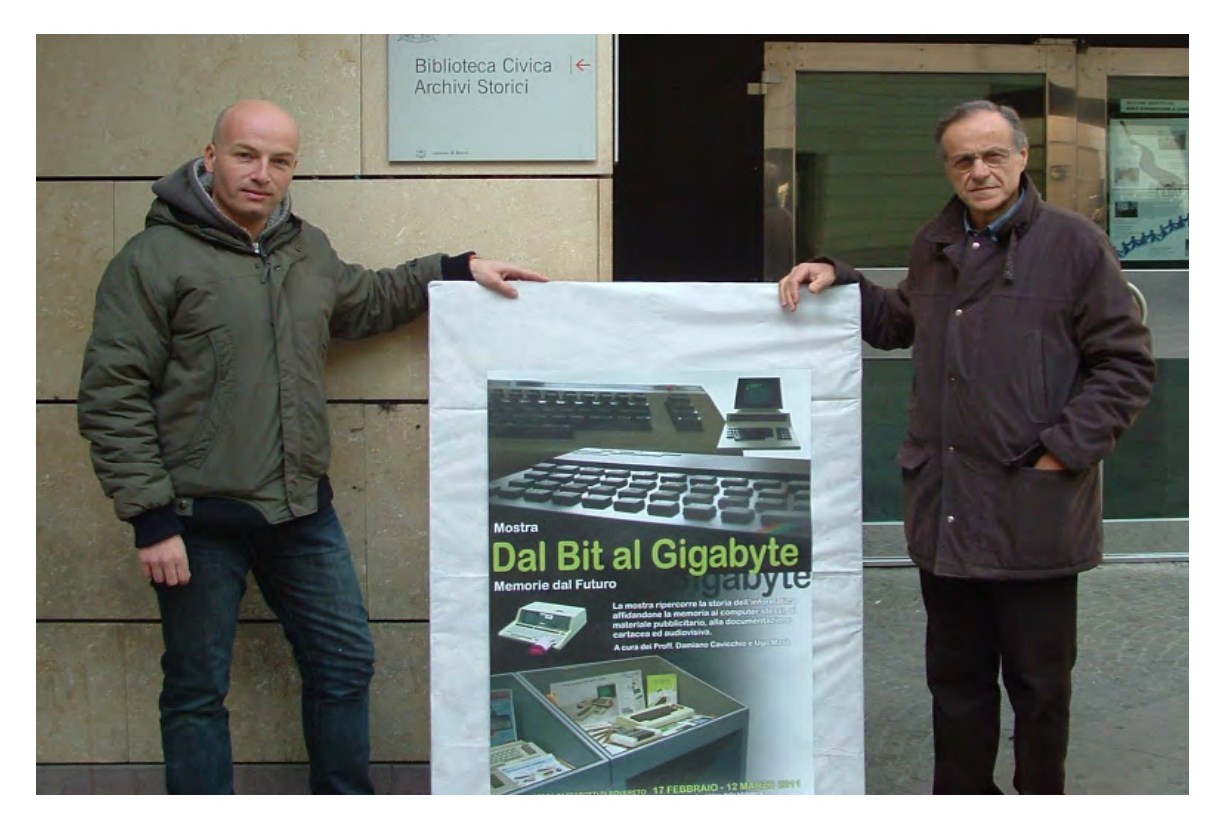

*Fig. 1*

*Di Tullio Nicolussi*

*Abbiamo incontrato Ugo (a sinistra nella foto) e Damiano (a destra), in occasione dell'allestimento della mostra "Dal Bit al Gigabyte", da loro curata.*

*Della mostra abbiamo già parlato sul numero 34 della nostra rivista. Riportiamo invece in questa occasione una intervista "doppia" che ci permetterà di conoscerli meglio e apprezzare il loro impegno e le loro idee relativamente al retrocomputing.* Abbiamo incontrato Ug<br>nella foto) e Damiano (o<br>occasione dell'allestimen<br>stra "Dal Bit al Gigaby<br>curata.<br>Della mostra abbiamo<br>sul numero 34 della no<br>Riportiamo invece in q<br>sione una intervista "do<br>permetterà di conoscerli

#### *JN*

*Damiano e Ugo, volete presentarvi brevemente? Di cosa vi occupate nella vita reale?*

#### *Damiano*

*Mi chiamo Damiano Cavicchio, sono Laureato in Sc. Statistiche presso L'Università La Sapienza di Roma. Dopo la Laurea ho lavorato in un centro elaborazioni dati su un IBM 36. Sono abilitato all'insegnamento sia in matematica che in informatica, ma da diversi anni insegno prevalentemente matematica ed inoltre sono il referente per il patentino ECDL presso la mia scuola. Sotto la mia abitazione ho un picco-*

*lo spazio che ho adibito a deposito e laboratorio di retrocomputer, dove passo gran parte del mio tempo libero.*

*L'intervista*

#### *Ugo*

*Mi chiamo Ugo Masè e dopo una formazione presso un istituto tecnico ho conseguito un secondo diploma di tecnico dei servizi sociali e un diploma universitario in sc. dell'educazione. Insegno, come docente abilitato di ruolo, tecnica dei servizi sociali presso una scuola superiore statale di Bolzano. Sopra al mio appartamento ho una piccola soffitta dove conservo alcune piccole meraviglie della tecnica, non necessariamente computer rari e famosi, ma comunque piccoli gioielli che attendono pazientemente di essere messi al lavoro in un angolo che ho attrezzato a piccolo laboratorio.*

#### *JN*

*Il vostro rapporto con l'hobby del retro computing, come nasce e come lo vivete?*

#### *Damiano*

*In generale l'hobby per qualsiasi tipo di attività è qualcosa di magico, di misterioso, che lega le persone alle*  *cose agli oggetti, agli eventi, come in effetti succede nell'arte nella numismatica, nel retrocomputing, .*

*Nel retrocomputing, come molte volte è stato già detto, il problema principale non è solo raccogliere e selezionare materiale informatico anni 70-80-90, ma cercare di avere sempre queste macchine in piena efficienza e quindi metterle in grado di funzionare attraverso una adeguata manutenzione, corredarle del proprio software e dotarle possibilmente dei propri manuali di riferimento.*

*Da parte mia l'interesse per queste macchine è maturato lentamente nel tempo ad iniziare negli anni 80 da studente universitario avendo poche risorse economiche ho comprato a rate un Sinclair Spectrum e successivamente con il primo stipendio ho comprato un Sinclair QL computer che naturalmente ancora possiedo e che espongo sempre con molto orgoglio nei vari eventi espositivi sul retrocomputing.*

#### *Ugo*

*Credo che un hobby di questo tipo venga praticato in diversi modi e con diverse motivazioni, credo inoltre che esistano diverse modalità di approccio alla "materia". Qualcuno vive il possesso di queste vecchie macchine*  *in modo ossessivo, trovandovi un vero e proprio feticcio, qualcun altro non le accende nemmeno più, altri invece si occupano di smontarle completamente per capirne il funzionamento, altri ancora rincorrono a tutti i costi il pezzo raro, non esitando a spendere anche cifre considerevoli. Le vendite on line, come ad esempio le aste di ebay, hanno creato un mercato mondiale. Sono convinto però che in qualche caso queste macchine, esaurito il loro scopo di assecondare un disturbo che definirei "ossessivo compulsivo" o vengono accantonate e dimenticate in "nuove" cantine o finiscono a poi a girare di asta in asta, di casa in casa, alcune non uscendo nemmeno dal loro pacco di spedizione originario.* 

*Io mi considero un modesto collezionista e cerco di limitare gli acquisti cercando piuttosto di mettere queste vecchie macchine "al lavoro", listando programmi da riviste e libri, scaricando e convertendo file per ricaricarli poi su nastro, provando vecchi software e sistemi operativi obsoleti e dimenticati. Mi piace anche incontrare appassionati retrocomputeristi "moderati" con cui magari fare lunghe conversazioni. Recentemente sono stato a Recoaro Terme ad incontrare Carlo, un retrocomputerista del mondo TexasTI-99 conosciuto ad una*  *fiera e devo dire che passare un pomeriggio con lui, ascoltando le storie del mondo Ti-99 è stata per me fonte di curiosità, stimolo e soddisfazione.* 

*Il retrocomputerismo quindi mi ha anche permesso di conoscere e frequentare delle persone straordinarie, come ad esempio Damiano, con cui maggiormente condivido questa passione, oppure Manolo che quest'anno ci ha aiutato ad allestire la mostra prestandoci diverse macchine Commodore. Anche conoscere Massimo Borborini, persona molto conosciuta nel mondo retrocomputer, che ha fatto davvero tanta strada per vedere la mostra e mi ha raccontato molte storie interessanti, è stata una cosa davvero piacevole.*

*Ecco, mi considero un retrocomputerista "moderato" e curioso, smanettone, interessato a libri e riviste che trattano dell'argomento, ma anche incuriosito del lato umano del retrocomputer. Certamente non nego la soddisfazione avuta quando pochi anni fa acquistai per soli 30 euro (due pizze e due bibite) un perfetto Commodore C64 che avevo tanto tanto desiderato nel 1984 quando mi potei permettere "solo" un VIC20.* 

*A differenza di Damiano, che ha iniziato con gli home del mondo Sinclair, io provengo dall'area Commodore* 

*L'intervista*

*Condividere la passione del Retrocomputing*

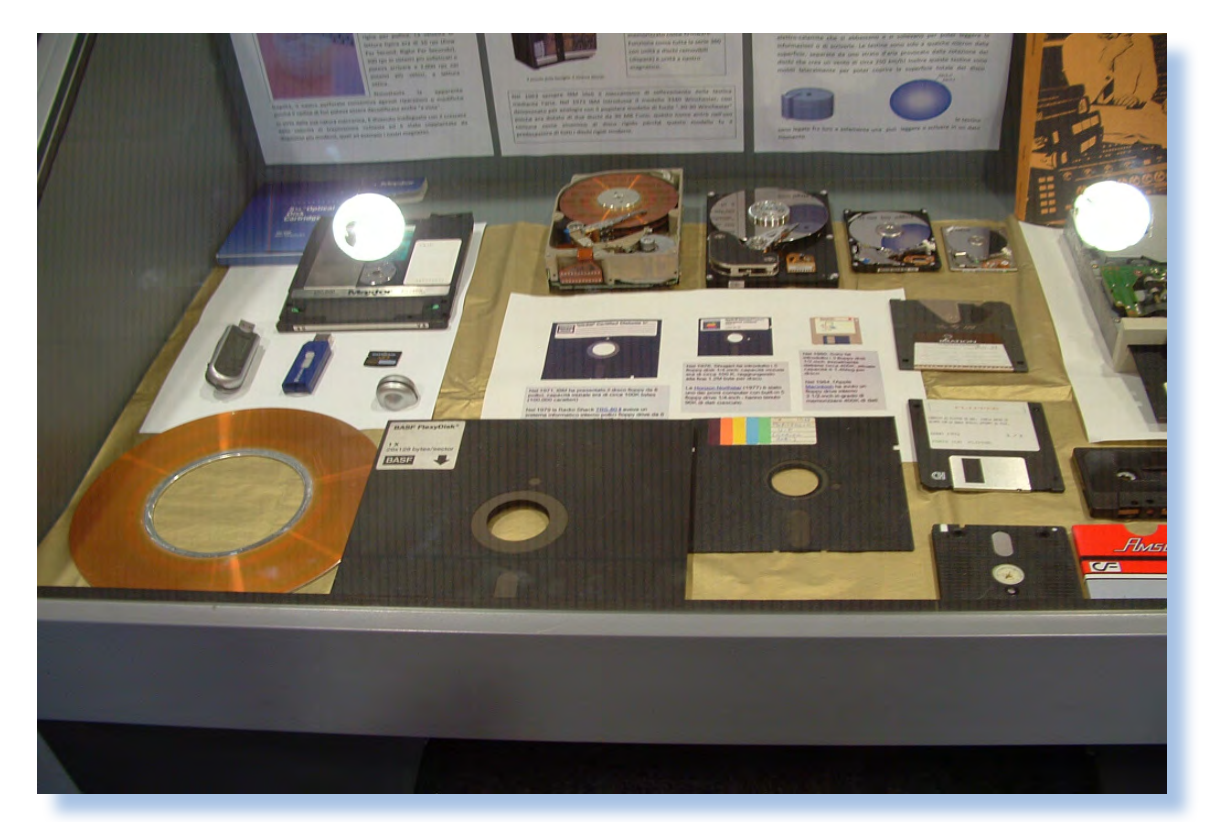

*e questa differenza, che molti retrocomputeristi ben comprendono, salta ancora fuori di tanto in tanto, quando ci troviamo a discutere e smanettare con i nostri computer.* 

*Il mio primo home è stato un Commodore Vic 20, che sogno ancora di notte e che conservo ancora come un figlio.* 

*Una bella soddisfazione è stata quella di mettere al lavoro e utilizzare qualche vecchio computer considerato all'epoca superprofessionale e quindi di fatto irraggiungibile per me che allora ero solo un ragazzino, come ad esempio un desideratissimo e irraggiungibile giapponese Sharp MZ-80, o un gigantesco Commodo-* *re 3032, regalatomi da un simpatico signore di Rovereto, che oggi posso sfruttare al meglio facendoli girare nel mio mini laboratorio.*

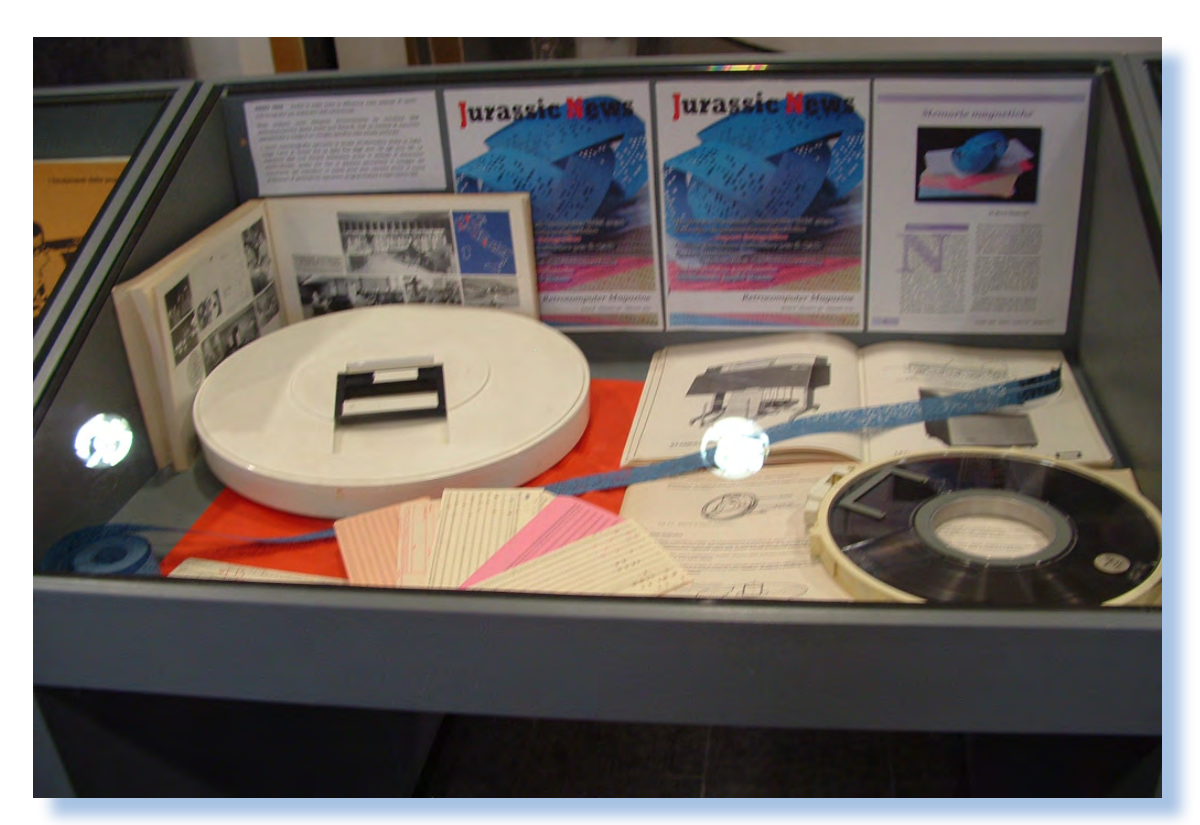

#### *Fig. 3*

#### *JN*

*Partecipate a gruppi, anche virtuali, di persone che hanno simile interesse?*

#### *Damiano*

*Non ho la possibilità di partecipare a gruppi di discussione in rete sul retrocomputing sia per ragioni di tempo sia per le mie limitate competenze in merito (in qualche occasione ho avuto modo di vedere che ci sono persone veramente preparate e con un alto grado di competenze e conoscenze su questi computer storici).*

#### *Ugo*

*Purtroppo la mia partecipazione a gruppi di persone appassionate è piuttosto limitata per problemi di tempo e di impegni. Il tempo che dedico al laboratorio è per lo più serale/notturno. Nella rete ho trovato tantissime informazioni e apprezzo tantissimo il lavoro svolto dagli appassionati che caricano materiali, organizzano forum, siti e discussioni. Questo lavoro mi è stato ed è davvero utile per darmi indicazioni su riparazioni, metodologie, notizie per le attività che svolgo in laboratorio.* 

*Ho notato che in questi ultimi anni la mole di materiale sul retrocomputer è aumentata vertiginosamente.* 

*Condividere la passione del Retrocomputing*

*In occasione delle mostre che abbiamo organizzato a Rovereto ho avuto modo di conoscere diverse persone davvero molto competenti ed appassionate dell'argomento.* 

*L'intervista*

#### *JN*

*Qual'è la vostra idea di "collezione"? Come vi muovete per trovare i sistemi che vi interessano? (fiere, acquisti, donazioni,...)*

#### *Damiano*

*Penso che il retrocomputing non sia solo mettere insieme questi oggetti e conservarli gelosamente, ma bensì mostrarli facendo partecipare anche altre persone all'emozione che ancora trasmettono questi computer al momento del loro riavvio, fino alle fasi di pieno impiego lavorativo.*

*Per il recupero di questo materiale informatico per fortuna saltuariamente c'è qualche donazione che sinceramente è un valido aiuto alla causa, mentre sempre più spesso ci si orienta nella ricerca su internet.*

#### *Ugo*

*Credo che il retrocomputer non dovrebbe essere solo l'immagazzinamento di oggetti in maniera ossessiva ed egoista, per goderne il mero pos-*

*sesso ma invece il considerarli fonti di soddisfazione, condivisione, stimolo, curiosità, motivo di conoscenza delle persone, attraverso un loro riuso. Per quanto riguarda invece il reperimento del materiale si passa dalla donazione di parenti, amici o conoscenti all'acquisto in rete, ai sempre interessanti mercatini, anche non necessariamente di materiale elettronico. Molto materiale lo trovo nei mercatini delle pulci, mercatini parrocchiali, missionari. In questi luoghi trovare qualche "chicca" a buon mercato è davvero molto piacevole.*

#### *JN*

*La consistenza/qualità delle vostre collezioni? (quante macchine ed eventualmente la tipologia di sistemi che seguite in maniera particolare, ad esempio i Commodore, etc...)*

#### *Damiano*

*Attualmente la mia collezione è composta da otre 70 pezzi comprendendo le principali marche del panorama informatico, con un'attenzione maggiore verso quelle marche e modelli che maggiormente hanno contribuito alla rivoluzione informatica come ad esempio Sinclair, Commodore, Apple,* 

#### *IBM, Amstrad*

#### *Ugo*

*Al momento posseggo circa una cinquantina di vecchi home, ma anche parecchio software, sistemi operativi, materiale cartaceo, libri, riviste, cataloghi, brochure, manuali, gadget, monitor e vecchie televisioni bianco e nero degli anni settanta e ottanta. Come dicevo non possiedo computer considerati rarissimi e mi concentro su home costruiti dalla fine degli anni settanta fino ai primi anni novanta. Sono attratto dal mondo Commodore, Sharp, Amstrad, Sinclair, Atari, Apple, IBM, Texas Instruments, sistemi MSX, Olivetti… per citarne alcuni.*

*JN*

*Qualè il pezzo più raro/interessante o semplicemente al quale siete più legati?*

#### *Damiano*

*La mia collezione è formata principalmente da macchine a 8 bit quindi macchine degli anni 70 e 80, sono caratterizzate per avere ognuna la propria peculiarità, cioè ciascuna di queste macchine ha una sua architettura un suo sistema operativo.*

*La macchina che mi sento più legato è senza dubbio lo Spectrum della*  *Sinclair, poiché con questa macchina piccolissima agli inizi degli anni 80 ho imparato a programmare in BA-SIC a gestire semplici FILE, a conoscere i primi elementi dell'informatica.* 

*Un'altra macchina a cui mi sento legato è un' "AMIGA 500" che ho trovato per strada per caso, era appoggiata vicino a un bidone di plastica, nel passare mi sono fermato un attimo a guardarla, anzi ci siamo guardati un attimo ed ho avuto quasi l'impressione che l'AMIGA 500 mi dicesse di non lasciarla abbandonata lì, di non lasciarla distruggere dopo un passato così pieno di interesse e di attenzioni. Per cui l'ho presa l'ho portata a casa l'ho ripulita e l'ho messa in funzione, con una mia grande soddisfazione e penso anche dell'AMIGA 500.*

#### *Ugo*

*Sono legatissimo, per ovvie ragioni, al mio primo home, un Commodore VIC20 che mi regalarono i miei genitori acquistandolo a Pergine Valsugana nei primi anni ottanta e che ancora conservo con molta cura. Su questa macchina ho imparato il mio primo linguaggio informatico il BA-SIC. Sono poi innamorato dello Sharp MZ-80k e dei suoi fratelli più giovani* 

*L'intervista*

*Condividere la passione del Retrocomputing*

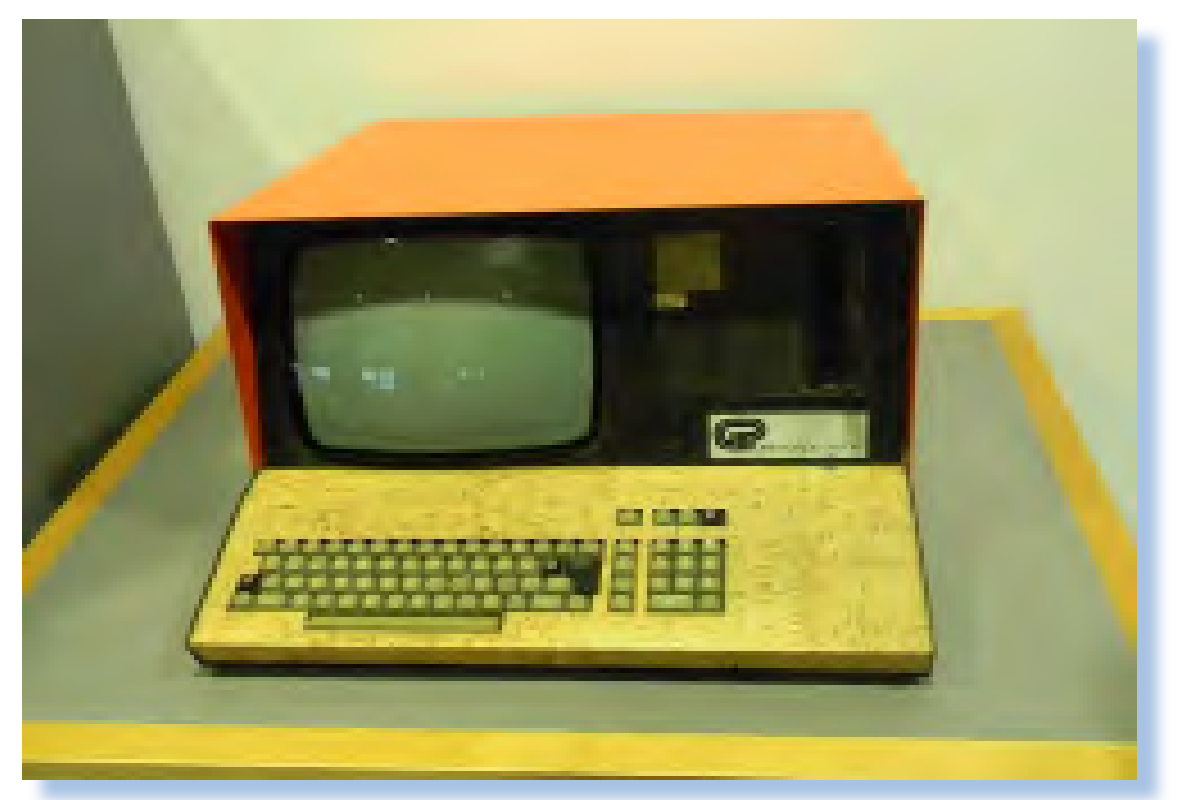

*l' MZ-700 e l' MZ-800, quest'ultimo l'ho acquistato in un' asta in Germania, essendo questa una macchina poco conosciuta in Italia e molto più diffusa nel mondo tedesco. Al terzo posto sul mio ipotetico podio personale il Commodore CBM 3032 regalatomi dal Sig. Rosario Zancan di Rovereto, praticamente nuovo e mai utilizzato. E' bellissimo e funziona ancora in maniera egregia. Recentemente mi è stata regalata una grande valigia contenente un Laser 500 e un corso completo di informatica in linguaggio BASIC dei primi anni ottanta. Proprio in questi giorni ho cominciato a lavorarci…mi sembra davvero interessante.*

#### *JN*

*In merito alla mostra che avete organizzato presso la Biblioteca Civica di Rovereto, diteci i motivi che vi hanno spinto, cosa ne pensate della risposta del pubblico, pensate di ripetere ancora l'esperienza?*

#### *Damiano*

*La mostra che abbiamo allestito presso la Biblioteca Civica al Mart di Rovereto, per il secondo anno consecutivo, è stata possibile grazie anche al successo di pubblico dell'anno precedente.*

*La motivazione che ci spinge a tirar fuori dai nostri "laboratori o depo-*

*siti" questi gioielli informatici è mostrare ad un grande pubblico magari fatti di persone che vivono e usano l'informatica, i computer protagonisti della rivoluzione informatica, con le loro linee uniche, con il loro designer molto personalizzato, ed in effetti il riscontro di interesse si vede nel pubblico nel modo in cui rimane meravigliato nel vedere i computer esposti e dalle molte domande che ci vengono rivolte.*

*Per il prossimo anno si pensa di ripetere l'esperienza con tematiche diverse o probabilmente si sta valutando la possibilità di rendere stabile la mostra.*

*curiosità, ma anche di grande soddisfazione e stimolo. Tale situazione ci ha spinto ha pensare di replicare questa iniziativa anche quest' anno. Dobbiamo anche ringraziare la disponibilità della biblioteca civica, nella persona del direttore, che ha accettato con entusiasmo per il secondo anno di metterci a disposizione questo prestigioso spazio espositivo.*

*Ci piacerebbe che il nostro evento diventasse una mostra stabile, ma più realisticamente penso che intanto si penserà alla terza edizione...*

#### *Ugo*

*Il primo anno che abbiamo allestito la mostra siamo rimasti molto sorpresi dall'interesse che tale evento ha suscitato. Noi siamo delle persone semplici e semplice è stato il taglio che abbiamo dato a questo evento. Avere un riscontro di pubblico, interviste alle televisioni locali, spazi su diversi giornali, persone che ci cercavano per chiederci informazioni o donarci qualche cimelio, e anche il grande interesse dimostrato dai ragazzi e i giovani che frequentano la biblioteca, sono stati per noi motivo di sorpresa,* 

*L'intervista*

*Condividere la passione del Retrocomputing*

#### *JN*

*Quali sono i vostri progetti in corso o anche solo pensati che riguardano la retro informatica?*

#### *Damiano, Ugo*

*Per il prossimo futuro pensiamo che ancora si possa riproporre la mostra con cadenza annuale sempre presso la Biblioteca Civica Comunale, magari con tematiche diverse, e visto l'interesse aumentando anche la partecipazione di espositori.*

*Stiamo anche coltivando con grande interesse la proposta che ci è pervenuta da parte del direttore della Biblioteca dott. Baldi, il quale visto l'interesse mostrato dal pubblico visitando la mostra, ci ha proposto la*  *disponibilità di una sala, per organizzare una mostra permanente di archeologia informatica* 

*La mostra permanente si affiancherebbe ad altre iniziative già in essere nella biblioteca in modo da costruire insieme un percorso di grande interesse per i visitatori e le numerose scolaresche che frequentano la Biblioteca.*

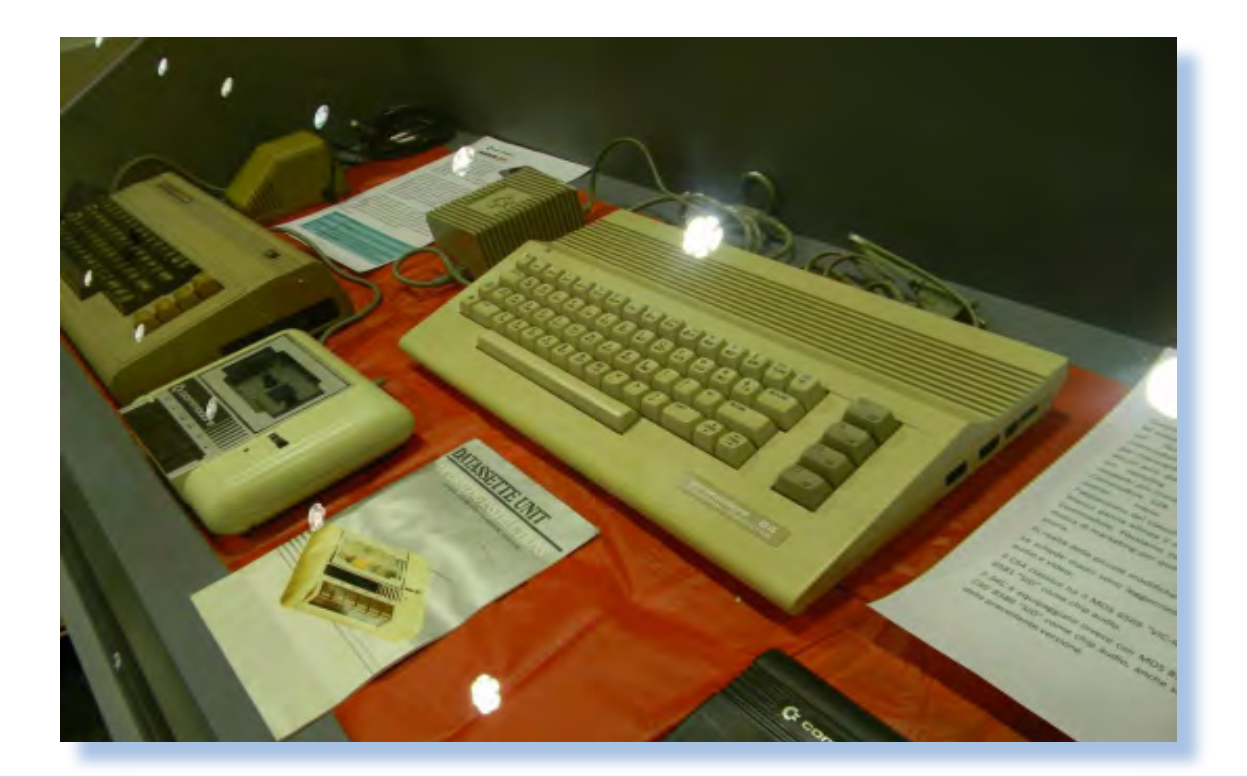

#### *JN*

*Qual'è secondo voi uno o più dei possibili futuri del nostro hobby?* 

#### *Damiano*

*Il futuro dell'hobby del retrocomputer diventa sempre più difficile; da una parte sempre più persone in possesso di macchine, tendono a conservarle passivamente in cantina o in soffitta, perché fanno parte dei loro ricordi, o magari pensano e sperano che siano oggetti di grande valore. Così le donazioni diventano sempre più rare; d'altra parte molto spesso gli unici pezzi di un certo interesse si possono trovare o in qualche fiera del settore, oppure sulle aste in internet (Ebay, subito.it, ecc). Si nota sempre più una maggiore partecipazione alle aste in internet, dimostrando così un "risveglio di interesse" per questo settore, ma daltronte bisogna prendere atto di una dispersione di tutto il materiale informatico con una perdita di visione storica dell'evoluzione informatica.*

#### *Ugo*

*Da un lato credo che aumenti l'interesse delle persone, anche dei giovani per questo tipo di hobby, dall'altro però credo che in molti casi alla passione venga tolto sempre più spazio* 

*dal commercio. Quindi credo che questo semplice hobby in qualche caso si stia trasformando in qualcosa di diverso.* 

#### *JN*

*Cosa ne pensate dei musei reali (oltre che di quelli virtuali) che stanno nascendo anche in Italia? Hanno un futuro? Susciteranno sufficiente interesse?*

#### *Damiano*

*Da diversi anni si assiste in rete ad una vera e propria proliferare di musei vituali o siti dedicati specificatamente al retrocomputing, e con il passar del tempo questi siti vengono migliorati e arricchiti sempre di più con nuovo materiale e con una documentazione sempre più ampia.*

*Personalmente ritengo che sia un fenomeno estremamente positivo, in quanto aiuta sia le persone appassionate, sia le persone che più recentemente si sono aperte a questo interesse, ad avere una visione ampia sul mondo del retrocomputing nonché sulla storia dell'informatica diversamente difficile da reperire altrove.*

*Per quanto riguarda invece i musei reali dedicati all'archeologia informatica in Italia non mi risulta che* 

*L'intervista*

*Condividere la passione del Retrocomputing*

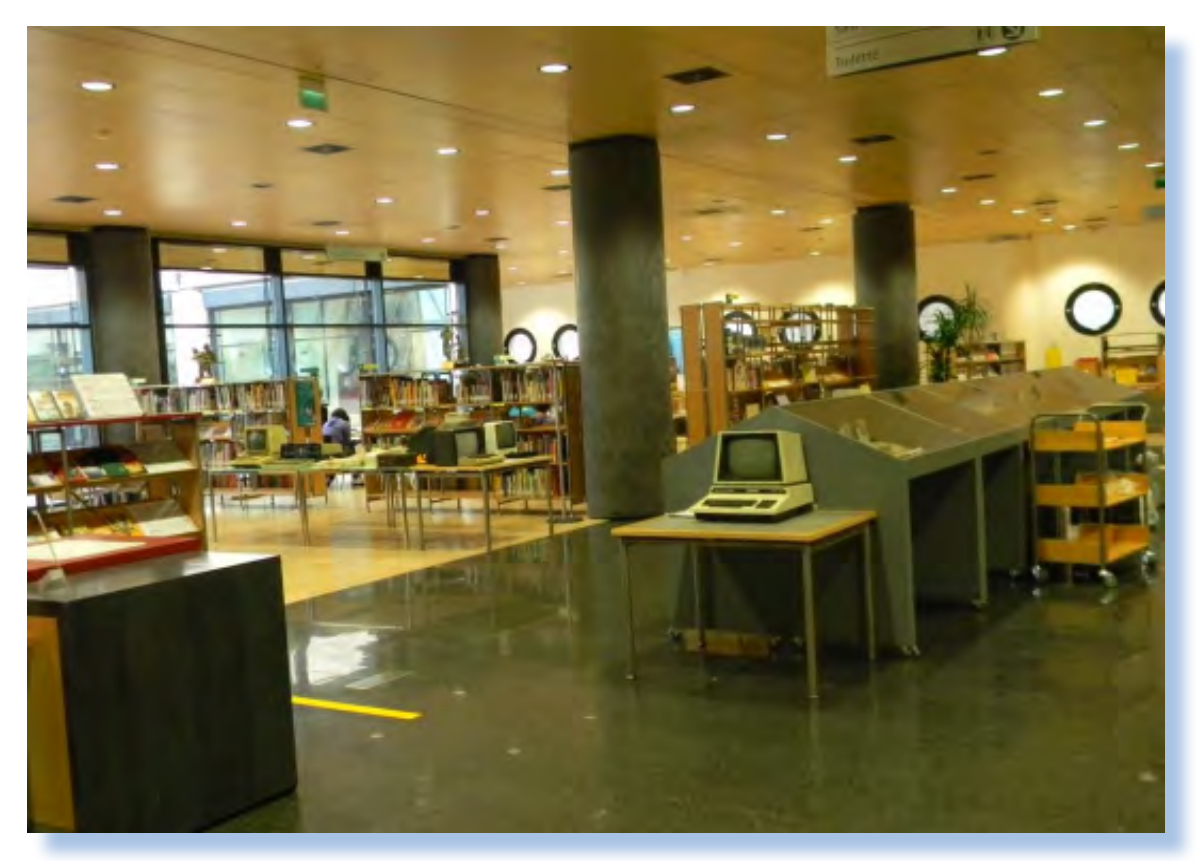

*ci siano grosse e interessanti realtà, forse probabilmente per difficoltà economiche o difficoltà logistiche, anche se da qualche informazione, mi risulta che qualcosa si sta muovendo in questo senso.*

*Parlando di musei virtuali e reali, il primo quello virtuale può avere il vantaggio della consultazione immediata e disponibile 24 ore su 24 ed un tipo di informazione molto spesso completa, approfondita e curata. Il museo reale presenta invece una caratteristica unica che è il fascino di tutte le cose che si possono vedere da vicino, il fascino di poterle toccare e magari vederle funzionare sono queste le cose che danno quel grado di emozione per cui restano ben impresse nella mente.*

#### *Ugo*

*Ho avuto occasione di conoscere presso la nostra esposizione Alberto Rubinelli che è venuto a vedere la mostra e conoscerci. Alberto si è dimostrato una persona di alto profilo in termini di preparazione tecnica e passione. Così ci ha raccontato del suo museo del computer. Rubinelli, come molti sanno, è uno dei maggiori retrocompteristi italiani. Da molti anni sta lavorando alla costruzione di un grande ed unico museo del computer in Italia. Tale progetto, che coltiva da oltre vent'anni, sta prendendo finalmente corpo. Questa persona ha permesso il salvataggio di molti computer e di questo ne fa proprio una "missione" di vita. Dai racconti di Alberto però abbiamo anche capito quali siano le difficoltà che si possono* 

*incontrare per far nascere iniziative di questo tipo. Anche grandi musei internazionali, come quello di Boston negli Stati Uniti, hanno avuto grosse difficoltà legate alla loro sopravvivenza, difficoltà di tipo economico e logistico ma non solo. Molti hanno proprio chiuso i battenti.*

*Vedo davvero con interesse i musei virtuali, perché hanno un accesso immediato, e permettono una condivisione delle informazioni a 360 gradi. L'unico appunto che farei è che quello che troviamo va preso a volte con le pinze; nella rete esistono molte trappole, informazioni incomplete o false, qualcuno che spaccia lucciole per lanterne insomma.*

#### *JN*

*Perché è importante la conservazione della memoria storica relativa in particolare alla nascita dell'elaborazione personale?*

#### *Damiano, Ugo*

*Il nostro hobby per il retrocomputing è orientato su più linee di raccolta e selezione di materiale informatico, per esempio cerchiamo di raccogliere tutto il materiale possibile riguardante le macchine le varie periferiche, libri e manuali riguardante tutto il materiale hardware, nonché il software per rendere attive le macchine*  *e metterle in grado di funzionare.*

*L'insieme di tutto questo materiale è utilissimo al fine di avere una testimonianza storica dell'evoluzione dell'Informatica.*

*Per esempio nell'ultima mostra da noi allestita, un intero settore di questa è stato dedicato all'evoluzione dei supporti di memoria, ed attraverso gli oggetti esposti, abbiamo ripercorso oltre 40 anni di storia informatica, in quanto abbiamo esposto i primi nastri perforati usati sia per salvare i dati, sia per immettere i dati nei computer, abbiamo esposto delle schede perforate, abbiamo esposto uno dei primissimi dischi fissi da 36 cm. fino hai più recenti Floppy disk da 8 pollici da 5,25 pollici e 3,5 pollici.*

*Riteniamo che nel settore informatico ci si sia disfatti troppo velocemente delle vecchie glorie per far posto alla modernità. Perdere questa memoria storica è perdere un po' del nostro futuro. La mostra di quest'anno infatti recava anche il motto: memorie dal futuro, per sottolineare proprio questo rischio.*

#### *JN*

*Date un valore monetario alla vostra collezione ed eventualmente di quale ordine?*

#### *Damiano*

*L'intervista*

*Condividere la passione del Retrocomputing*

*Che valore può avere la mia collezione? Questa si che è una domanda difficilissima. In questo hobby tutto ha un valore molto soggettivo e difficilmente classificabile.*

*Poi nella nostra collezione ci sono computer funzionanti completi di periferica e manuali , altri computer da sistemare e completare.*

*Per concludere posso dire che verso questi computer esiste un grande rapporto affettivo che va al di là di ogni valore monetario.*

*vedere con il valore che questi oggetti hanno per me. Come dicevo nella mia collezione non è presente un Apple I o un Altair. Del mio vecchio Commodore VIC 20 originale, proprio il mio, potrò farci circa 20 – 30 euro…capito cosa intendo?* 

#### *JN*

*Concludiamo questa interessante conversazione con un grande ringraziamento per averci permesso di conoscervi meglio.* 

*Un grosso "in bocca al lupo" per le prossime iniziative!*

#### *Ugo*

*Davvero difficile rispondere a questa domanda. Credo lo sia per molti retrocomputeristi. Non me la sono mai posta in effetti. Certamente il valore di mercato o quello che potrei ricavare in una vendita non ha nulla a che* 

#### *Elenco delle figure.*

**Fig. 1 – Ugo (a sinistra) e Damiano (a destra) sono i due protagonisti dell'intervista;**

**Fig. 2/Fig 3 – Due bacheche espositive della mostra 2011 (foto Damiano);**

**Fig. 4 - Il mitico General Processor Model T, uno dei pezzi forti dell'esposizione 2011 (Foto dell'autore);**

**Fig. 5/Fig. 6 - Altri due momenti espositivi (foto Massimo Borborini);**

# *Origins and Foundations of Computing*

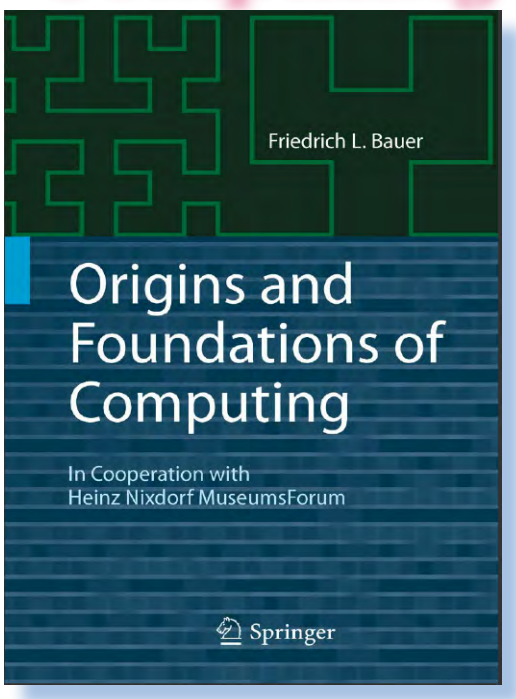

#### *Di Sonicher*

#### *Scheda*

*Titolo: Origin and Foundations of Computing Sottotitolo: In Cooperation with Heinz Nixdorf MuseumsForum Autore:Friedrich Bauer Editore: Springer Anno: 2008 Lingua: Inglese Pagina: 150 ISBN: 978-3-642-02991-2 DOI: 10.1007/978-3-642-02992-9*

*Questo volume offre molti spunti all'appassionato di computer e della storia del computer in particolare.* 

*Intendiamoci, di libri che raccontano la conquista del calcolo automatico partendo dalle origini se ne trovano molti. Questo di Bauer ha tre pregi secondo il mio parere: prima di tutto è di un rigore scientifico che ci si aspetta da un professore universitario, poi affronta il problema dal punto di vista teorico seppure con un taglio abbastanza divulgativo e infine propone un punto di vista inusuale: quello tedesco.*

*E' stata questa ultima caratteristica che mi ha attirato alla lettura, soprattutto il richiamo del sottotitolo* 

#### *I volumi che raccontano la storia dell'informatica*

*che promette la collaborazione con il Heinz Nixdorf Museums Forum, uno dei più forniti musei di informatica del vecchio continente, dove, per capirci, le macchine si ammirano belle accese e funzionanti, non come scatole più o meno colorate!*

*Biblioteca*

*In realtà se ci si aspetta una lunga fila di fotografie di sistemi si va incontro alla delusione: direi che ce ne sono proprio poche di foto di computer. Abbondano invece le facce degli scienziati che, ognuno nel suo campo, hanno contribuito alla creazione prima e allo sviluppo poi, di quella scienza che chiamiamo oggigiorno "Computer Science".*

*Dal punto di vista dell'impegno nella lettura questo volume non fa certo sconti e non è adatto a coloro che masticano poco la matematica e la logica in particolare. Per essi vedo un semplice sfogliare gli argomenti per cercare quelle "chicche" storiche che magari non si conoscevano o che si ha piacere di approfondire.*

*Il lavoro parte ovviamente dalle origini: gli egizi e le tavolette cuneiformi di epoca assira, per finire con la nascita del microprocessore attorno agli anni '60. Pur essendo nuovo come edizione (2008) il volume non parla affatto di macchine home e nemmeno dei linguaggi di programmazione moderni o anche semplicemente delle conquiste nella logica della programmazione. Preferisce fermarsi sulle soglie della rivoluzio-*

*ne, si potrebbe dire, accontentandosi di aver aperta quella famosa porta della conoscenza che poi rende il prosieguo del cammino facile se non addirittura banale.*

*La conclusione è un pochino scarna, limitandosi a prendere atto, con poche dimostrazioni peraltro abbastanza inutili, come l'evoluzione del calcolo automatico vada di pari passo con l'evoluzione tecnologica dei chip digitali. Una conclusione alla quale saremmo giunti anche noi, senza troppo background dietro.*

*In definitiva un volume monografico eccellente dal punto di vista del rigore scientifico che rischia comunque di apparire fin troppo prolisso scomodando grandi matematici e logici come Leibnitz o Hilbert con la sua geometria iperbolica. Argomenti sicuramente interessanti ma che sembrano quasi stonare se si parte con l'idea che il calcolatore "moderno" nasce con il micro-processore e segue una sua linea evolutiva dettata dalle necessità pratiche più che dai suoi fondamenti teorici rigorosi che sembrano quasi essere stati costruiti ad-hoc ripercorrendo il cammino della civiltà umana per significarne i contributi che in qualche misura ritroviamo nella moderna scienza dei calcolatori.*

# *Computerspiele Museum*

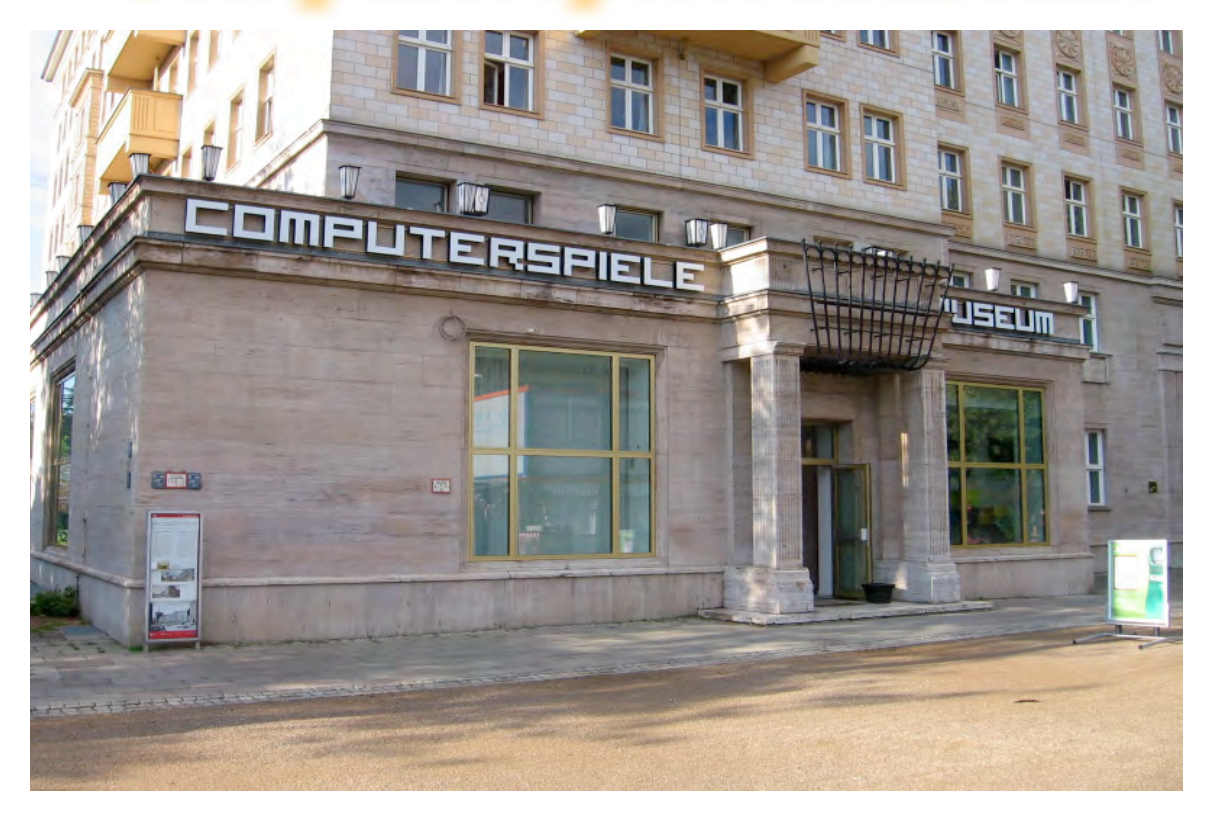

*Di Luigi Serrantoni*

*Dallo scorso Gennaio ha aperto a Berlino un nuovo museo, evento frequente nella capitale tedesca affollata da innumerevoli proposte culturali. Questa nuova esposizione affronta però un tema quanto mai inconsueto ed interessante, si tratta del museo del videogioco, o meglio del "Computerspielemuseum".* **Dallo scorso Gennaio ha**<br>Berlino un nuovo museo, et<br>quente nella capitale tedesc<br>ta da innumerevoli propost<br>li. Questa nuova esposizione<br>però un tema quanto mai ir<br>ed interessante, si tratta a<br>del videogioco, o meglio del

*Trovandomi a Berlino decido di dedicare un paio di ore libere per visitare questa nuova iniziativa, nonostante i dubbi sulla qualità di un progetto di questo tipo.*

*Bastano 15 minuti a piedi dalla centrale Alexanderplatz, lungo la maestosa Karl-Marx-Allee, per raggiungere la sede del museo. Per i più* 

*pigri la fermata della metropolitana è proprio di fronte al museo.* 

*Il biglietto di ingresso è onesto, 8 €. L'imponente palazzo fa pensare ad una vasta esposizione, ma una volta entrati ci si accorge che il museo è relativamente ridotto, ad occhio e croce sui 400 metri quadrati, posizionati a piano terra.* 

*La qualità degli allestimenti è notevole, sia dal punto di vista estetico che funzionale. Lungo il percorso sono numerosissimi i monitor sui quali è possibile provare giochi famosi o godere di interessanti presentazioni e filmati storici. Tutti i terminali sono interattivi, per il controllo delle applicazioni sono stati scelti ovviamen-*

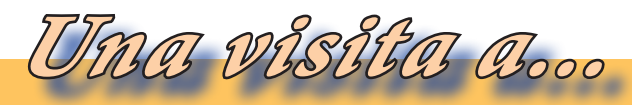

*Luoghi reali e virtuali dove vivono i retro computer*

*te dei joystick, tanto per rimanere a tema.*

*La parte principale del museo è un percorso che definirei "storico-culturale", e questa è stata la sorpresa positiva del museo. Mi aspettavo una esposizione molto ludica, dedicata ai videogamer incalliti, con un target molto giovane. Invece l'esposizione è in grado di ripercorrere l'intera storia del videogioco, approfondendo aspetti socioculturali e tecnologici della creazione del nuovo media. Un percorso che ti fa riflettere e porta a considerazioni sul videogioco del tutto inaspettate.*

*Gli oggetti in mostra non sono scelti a caso, ma funzionali all'argomento trattato nelle tante aree tematiche* 

*in cui il percorso è sapientemente suddiviso. Caso a parte è la "wall of hardware", una parete dove sono esposti, in ordine cronologico, storici videogiochi, home computer e console.*

*Una prima sezione affronta la storia del gioco, con riferimenti al significato del gioco nei tempi antichi e numerosi esempi del passato, come le cartoline utilizzate per il gioco degli scacchi per corrispondenza.*

*Si fa riferimento agli eventi che hanno creato l'immagine collettiva del gioco al calcolatore, come il film WarGames e la sfida dello scacchista Kasparov contro Deep Blue di IBM.*

*Una seconda parte è dedicata alla nascita dei primi giochi sui grandi* 

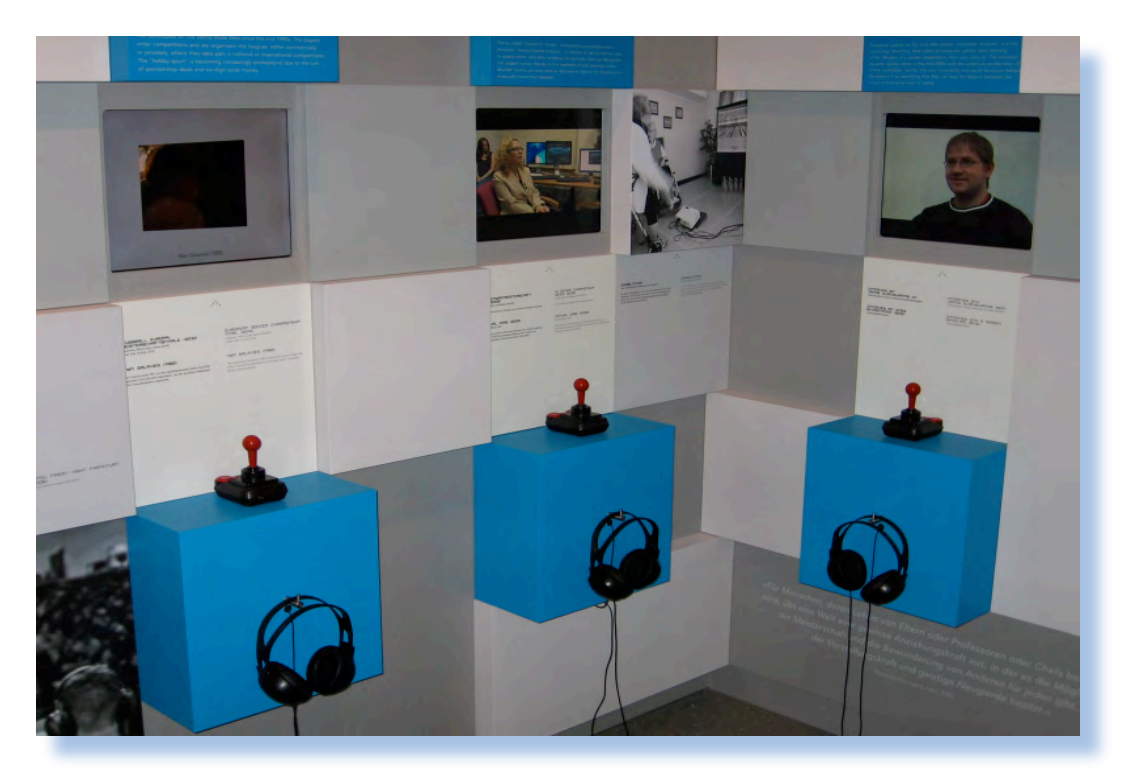

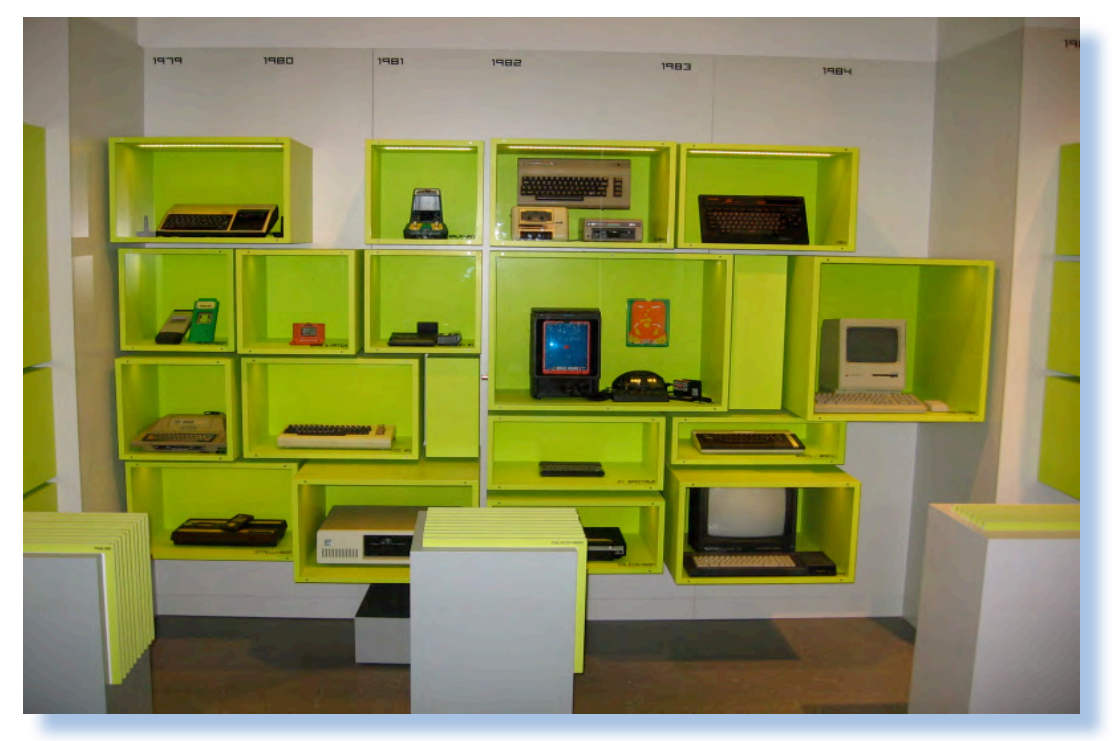

*calcolatori degli anni 50 e 60, come il Ferranti del quale è presente una sommaria ricostruzione interattiva.*

*Un monitor è dedicato la famoso Spacewar realizzato su DEC PDP-1 (l'antesignano di Asteroids). Su un altro terminale è possibile giocare a TIC-TAC-TOE (il nostro "tris") conto il computer, con quella che probabilmente è la prima versione realizzata, sul computer inglese EDSAC nel 1952. Ovviamente il computer è emulato, e altrettanto ovviamente sono stato battuto dal calcolatore ripetutamente.*

*Si prosegue con un'area dedicata ai primi tentativi di costruzione di videogame commerciali, sia casalinghi che "da bar". Di quest'ultimo tipo il leggendario Pong dell'Atari, che per me è stato il pezzo più interessan-* *te della visita, considerando che era anche possibile vederlo internamente grazie ad uno sportello in plexiglass.* 

*Per i videogiochi casalinghi la parte del leone la fa la Magnavox Odissey del 1972 e la storia della sua creazione, a partire dal prototipo Brown Box, realizzato sempre da Ralph Baer nel 1969, del quale è presente una replica costruita dall'inventore stesso.*

*Altre sezioni sono dedicate al percorso di creazione di un videogioco, ai primi giochi interconnessi a internet, alle applicazioni didattiche del videogioco.*

*Non mancano esempi delle prime realizzazioni nel campo dell'intelligenza artificiale. Ho potuto dopo tanti anni riprovare Eliza, uno dei primi esperimenti di interazione uomo-macchina che simula un dialogo col calcolatore. Un programma che tutt'oggi stupisce* 

*Luoghi reali e virtuali dove vivono i retro computer*

#### *l'utilizzatore.*

*Sparsi nel museo alcuni oggetti particolarmente curiosi, come una macchina per la realtà virtuale e un joystick di dimensioni esagerate col quale è possibile giocare sull'Atari 2600, stando però in piedi sul joystick stesso.*

*In una piccola area alcuni cabinati storici sono a disposizione dei visitatori per provare le emozioni dei primi videogamers. Devo dire che ho apprezzato molto questa sezione che, con qualche partita ad Asteroids, Centipede e Donkey Kong, mi ha fatto ritornare bambino.*

*Una piccola area, separata con tende, è dedicata alle esposizioni temporanee, che durante la mia visita era dedicata ai giochi premiati in una* 

*competizione annuale tedesca.*

*Su un lato del museo una piccola sala video accoglie i gruppi delle visite guidate con una presentazione che all'apparenza sembra molto interessante, ma purtroppo è in tedesco. Tutti i testi del museo sono però tradotti anche in inglese.*

 *Sono rimasto molto colpito dall'alta affluenza di pubblico. Pur essendo una serata di un giorno feriale (il museo chiude alle 20) ho notato una notevole affluenza di visitatori. Durante la mia visita, che è durata circa un'ora e mezza, ho notato ben 2 visite guidate e tanti altri visitatori, direi in totale una sessantina.*

*Non pensavo un museo del genere potesse attirare tanto pubblico, e sopratutto un pubblico di tutte le età,* 

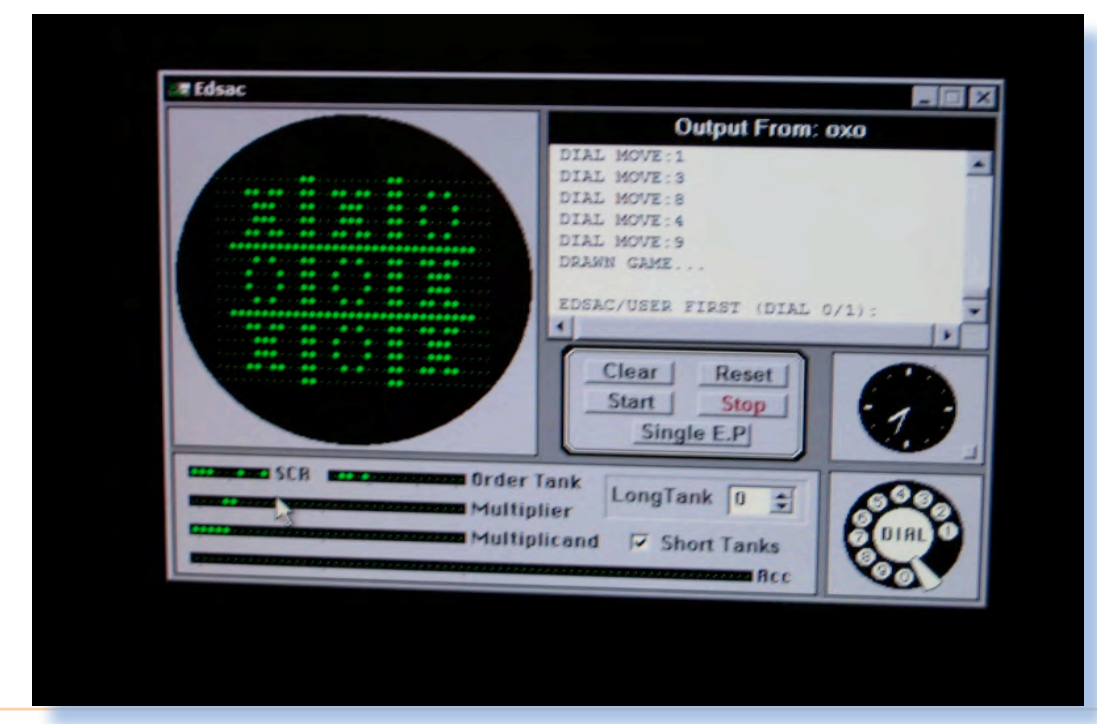

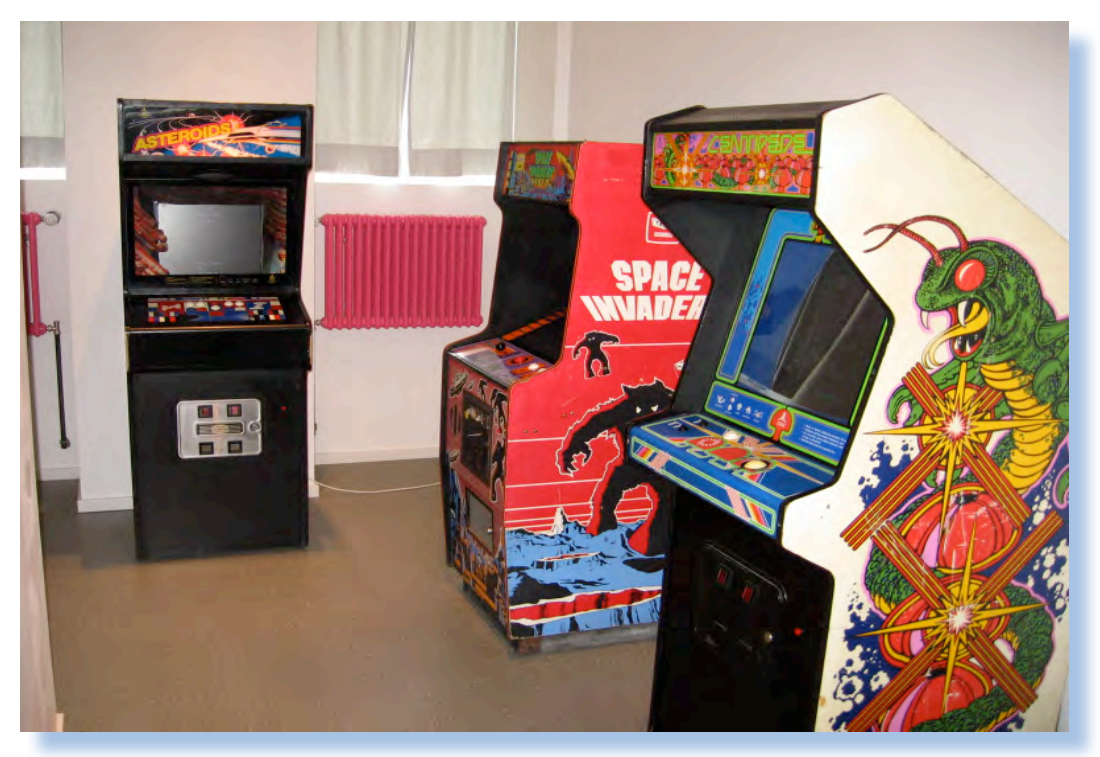

*anche se certo i giovani erano la maggioranza.*

*Vicino all'uscita un piccolo museumshop mette in vendita qualche gadget e diversi libri (tutti purtroppo in tedesco) dedicati al videogioco e agli home computer.*

*Lascio firma e complimenti sul libro degli ospiti e mi fermo a scambiare qualche parola con l'addetta alla biglietteria, che mi conferma il successo dell'iniziativa e mi spiega che purtroppo lo spazio è poco e solo una piccola parte del materiale della loro collezione è esposto.* 

*Sembra che il percorso per la creazione del museo sia durato molti anni, mi dicono dal 1999, ma alla fine sono stati ripagati delle fatiche affrontate da un buon successo. Il museo sta pian piano entrando a far parte dei percorsi segnalati dalle guide turisti-* *che della città.*

*Esco dal museo molto soddisfatto per la visita ma con un po' di amaro in bocca, quello di non poter ancora vedere in Italia qualcosa del genere.*

*In conclusione non posso che raccomandare con entusiasmo una visita ad un museo che sa far scoprire tanti aspetti di un media che crediamo, anzi ci illudiamo, di conoscere.*

#### *NOTE*

*Il sito ufficiale del museo è http:// www.computerspielemuseum.de. Altre foto del museo sono visibili sul sito dell'autore: http://www.computerhistory.it.*

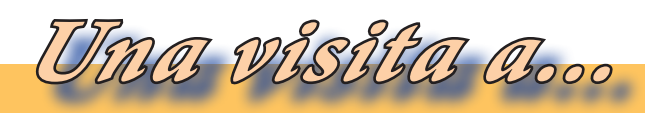

*Luoghi reali e virtuali dove vivono i retro computer*

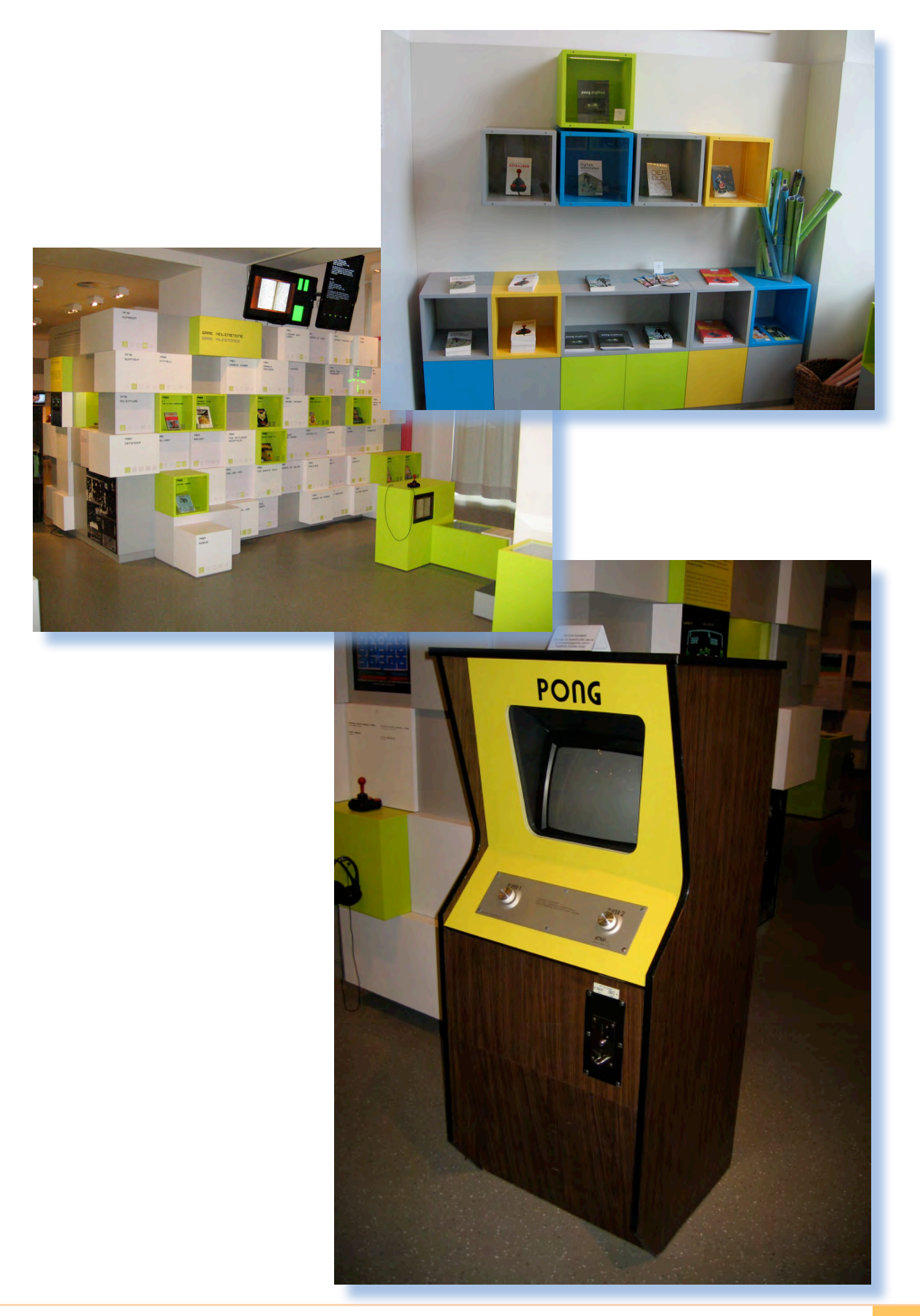

## *Cabinet MAME (parte 1)*

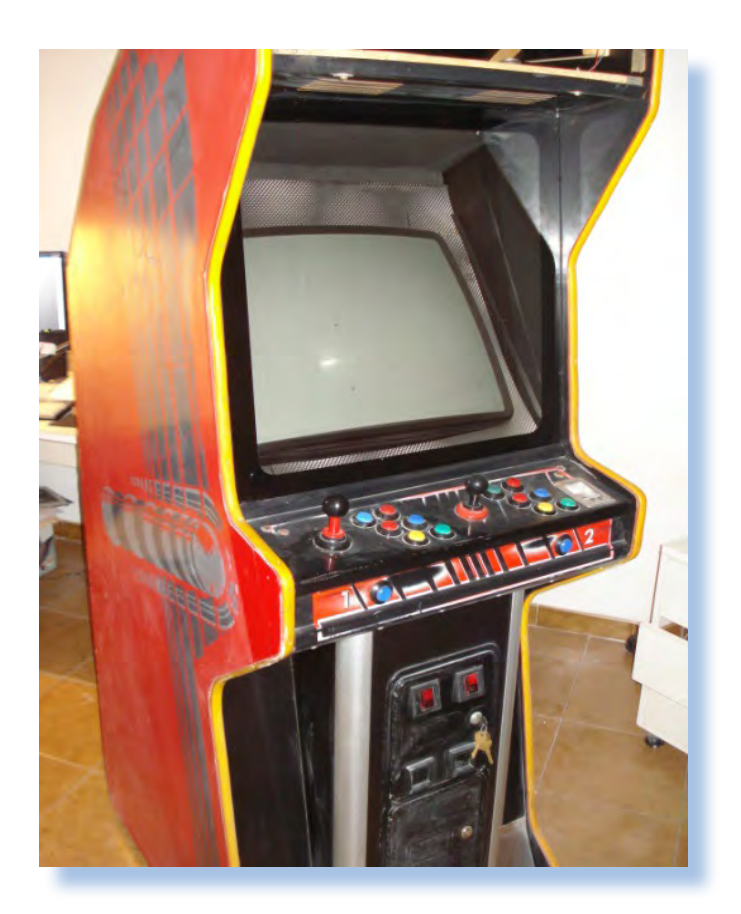

#### *di Antonio*

*Sembra ieri! Entro nel bar, cambio la banconota da mille lire in 5 monete da 200 e di corsa al videogioco prima che qualcuno inserisca la moneta prima di me, costringendomi a mettermi in coda! Irresistibile: ogni sala giochi o bar munito di cabinati attirava la mia attenzione in modo irrefrenabile.* Sembra ieri! Entro r<br>la banconota da mill<br>nete da 200 e di cors<br>prima che qualcuno i:<br>neta prima di me, co:<br>mettermi in coda! Irr<br>sala giochi o bar mun<br>attirava la mia atter<br>irrefrenabile.<br>E, alla fatidica sch

*E, alla fatidica schermata "Game over – Continue?", raramente continuavo la partita: tutto da capo, così il passatempo durava di più!*

*Quale ragazzino non sognava di avere un cabinato a casa propria, magari con i propri videogiochi pre-* *feriti montati su?*

*Ebbene, con alcuni anni di ritardo, ma alla fine ci sono riuscito! E forse sono più felice adesso di quanto potrei esserlo stato allora!*

*Vi illustro come ho fatto nell'articolo che segue e che si può considerare una sorta di guida alla realizzazione di un mobile arcade modificato.*

*Prima di iniziare un'avvertenza: si noti bene che i vecchi cabinati sono apparecchiature elettriche molto poco protette e toccare il posto sbagliato potrebbe procurare una forte scossa elettrica (alcune parti del cabinato sono percorse anche da mi-*

*Cacciavite e saldatore...*

*gliaia di Volts): per cui quando si va a mettere le mani nel cabinato bisogna tenere presente che si ha a che fare con componenti potenzialmente pericolosi!*

*Laboratorio*

*L'articolo è necessariamente molto lungo per cui sarà diviso in due uscite. Nella prima parte, dopo una breve descrizione dei termini che inconreremo, ci occuperemo di hardware sviluppando i seguenti argomenti:*

*Anatomia di un cabinato Il materiale necessario Hardware Software Modifiche hardware Monitor Computer Interfaccia PC-Cabinato Controlli Gettoniera*

*Nella seconda parte ci concentreremo invece sul software sviluppando progressivamente gli argomenti:*

*Sistema operativo Mame FrontEnd Ulteriore software La PSX o Xbox nel cabinato*

#### *Anatomia di un cabinato*

*Un mobile arcade è composto da varie parti:*

*• Mobile: la struttura esterna, tipicamente realizzata in multistrato e plastica. A parte quello classico, esistono anche mobili cocktail (quando ha la forma di un tavolo vero e proprio) e cockpit (quando comprende anche un sedile di guida).*

*• Monitor: parte fondamentale ovviamente, può essere posizionato in verticale oppure orizzontale.*

*• Scheda gioco: è la scheda elettronica dove è implementato (in hardware) il videogioco. Lo standard principale per le schede gioco si chiama Jamma. Nei cabinati moderni al posto della scheda gioco si utilizza una console.*

*• Marquee: il marquee è la parte più alta che porta il titolo del gioco, di solito realizzato in plexiglass o vetro. In alcuni casi il marquee ò retroilluminato da un neon.*

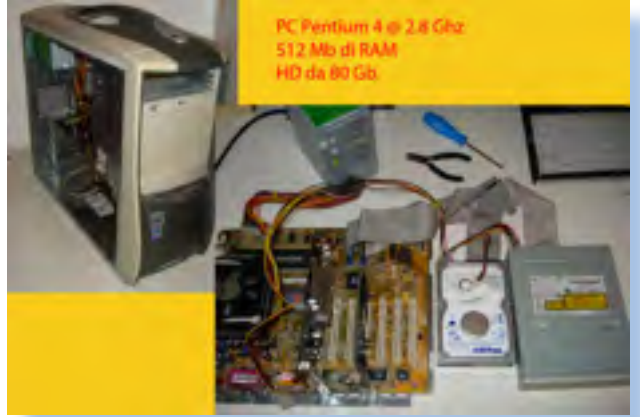

*Fig. 3*

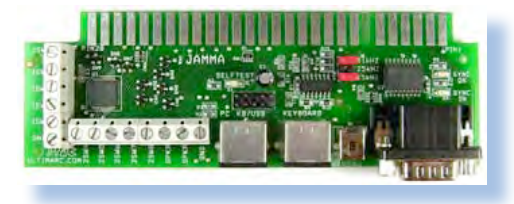

*• Control panel: è la plancia di controllo dove sono posizionati joystick e pulsanti. A seconda del tipo di gioco ospitato possono esserci installate periferiche di tipo diverso (volante, trackball, pistole laser, manubri, cloche…)*

*• Bezel: è il vetro che copre il monitor del videogioco arcade. Nel caso di mobili dedicati a titoli specifici è possibile che su di esso vi siano titoli e/o immagini inerenti il titolo proposto.*

*• Gettoniera: è posizionata sotto il control panel del mobile e quasi sempre presenta fessure per l'inserimento della moneta.*

*Il nostro obiettivo è quello di sostituire la scheda gioco che si trova all'interno del mobile con un PC che permetta (con le dovute modifiche hardware e software) di caricare gli emulatori dei vecchi amati videogames.*

*Penso che un cabinato ben modificato dovrebbe essere il più originale possibile e quindi, visto spento, non deve presentare alcun segno di manomissione, acceso deve mostrare scritte riconducibili al PC il meno possibile.*

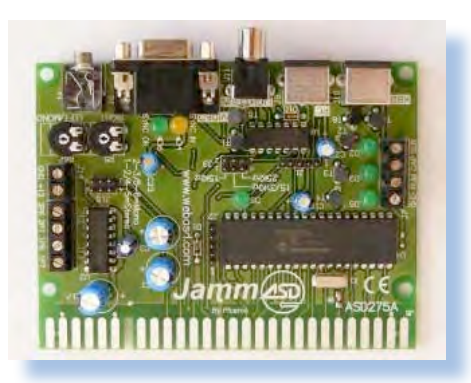

*Il materiale necessario*

#### *Hardware*

*Ovviamente prima di tutto abbiamo bisogno di un cabinato (figura 1). In generale ci sono 2 modi per avere un cabinato:*

*• Realizzarlo completamente ex novo;*

*• Reperirne qualcuno dismesso (possibilmente funzionante).*

*Reperire un cabinet usato in buone condizioni vuol dire evitare di doverne progettarne uno da zero evitando tutti i fastidi del caso: progetto del cabinato, acquisto del legno, assemblaggio,consulenza di un falegname, verniciatura, serigrafie, marquee del vetro, etc etc, con costi che diventerebbero considerevoli oppure con la necessità di avere un luogo con attrezzatura adeguata. Inoltre, a mio parere, il bello sta proprio nel modificare un cabinato originale, che all'apparenza non mostri nessun segno di modifiche!*

*Cacciavite e saldatore...*

*Supposto dunque di non volerlo costruire ex novo, ci sono diversi modi per reperire un cabinato: andare in giro a chiedere ai vari gestori di sale giochi o a distributori di apparecchi elettronici per sale giochi nonché a tecnici e riparatori, ai mercatini dell'usato o su ebay.*

*Laboratorio*

 *Poi abbiamo bisogno di un computer da inserire all'interno del mobile che sia sufficientemente potente per far girare gli emulatori (con relativo romset), eventualmente un jukebox o anche riprodurre films in divx o dvd (si, possiamo usare il cabinato anche per vedere i film o ascoltare musica!). Un Pentium 3 o equivalente con 512Mb di memoria RAM e disco fisso da 40 Gb è un buon computer per realizzare un lavoro del genere (Nota: per il romset completo del MAME – l'emulatore di giochi arcade più noto - avremo bisogno di un hard disk di almeno 80-100 Gb!.*

 *A meno di non voler fare tutti i collegamenti a mano e distruggere il pettine Jamma del cabinato, avremo bisogno anche di una scheda di interfaccia tra PC e Cabinato. Come vedremo successivamente, tutti gli input e output del cabinato (joystick, audio, video, gettoniera, …) sono col-*

*legati ad uno slot detto "Jamma" in cui va inserita la scheda gioco. Sostituendo la scheda gioco con un PC dovremo trovare il modo di collegare quest'ultimo con lo slot. Tale scheda è in realtà facoltativa in quanto si potrebbero effettuare tutti i collegamenti "a mano", avendo molta molta pazienza e buone capacità di saldature. E' però fortemente consigliato acquistare per alcune decine di euro una scheda di interfaccia: in tal modo prima di tutto non rovineremo il pettine Jamma (in qualunque momento sarà così possibile ripristinare il cabinato allo stato originale in pochi minuti), poi tale scheda ci fornisce dei vantaggi per il testing e il settaggio del cabinato (come vedremo successivamente) e infine l'interno del cabinato sarà più ordinato, non avendo un groviglio di fili in cui è poi anche difficile mettere mano in fasi successive*

 *Data la diversa frequenza di funzionamento dei monitor arcade che si trovano all'interno dei cabinati, è consigliato anche utilizzare una scheda video apposita, predisposta per i monitor arcade (a meno che nel cabinato non andiamo a sostituire il monitor originale con un comune monitor per PC oppure a meno che* 

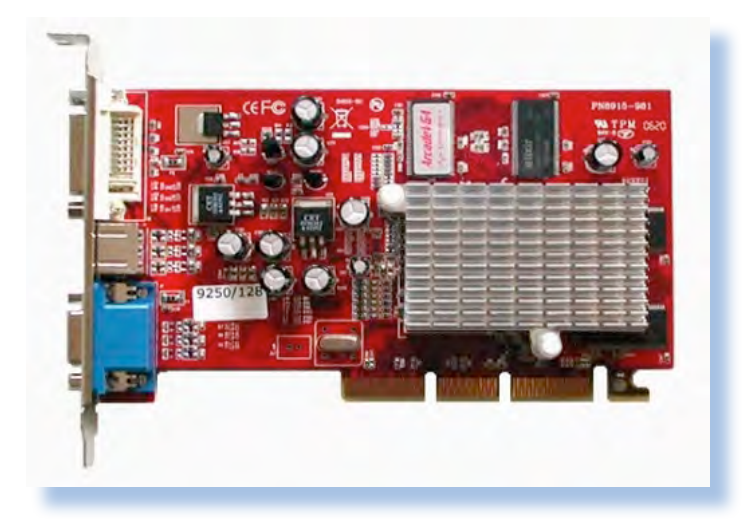

*non decidiamo di effettuare la conversione di frequenza via software – vedremo in seguito di cosa si tratta).*

*Fig. 4*

*Avremo bisogno poi di utensili come giraviti, pinze, spellafili, martello, nastro isolante, filo elettrico ad unico conduttore, eventualmente di un tester, un trapano, una fresa e un piccolo saldatore a stagno (ideale ad 8 Watt di potenza). Poi in dipendenza dalle modifiche che si vogliono effettuare potrebbe rendersi necessario l'impiego di altri materiali: potrebbero per esempio servire fascette, staffe, supporti, etc etc. Man mano che procede il lavoro ci possiamo rendere conto di cosa ci serve.*

#### *Fig. 5*

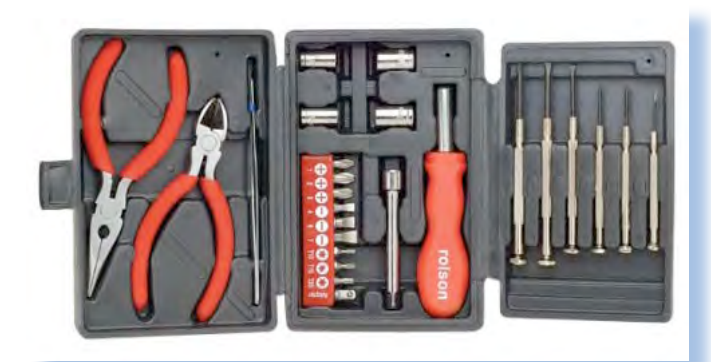

#### *Software*

*Prima di tutto sul PC dovremo installare, se ancora non c'è, il sistema operativo. L'ideale è Win XP, in quanto non è pesante come Vista ed è più facile da configurare rispetto alle varie distribuzioni Linux. Meglio ancora se utilizziamo una versione "snellita" del sistema operativo: ovvero con un programmino tipo Nlite (http://www.nliteos.com/) possiamo rimuovere tutte le componenti del sistema operativo che non ci servono (tipo gli accessori, i giochi, …).*

*Poi avremo bisogno ovviamente dell'emulatore. Supponiamo di utilizzare il MAME che ci permette di avere a disposizione un ampio parco giochi. Si noti di non utilizzare il Mame32 o il più recente MameUI, bensì la versione da riga di comando, in quanto noi vogliamo che all'avvio del Cabinato-PC parta automaticamente un menu con i giochi disponibili e per far ciò dopo aver installato il Mame dovremo installare un* 

*cosiddetto "front-end" che ha bisogno della versione dell'emulatore a riga di comando. Sul sito ufficiale è facilmente reperibile (http://mamedev.org/).*

*Laboratorio*

 *Come detto sopra avremo poi bisogno di un front-end che verrà lanciato automaticamente al boot del cabinato e ci mostrerà una lista dei giochi disponibili. Ce ne sono tantissimi, dai più semplici ai più sofisticati, è solo una questione di preferenze. In questo lavoro utilizzeremo Mala, un front-end multi-emulatore, molto semplice da utilizzare e facilmente personalizzabile (http://www.malafe.net/).*

*Dopo aver installato il Mame, se il front-end installato è multiemulatore, potremo installare altri emulatori a piacimento, installare i codec divX, Xdiv e DVD per riprodurre film, un jukebox per riprodurre MP3 e così via… non ci saranno più limiti!*

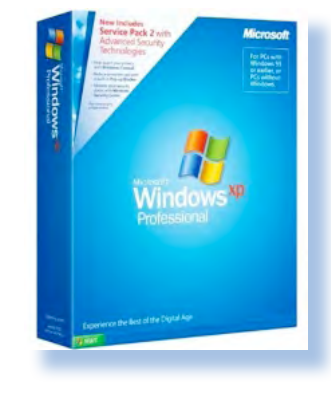

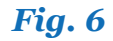

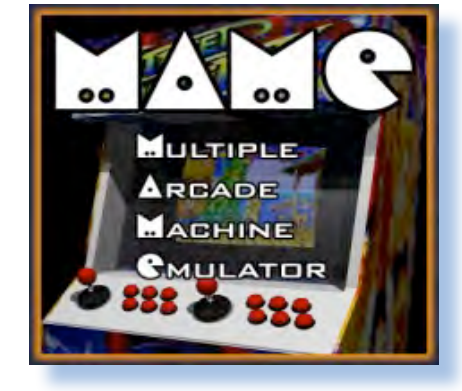

*Fig. 7*

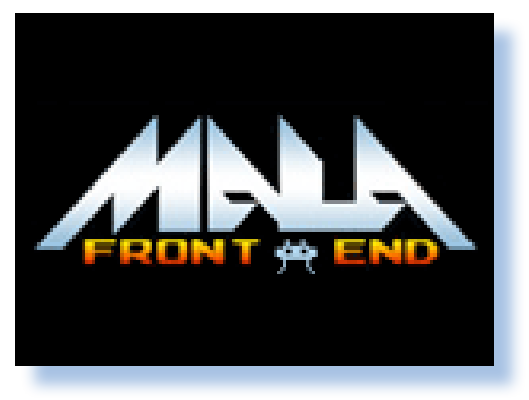

*Fig. 8*

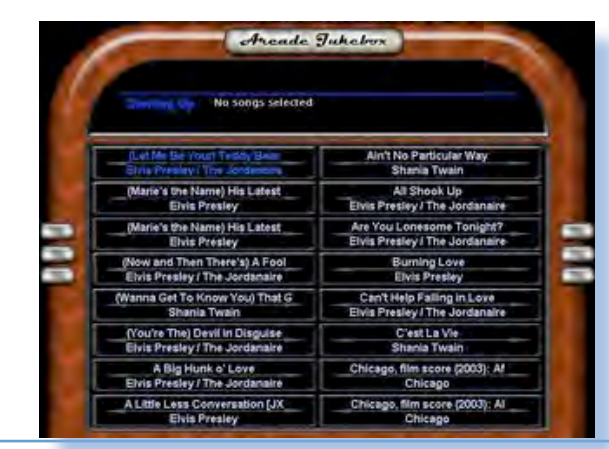

#### *Modifiche hardware*

*La prima modifica da fare consiste nel rimuovere l'alimentatore originale, dal momento che il cabinato utilizzerà l'alimentatore del PC che andremo a sistemare al suo interno. Il cabinato in genere ha un interruttore sulla parte superiore: da qui arriva la corrente di rete che va sia al monitor che al trasformatore che vogliamo smontare.*

 *Il trasformatore ha in ingresso la corrente di rete a 230V e tira fuori in uscita due valori (+12V e -12V e/o +5V e -5V – valore logico 1 e valore logico 0) che servo-*

*Fig. 10*

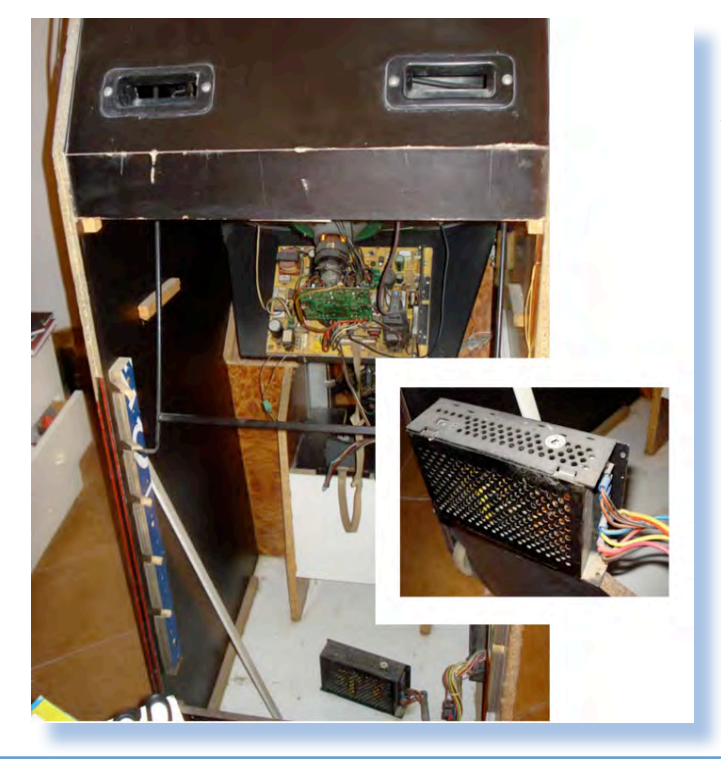

*no alla scheda gioco Jamma per funzionare. Poiché il PC viene alimentato a 230V possiamo procedere a staccare il trasformatore, salvando i due cavi della tensione (quello nero e quello rosso) che andremo a collegare ad una presa femmina a cui attaccheremo il cavo di alimentazione del PC (figura 11). Meglio ancora sarebbe sistemare una multipresa, così da avere la possibilità di collegare altre eventuali prese (casse supplementari, luci, …).*

*Se ancora non abbiamo un cabinato arcade in casa ma vogliamo prenderne uno, è motivo in più imparare a conoscere i modelli di* 

> *monitor presenti dentro questi mobili da sala giochi, e imparare quali di questi ci conviene prendere, quali invece lasciar perdere immediatamente. In realtà spesso quando compriamo un mobile da un noleggiatore non ci viene data la possibilità di scegliere quale modello di monitor avere al suo interno, quindi casomai scegliamo un cabinato che abbia già installato un buon oggetto anche perché il monitor è il cuore del cabi-*
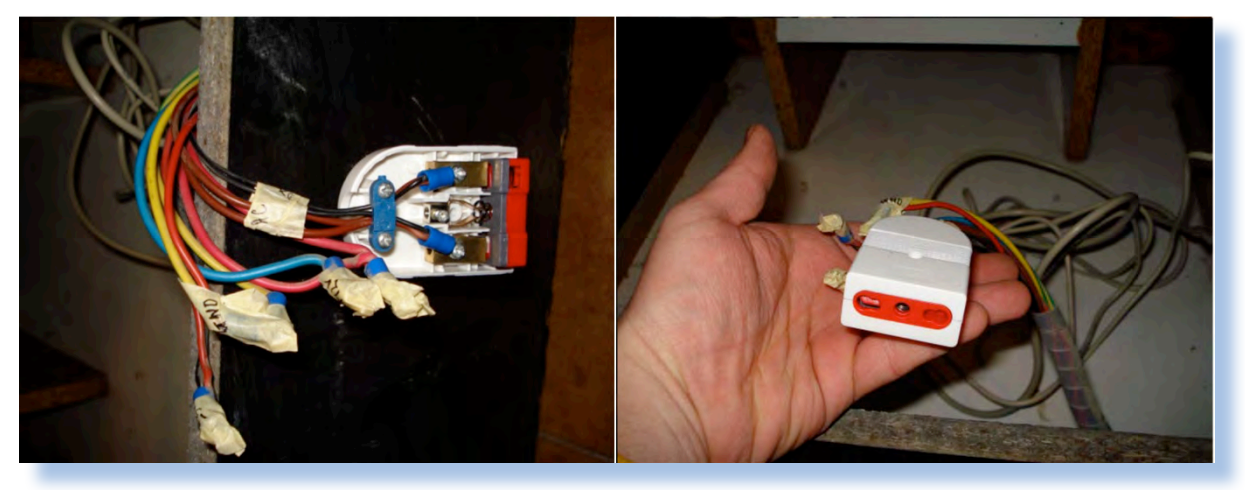

*nato e anche la parte più costosa. Nel 90% dei casi nel vostro cabinato troverete un prodotto Hantarex, azienda leader nel settore dei monitor; vi sono comunque anche molte altre marche di monitor che negli ultimi 15 anni sono entrate nel settore e che è possibile trovare soprattutto nei cabinati più recenti.*

*Laboratorio*

*In generale abbiamo due possibilità:*

*• Sostituire il monitor arcade con un normale monitor per PC*

*• Conservare il monitor arcade originale*

*Se il monitor del cabinato è guasto o non funziona correttamente, la cosa più semplice da fare è sostituirlo con un normale monitor per PC (magari con un LCD). In tal caso all'interno del cabinato avremo un PC a tutti gli effetti perché basterà collegare il PC al monitor e tutto funzionerà tranquillamente senza altri problemi, inoltre la qualità grafica sarà sicuramente migliore di quella di un mo-*

*nitor arcade. Di contro ovviamente perderemo l'originalità del cabinato e soprattutto dovremo trovare un monitor che più o meno abbia le stesse dimensioni di quello arcade originale.*

*Se però il monitor arcade del cabinato è funzionante è un peccato sostituirlo. L'unico problema in questo caso è quella di adattare l'uscita video che viene dalla scheda video del PC al monitor arcade che ha una frequenza di funzionamento diversa: al contrario dei monitor per PC che funzionano a 31khz, essi funzionano a 15khz.*

*Se avete la possibilità di controllare il cabinato prima dell'acquisto, assicuratevi che all' accensione il*

*monitor non faccia il classico fischio o fruscio, in pratica che non faccia il rumore tipo "friggitrice": in questo caso il trasformatore di riga è abbastanza vecchio e può dare problemi o guastarsi molto presto.*

*Assicuratevi inoltre che il cinescopio abbia i colori sufficientemente* 

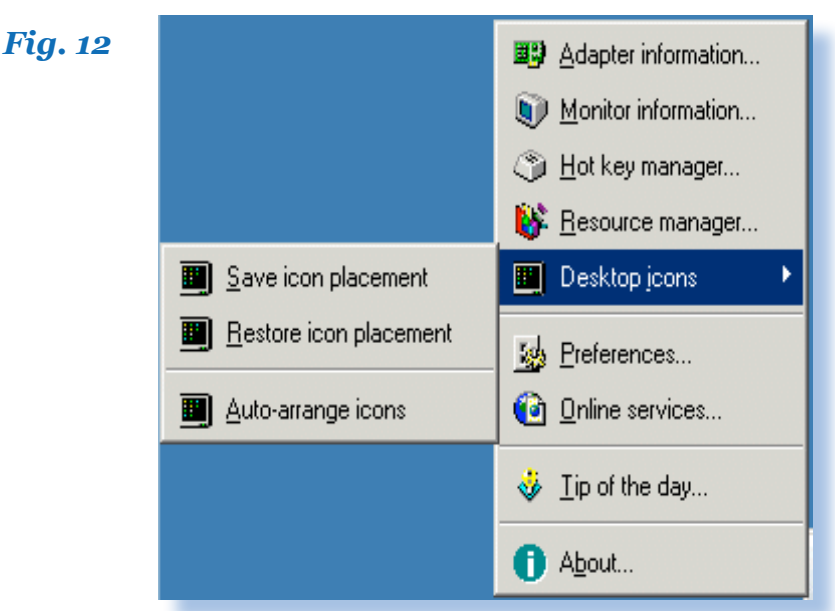

*vivi: se possibile controllare anche solo agendo sulle regolazioni della luminosità e contrasto.*

*Non giudicate mai un monitor dal suo aspetto estetico (sporco, polvere nera, elettronica brutta o con troppi fili, ecc…): un monitor deve funzionare bene dal punto di vista dell'immagine.*

*N.B: il monitor è tipicamente alimentato a 220V e sulla ventosa presente sul cinescopio passano 24.000Volt, che in alcuni modelli sprovvisti di apposito circuito per l'autoscarica rimangono anche dopo aver spento il monitor anche per ore o giorni, quindi se non siete sicuri non toccate la ventosa o parti dell'elettronica del monitor e eventualmente scaricate la ventosa usando un cacciavite da inserire sotto la medesima e collegato tramite filo elettrico allo chassis del monitor o al filo di terra. ATTEN-ZIONE e ancora ATTENZIONE: il monitor può essere MORTALE!!!*

*Nel caso (più frequente) decidiamo di usare il monitor arcade per il nostro cabinato, abbiamo due possibilità per convertire l'uscita video da 31khz del nostro PC a 15kz per mandarlo in ingresso al monitor arcade:*

*1. conversione software*

*2. conversione hardware Nel primo è sufficiente installare sul PC che andremo a inserire nel cabinato un software per la conversione del segnale video. Uno dei più utilizzati è sicuramente Powerstrip. Basta impostare tra le proprietà del segnale video il valore di 15khz per l'uscita (N.B: bisogna assicurarsi che la propria scheda video sia supportata da Powerstrip e soprattutto bisogna usarlo con cautela per evitare danni al monitor!).*

*La seconda soluzione è sicuramente la più affidabile, perché utilizza una scheda video che già fornisce in uscita al PC un segnale a 15khz e quindi perfettamente utilizzabile dal monitor arcade: in questo modo il segnale sarà sicuramente corretto e non rischieremo di danneggiare in alcun modo il monitor del cabinato.*

*La scheda video più famosa utilizzabile a tale scopo è probabilmente* 

#### *la ArcadeVGA della Ultimarc*

*Laboratorio*

*(http://www.ultimarc.com/), il costo è di circa 50 euro (Figura 4). In tal modo al costo di poche decine di euro avremo la certezza di un segnale video perfettamente compatibile sui monitor arcade e ci risparmieremo molti test e tarature sul video che dovremmo effettuare forzando una normale scheda video a funzionare a 15khz. Eviteremo così definitivamente fastidiosi problemi di grafica che si avvertono soprattutto quando il cabinato si trova a caricare emulatori diversi e tanti giochi diversi. La ArcadeVGA è disponibile sia in versione* 

*AGP che PCI express: basterà sostituire la scheda video del PC con questa nuova scheda. Insieme alla scheda vi arriverà un cd con i driver per i vari sistemi operativi.*

#### *Computer*

*Si tenga presente che con un Pentium 3 a 1Ghz e 256Mb di memoria RAM si riesce a far girare quasi tutti i giochi prodotti fino agli inizi degli anni 90. I giochi più nuovi sono invece più esosi. Se volete essere sicuri di poter caricare qualunque gioco del Mame dovrete allora procurarvi un Pentium4 con almeno 512 Mb di Ram. Per quanto riguarda il disco fisso: più grande è, meglio è!*

*La scheda video arcade provvederà a fornire il segnale video giusto, mentre potrete prelevare l'audio di-*

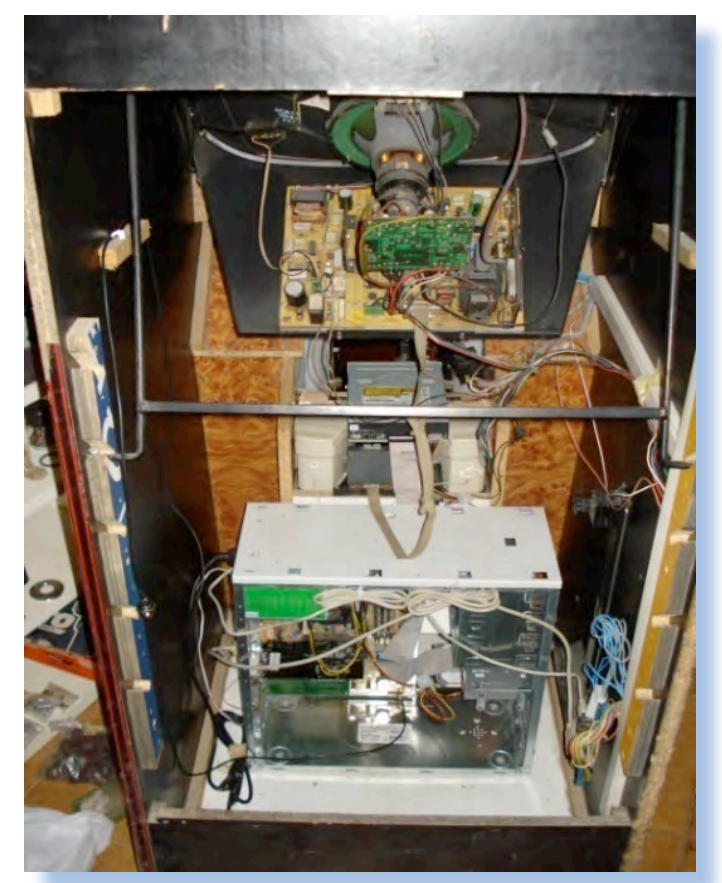

*rettamente dall'uscita della scheda sonora del PC e collegarla alle casse che più preferite, altrimenti potrete usare gli speakers originali del cabinato, se funzionanti ovviamente.*

*Potete sistemare il PC all'interno del cabinato con tutto il case, se lo spazio è sufficiente, oppure smontare tutto e sistemare la scheda madre nell'alloggio delle schede gioco Jamma, o comunque nel modo che meglio ritenete opportuno e che meglio si adatta al cabinato; fissate inoltre tutto in modo da evitare danni in caso di trasporto o spostamento del cabinato.*

*Molto utile risulta impiegare una scheda di rete che vi consentirà di effettuare le operazioni sul PC (tipo il trasferimento di nuove roms o l'installazione di nuovi emulatori) da remoto, utilizzando un software di controllo da remoto, come ad esempio UltraVNC (http://www.uvnc.com/).*

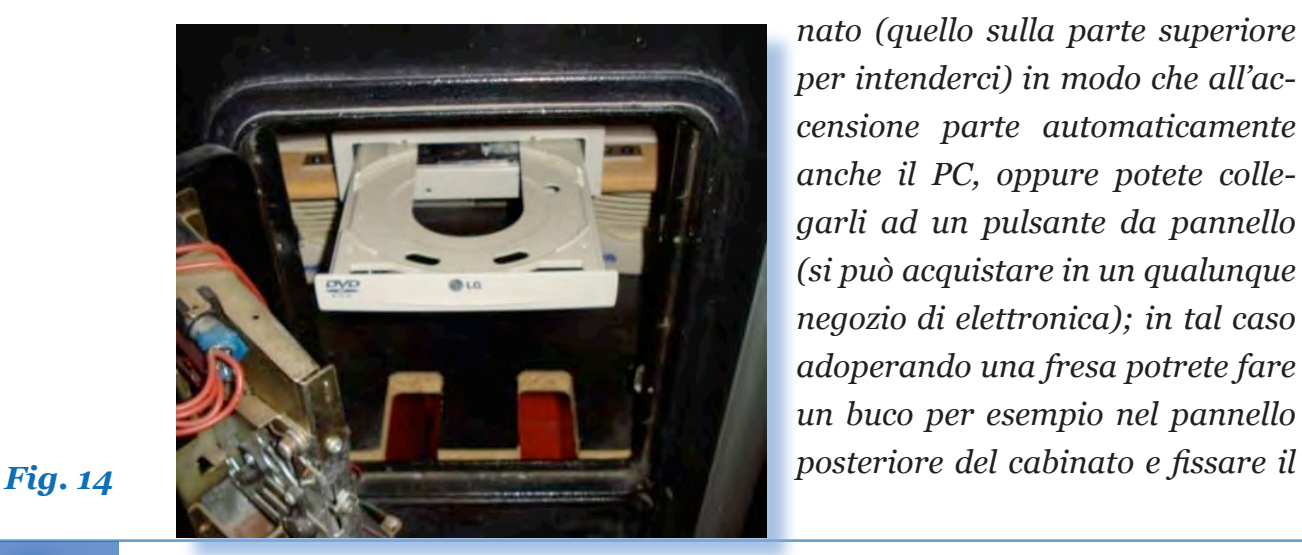

*Conservate anche l'unità ottica, che può risultare molto utile per gli emulatori che richiedono l'introduzione di un CD o DVD (tipo PlayStation, Dreamcast, Xbox, …), per l'introduzione nel cabinato di film o musica, o per l'upgrade del software. A seconda del cabinato potrete sistemarla su un lato (magari praticando un'apertura nel pannello laterale) o, se c'è sufficientemente spazio, nello sportellino della gettoniera (come illustrato in figura 14 – è stato fissato su un'asta di legno con due staffe a L).*

*Per quanto riguarda l'accensione, individuate i pin della scheda madre che corrispondono al pulsante power (potete consultare il manuale della scheda madre se avete difficoltà). Utilizzando del filo elettrico sottile, potrete collegarli direttamente sull'interruttore centrale del cabi-*

*nato (quello sulla parte superiore per intenderci) in modo che all'accensione parte automaticamente anche il PC, oppure potete collegarli ad un pulsante da pannello (si può acquistare in un qualunque negozio di elettronica); in tal caso adoperando una fresa potrete fare un buco per esempio nel pannello* 

# *Fig. 15*

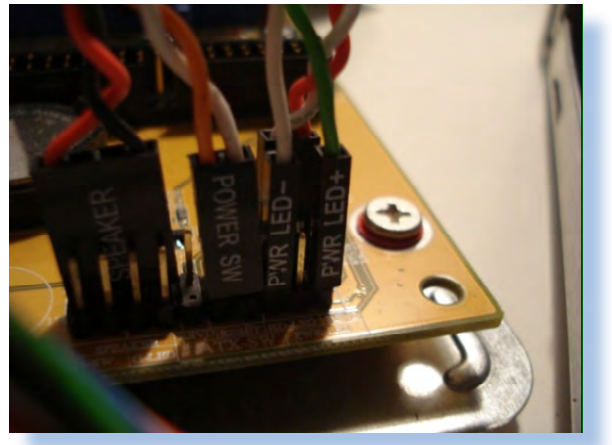

*Laboratorio*

*pulsante su un pezzo di compensato e sistemarlo dall'interno, come mostrato nelle figure 15 e 16.*

## *Interfaccia PC-Cabinato*

*Come dicevamo in precedenza, tutti gli input e gli output del cabinato sono collegati ad un "pettine" in cui va inserita la scheda gioco. Tale pettine può variare a seconda del produttore del cabinato, anche se però quasi sicuramente si tratta di un pettine Jamma (Japan Amusement Machinery Manufacturers Association), standard introdotto nel 1985 per rendere uniformi i cabinati dei videogiochi e ridurre così le incompatibilità delle schede gioco. In figura 18 è riportato lo schema dello standard Jamma e la configurazione dei pin.*

*Dopo aver sistemato alimentazione, monitor e PC, adesso dobbiamo mettere in comunicazione il PC e il cabinato. Tale comunicazione deve* 

*avvenire tramite il pettine Jamma. In realtà possiamo realizzare ciò in due modi diversi:*

*• Effettuando tutti i collegamenti necessari "a mano"*

*• Utilizzando una scheda di interfaccia che si inserisce tra il pettine Jamma e il PC.*

*Collegamenti "a mano"*

*Nel primo caso (sconsigliato!) dovremo staccare il pettine Jamma e provvedere "a mano" ai collegamenti per audio, video, controlli delle due postazioni (il cabinato in esame è un modello classico a 2 postazioni e 2 joystik) e gettoniera in accordo allo schema di figura 17.*

*Per quanto riguarda l'audio non ci sono particolari problemi: dovremo prendere l'uscita dal PC e collegarla alle casse già presenti (PIN 10 sul layout Jamma), oppure possiamo collegarle ad un paio di casse più "mo-*

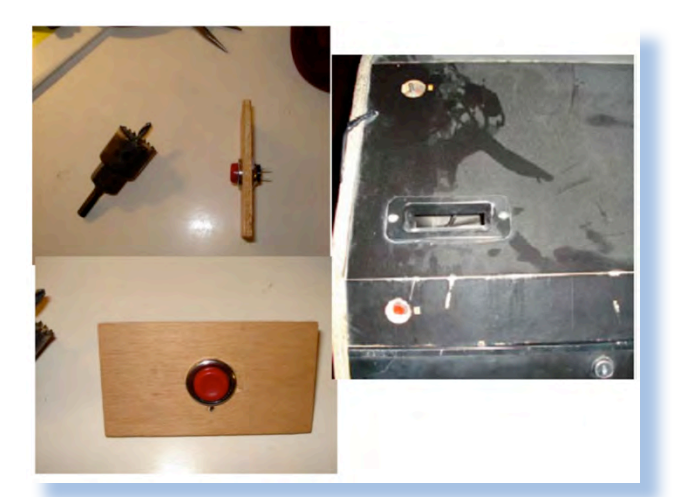

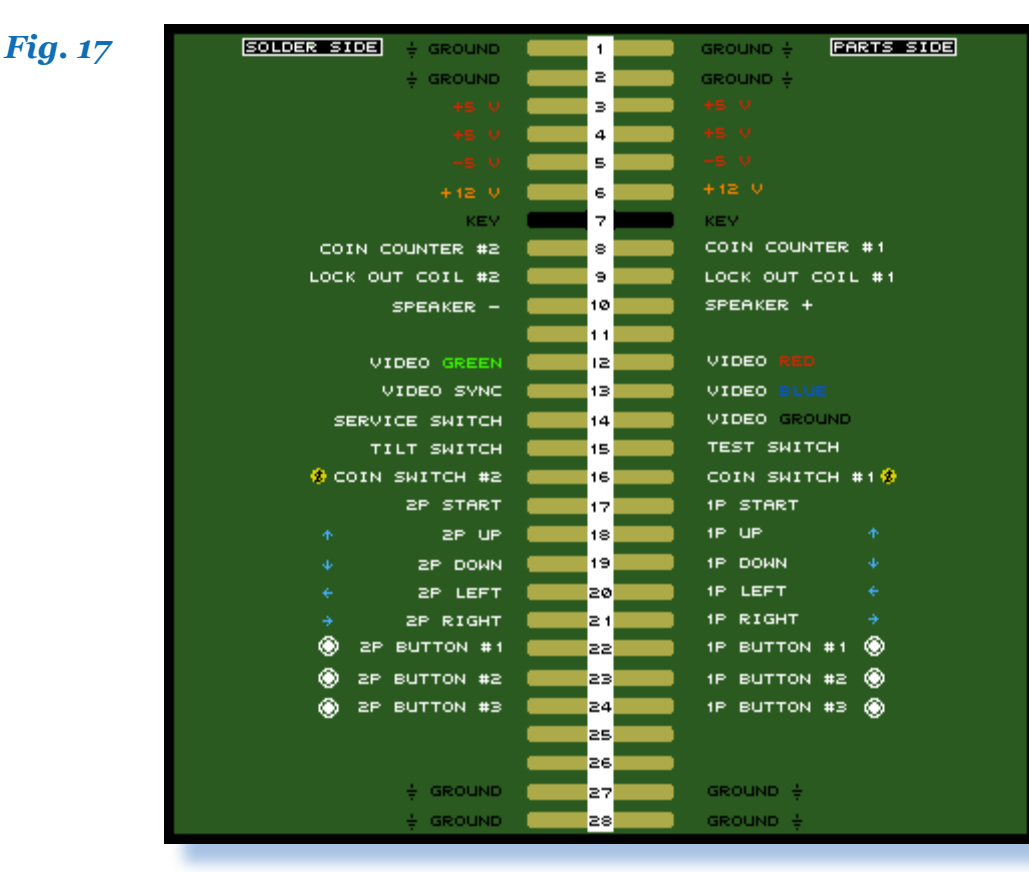

*legando i polo del monitor arcade con quelli del connettore VGA maschio (tale connettore è facilmente reperibile in negozi di elettronica). Nella figura che segue è riportato lo schema delle connessioni: ci vuole solo un po' di abilità nelle saldatu-*

*derne" (o addirittura ad un sistema di casse se la scheda audio del PC ce lo consente e quindi poi sistemarle in modo opportuno nel cabinato).*

*Per il video dovremmo costruire un cavo VGA-RGB (PC-to-Jamma = che porti il segnale video dal PC al monitor Arcade - PIN 12 e 13 del layout Jamma), ovviamente non ce n'è bisogno se stiamo usando un monitor normale e non un arcade monitor. La scheda video del PC ha un connettore VGA a 15 poli (femmina) dove si inserisce in genere il connettore VGA maschio proveniente da un comune monitor per PC. Quello che dobbiamo fare è costruire il "maschio" col-* *re.*

*Il connettore del monitor presenta i seguenti poli (da sinistra verso destra):*

- *1 Segnale video BLU*
- *2 Segnale video VERDE*
- *3 Segnale video ROSSO*
- *4 Massa (GND Ground)*
- *5 Sincronismo Verticale*
- *6 Sincronismo Orizzontale*

*In genere la configurazione è questa o comunque il monitor arcade riporta la legenda in corrispondenza di tali segnali; se doveste incontrare difficoltà ad identificare i poli, ma-*

*Laboratorio*

*gari potete provare ad individuare il modello del vostro monitor e verificare su Internet la configurazione.*

*Lo schema indica come effettuare i collegamenti dal monitor al connettore VGA maschio (che poi andrà ovviamente inserito nella femmina del PC). Si noti che la massa GND è saldata direttamente sul corpo del connettore VGA.*

*La tabella seguente riporta il layout del connettore VGA.*

- *PIN FUNZIONE*
- *1 Rosso (video)*
- *2 Verde (video)*
- *3 Blu (video)*
- *4 Non connesso e riservato*
- *5 Massa*
- *6 Rosso (Massa)*
- *7 Verde (Massa)*
- *8 Blu (Massa)*
- *9 +5V*
- *10 Sincronismo (Massa)*
- *11 Non connesso*
- *12 Segnalazione seriale DDC*
- *13 Sincronismo orizzontale*
- *14 Sincronismo verticale*
- *15 Clock DDC*

*Per quanto riguarda i controlli di gioco, il lavoro è più complicato. Sulla tastiera del PC il Mame usa di default una serie di tasti ormai nota. Questi tasti (o comunque quelli che preferiamo usare) devono essere collegati ai comandi del cabinato: dobbiamo effettuare il cosiddetto "hack" di una tastiera.*

*Se siamo fortunati e troviamo una vecchia tastiera con circuito in bachelite il lavoro sarà più semplice perché basterà effettuare i collegamenti in parallelo (sono necessari 2 fili per ogni collegamento), come illustrato in figura 19.*

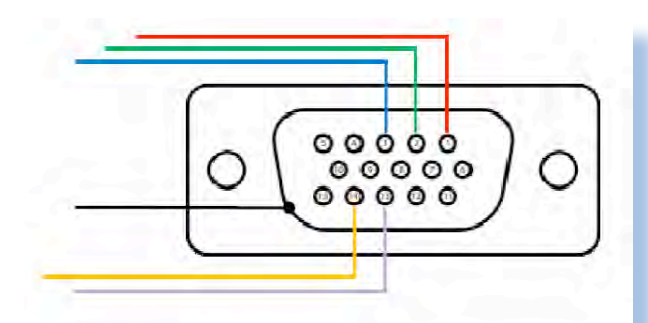

*Fig. 19*

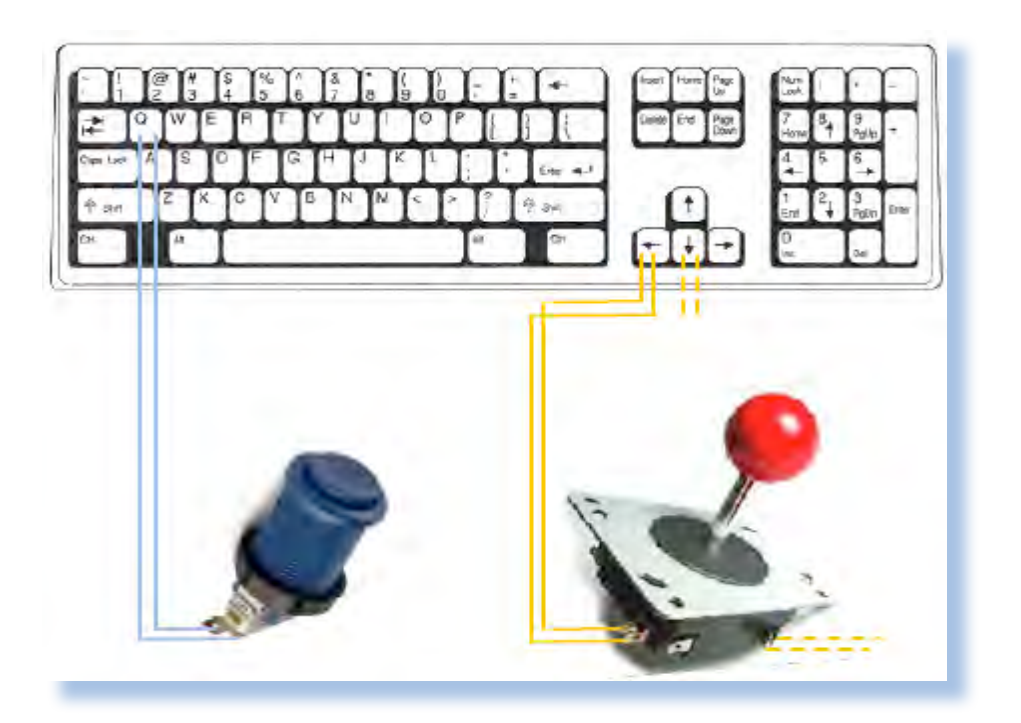

*Nel caso ci troviamo tra le mani una tastiera un po' più moderna (a fogli conduttori), dobbiamo sfruttare l'encoder al suo interno (figura 20). Il problema che potrebbe presentarsi in questo caso è che la tastiera non regga la pressione simultanea di più tasti: le tastiere non sono realizzate per subire pressioni di molti tasti in simultanea, cosa che invece accadrà spesso giocando con il Mame o altri emulatori. In tal caso il tipo di tastiera da codificare è fondamentale e quindi bisogna cercare di capire quale usare. Lo scopo è identificare la matrice dei tasti (nota: la tastiera può essere costituita da uno o più fogli conduttori). In pratica dobbiamo capire a quali contatti sull'encoder corrispondono i tasti della tastiera, per poter così collegare i tasti che preferiamo ai pulsanti del cabinato.*

*Non continuerò oltre la descrizione di questo metodo in quanto lo sconsiglio: è un metodo economico, però di contro è molto laborioso, richiede molta attenzione, un minimo di conoscenze di elettronica e soprattutto obbliga a rimuovere il pettine Jamma. Se volete su internet trovate tantissimi tutorial e guide passo passo sull'argomento, basta ricercare su Google le parole "keyboard hack" oppure "controlli mamecab". Personalmente suggerisco e preferisco usare il metodo seguente.*

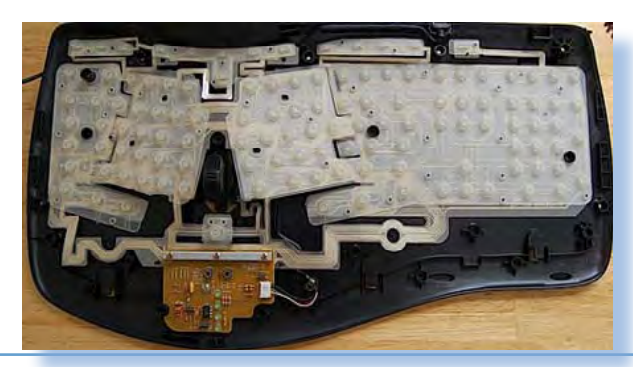

*Laboratorio*

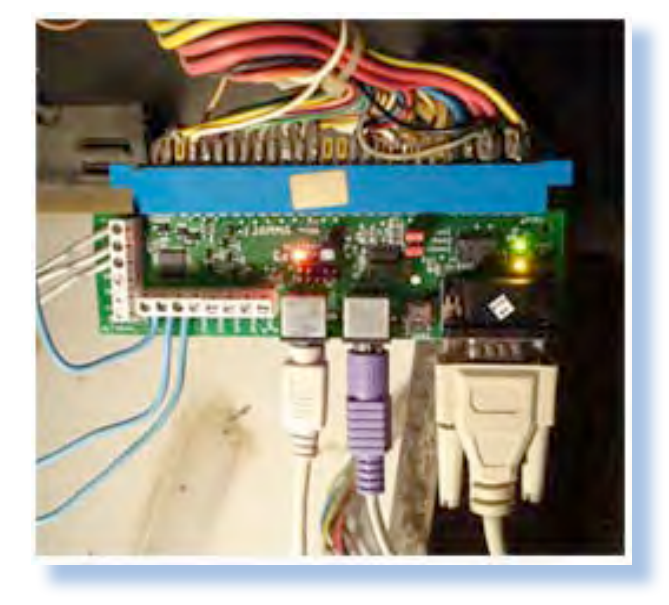

#### *Fig. 21*

*molto comoda sia per il testing che per altre operazioni sul CAB), cavo di connessione tra PC e cabinato (inserito nella porta tastiera del PC) e altri 6 fili (facoltativi) che sono i tre pulsanti supplementari (tasto 4, 5 e 6) rispettivamente delle due postazioni gioco.*

# *Utilizzo di una scheda di interfaccia "PCtoJamma"*

*La soluzione migliore che non richiede molto tempo e fatica e soprattutto non richiede di rimuovere il pettine Jamma (così potremo ripristinare il cabinato allo stato originale in qualsiasi momento e in pochi minuti) consiste nel comprare una scheda di interfaccia tra PC e pettine Jamma che va inserita in quest'ultimo e accetta in ingresso un cavo video VGA, una o più porte PS2 o USB e altre porte*

*supplementari. Le più famose schede cosiddette PC‐2‐Jamma sono sicuramente la Jpac della Ultimarc e la JammaASD, che hanno più o meno le stesse funzioni e lo stesso prezzo (circa 50 euro).*

*In figura è mostrata una Jpac inserita nel pettine Jamma con in ingesso rispettivamente da destra: cavo video, tastiera (è facoltativa, ma* 

*Grazie all'uso di una scheda come questa risparmieremo molto tempo e tutto il lavoro descritto precedentemente; avremo un lavoro più preciso, ordinato e pulito e non intaccheremo in alcun modo il cabinato. Di solito queste schede sono accompagnate da un software di configurazione, così da poter scegliere il layout per il pannello dei controlli che corrisponde al nostro cab e ottimizzare la gestione dei controlli nonché programmare i pulsanti gioco nella maniera che più ci è congeniale. E soprattutto potremo realizzare tutto ciò in maniera quasi immediata: inserita la scheda nel pettine Jamma e collegato il PC, tutto è pronto per accendere il cabinato!*

## *Fig. 22*

## *Controlli*

*Se utilizziamo una Jpac o una JammaASD non avremo alcun lavoro da effettuare sui controlli in quanto sono immediatamente connessi al PC e le loro funzioni sono riprogrammabili a piacere.*

*L'unica cosa da menzionare è che se il vostro cabinato ha solo 2 o 3 pulsanti per postazione converrebbe aggiungere qualche altro pulsante (pensate ai giochi come Street fighter o King of the fighters che richiedono 6 pulsanti per giocatore, 3 calci e 3 pugni). Se c'è spazio sulla plancia di gioco, con cautela si può procedere con una fresa per metallo a forarla per aggiungere i pulsanti desiderati. Tali pulsanti hanno due contatti, uno è il segnale, l'altro, comune a* 

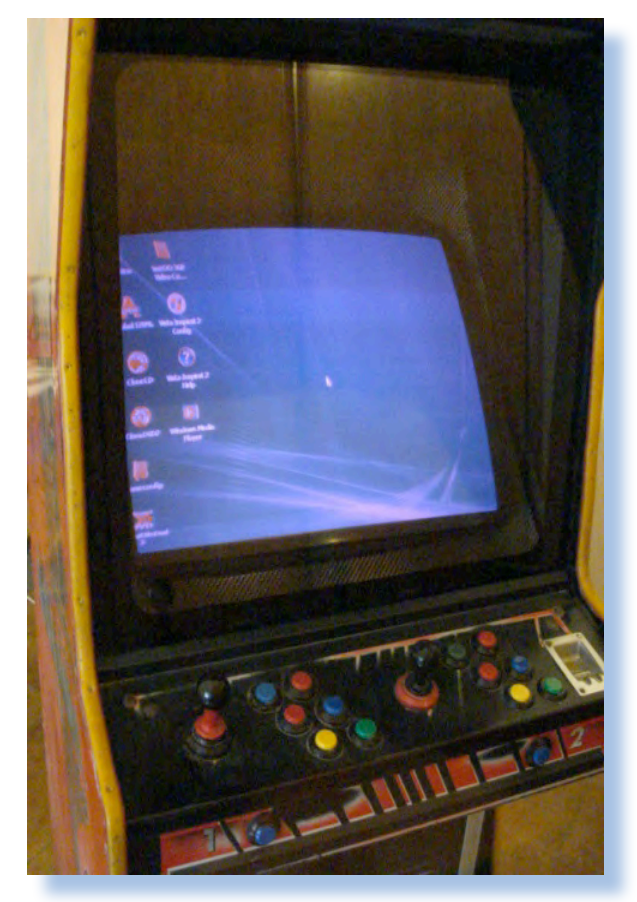

*tutti i pulsanti, è la massa. La massa va collegata insieme a quella degli altri pulsanti, mentre il segnale va mandato in ingresso alla scheda di interfaccia e non al pettine Jamma: infatti i cabinati Jamma prevedono l'utilizzo di un massimo di 3 pulsanti; la gestione degli altri 3 viene effettua-*

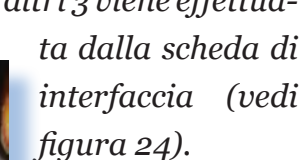

 *Se abbiamo spazio sulla plancia possiamo inserire anche altri tipi di controlli, come uno spinner, una trackball o una light gun (per i* 

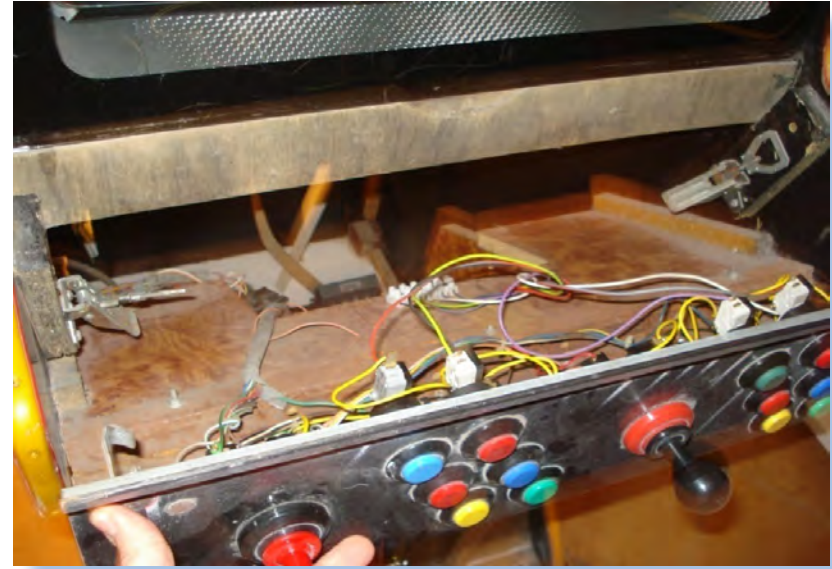

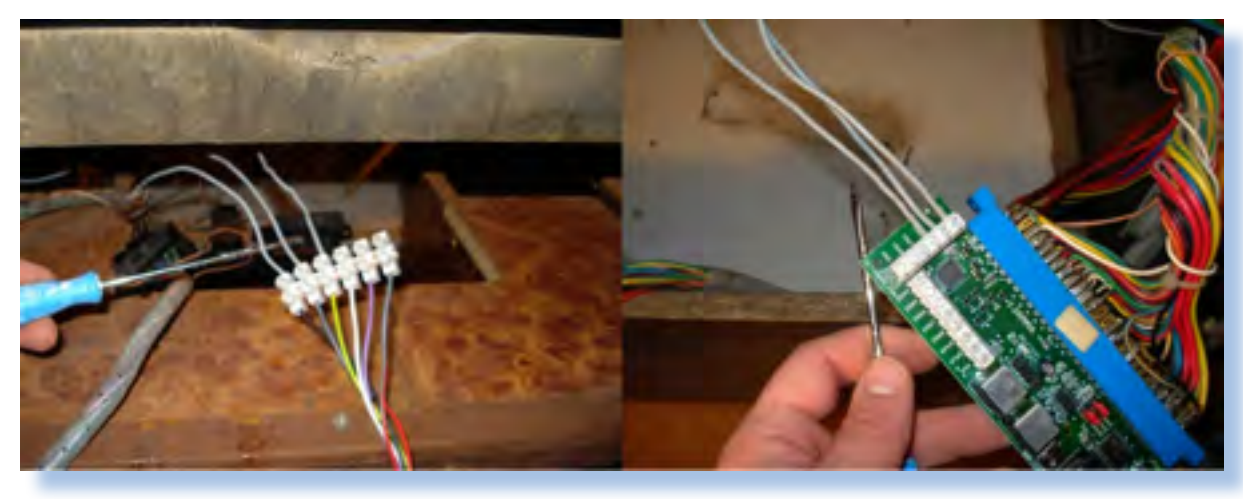

*giochi che ne fanno uso). Ma per questo si rimanda a una ricerca su internet che tratti l'argomento in modo specifico.*

*Laboratorio*

*Un'altra buona idea è di integrare tastiera e mouse nel cabinato. Se il mobile è abbastanza grande e la plancia lo permette si potrebbe mettere un carrellino a scomparsa o a ribaltamento che permetta così l'accesso veloce a tastiera e mouse che possono comunque sempre essere comodi.*

*In generale le modifiche sono vincolate dal tipo di cabinato che si ha a disposizione, per il resto è una*

*questione di fantasia: possiamo fare tutte le modifiche che vogliamo!*

## *Gettoniera*

*Per mantenere il più possibile l'originalità del cabinato sarebbe opportuno mantenere o ripristinare anche la gettoniera. In realtà non sarebbe necessario perché tramite il frontend (che vedremo nella sezione successiva) viene emulata l'introduzione delle monete con la pressione di una combinazione di tasti. Però se c'è non la togliete e se volete aggiungerla nulla di più semplice: ha un solo collegamento al pettine Jamma (pin 8 del layout Jamma), tramite la scheda di interfaccia poi possiamo mantenere la funzionalità dell'introduzione della moneta.*

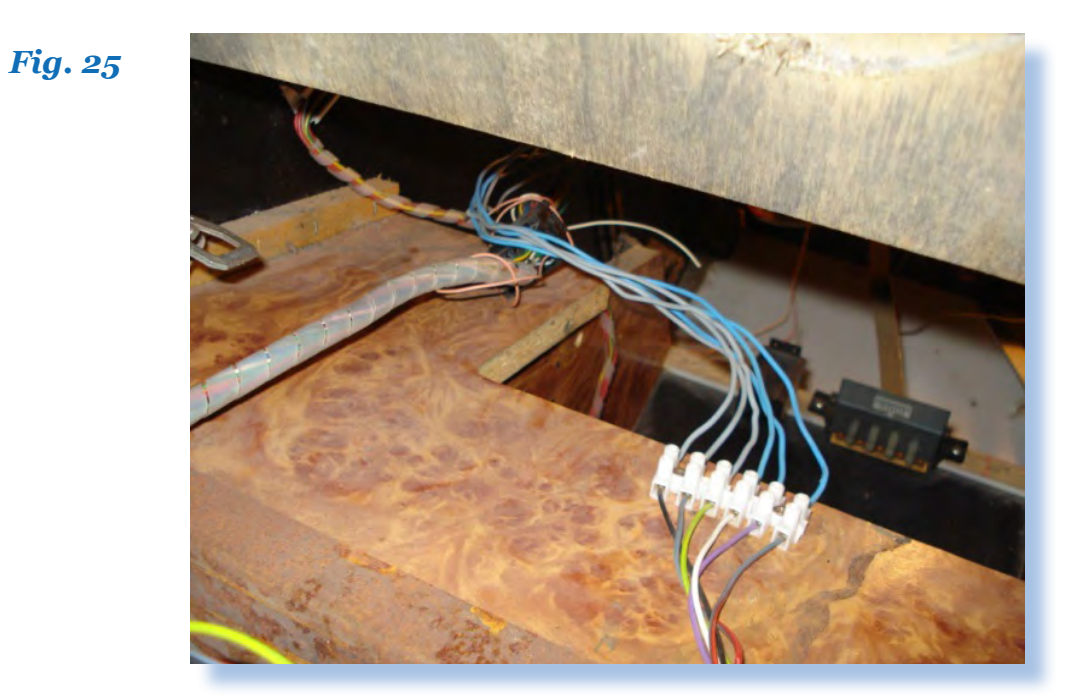

*Curiosità: il cabinato costruito in queste pagine è in mostra sul sito http:// malafe.net/index.php?page=usercabs*

*[Continua...]*

*Laboratorio*

## *Indice delle figure*

*Figura 1: Un cabinato arcade*

*Figura 2: Il PC che andremo ad inserire nel mobile del cabinato arcade*

*Figura 3: schede di interfacciamento PC-Cabinato*

*Figura 4: Scheda video arcade Ultimarc VGA con slot PCIE*

*Figura 5: utensili vari*

*Figura 6: sistema operativo*

*Figura 7: emulatore*

*Figura 8: front-end*

*Figura 9: non solo videogames!*

*Figura 10: alimentatore originale del cabinato*

*Figura 11: rimuoviamo l'alimentatore e sfruttiamo i cavi della tensione per ricavare una presa che ci servirà in seguito*

*Figura 12: dalla tray icon è possibile utilizzare tutte le opzioni di Powerstrip*

*Figura 13: alloggiare il PC nel modo che ritenete più comodo e sicuro*

*Figura 14: il lettore DVD è stato sistemato nello sportellino della gettoniera, in comoda posizione frontale*

*Figura 15: si può inserire un pulsante aggiuntivo collegato allo switch del power sulla scheda madre*

*Figura 16: pulsante di accensione collegato al power switch sulla scheda madre del PC*

*Figura 17: Configurazione dei contatti nello standard Jamma*

*Figura 18: schema di connessioni al connettore VGA maschio*

*Figura 19: connessione di joystick e pulsanti in parallelo (tastiera in bachelite)*

*Figura 20: encoder di una tastiera (a fogli conduttori)*

*Figura 21: scheda di interfaccia PC2Jamma Ultimarc Jpac*

*Figura 22: Windows sul cabinato!*

*Figura 23: Plancia dei controlli*

*Figura 24: i 3 pulsanti supplementari della postazione 1 vanno direttamente alla scheda di interfaccia*

*Figura 25: i sei contatti supplementari (3 per postazione) non vanno al pettine Jamma ma direttamente alla scheda di interfaccia*

#### Anteprima

Nel prossimo numero incontreremo la HP-35, una calcolatrice del 1972. La novità è però un'altra: il connubio fra essa e un calcolatore decisamente moderno, cioè Arduino, un controlle/PC single board messo alla prova nell'emulazione hardware della vecchia gloria.

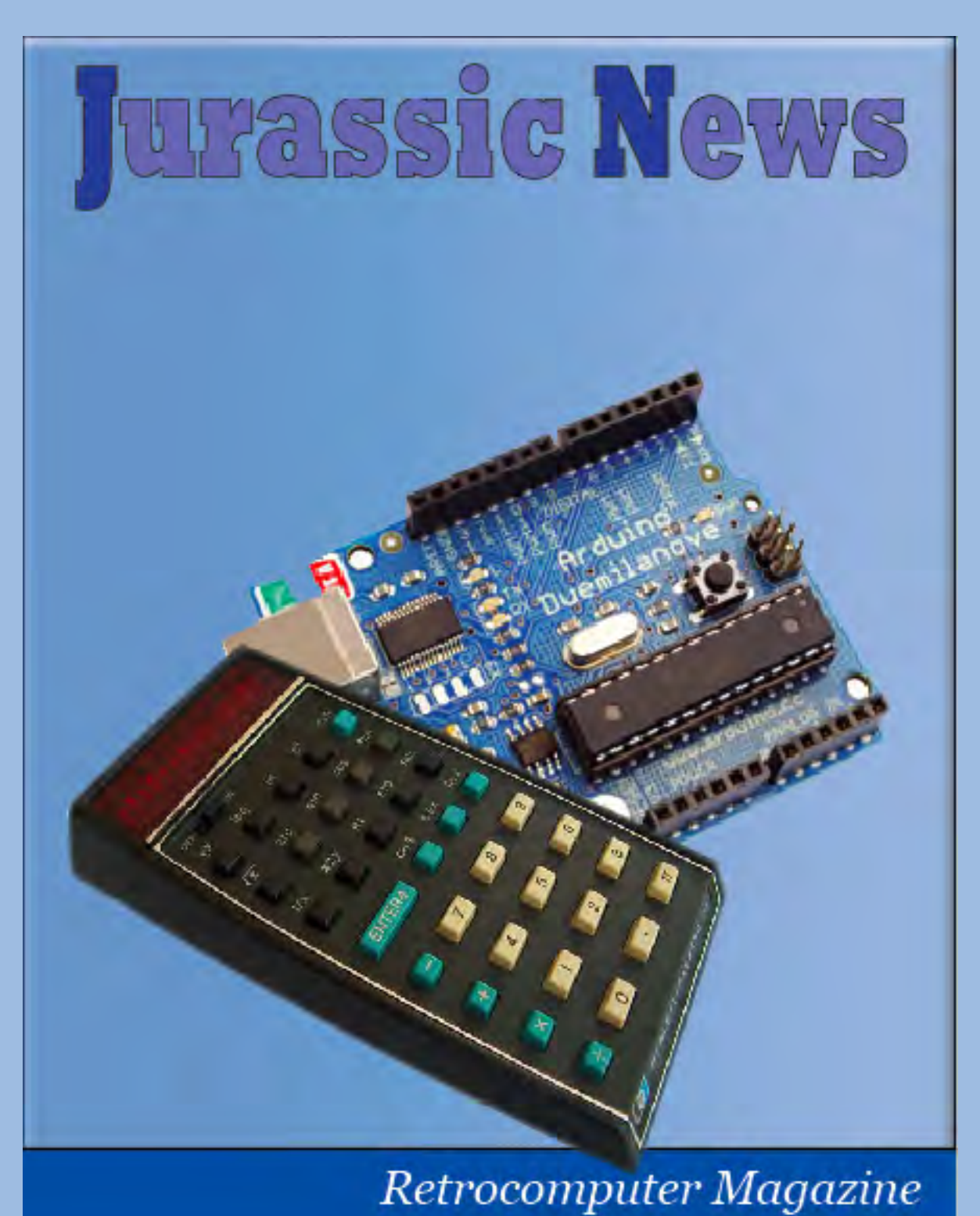

Anno 6 - Numero 38- Novembre 2011